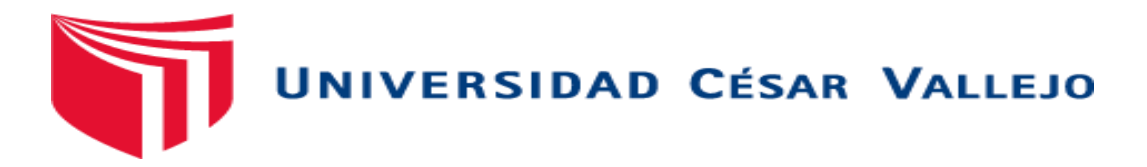

# FACULTAD DE INGENIERÍA Y ARQUITECTURA ESCUELA PROFESIONAL DE INGENIERÍA AMBIENTAL

**Determinación de áreas aptas para la instalación de rellenos sanitarios mediante los sistemas de información geográfica, apoyado en la técnica de evaluación multicriterio en la provincia del Cusco**

TESIS PARA OBTENER EL TÍTULO PROFESIONAL DE

INGENIERA AMBIENTAL

# **AUTORA:**

Uscamayta Maqque, Giuliana Valeriana (ORCID: [0000-0001-6930-5038\)](https://orcid.org/0000-0001-6930-5038)

**ASESOR:**

Mg. Sc. Pillpa Aliaga, Freddy (ORCID: 0000-0002-8312-6973)

# **LÍNEA DE INVESTIGACIÓN:**

Sistemas de gestión ambiental

LIMA – PERÚ 2021

### <span id="page-1-0"></span>**DEDICATORIA**

A mis padres por sus buenas enseñanzas y la confianza que depositaron en mí. Por su apoyo incondicional en cada decisión, sus consejos y paciencia para seguir con mis metas trazadas.

A mis abuelitos por nunca dejarme sola e inculcarme valores que me convirtieron en quien soy. Por apoyarme cuando estaba triste y por sus buenos consejos que siempre me inculcaron desde que era niña "todo tiene solución en la vida menos la muerte".

### <span id="page-2-0"></span>**AGRADECIMIENTO**

Agradezco a Dios por permitirme estar con vida y salud, nunca abandonarme cuando sentía que ya no podía más y siempre guiarme por el buen camino. Por ser fuente de inspiración y darme fuerza para seguir adelante.

Agradezco de manera especial al Mg. Sc, Freddy Pillpa Aliaga por la orientación, motivación y ayuda constante para conseguir culminar mi investigación, por su tiempo y dedicación en cada revisión.

<span id="page-3-0"></span>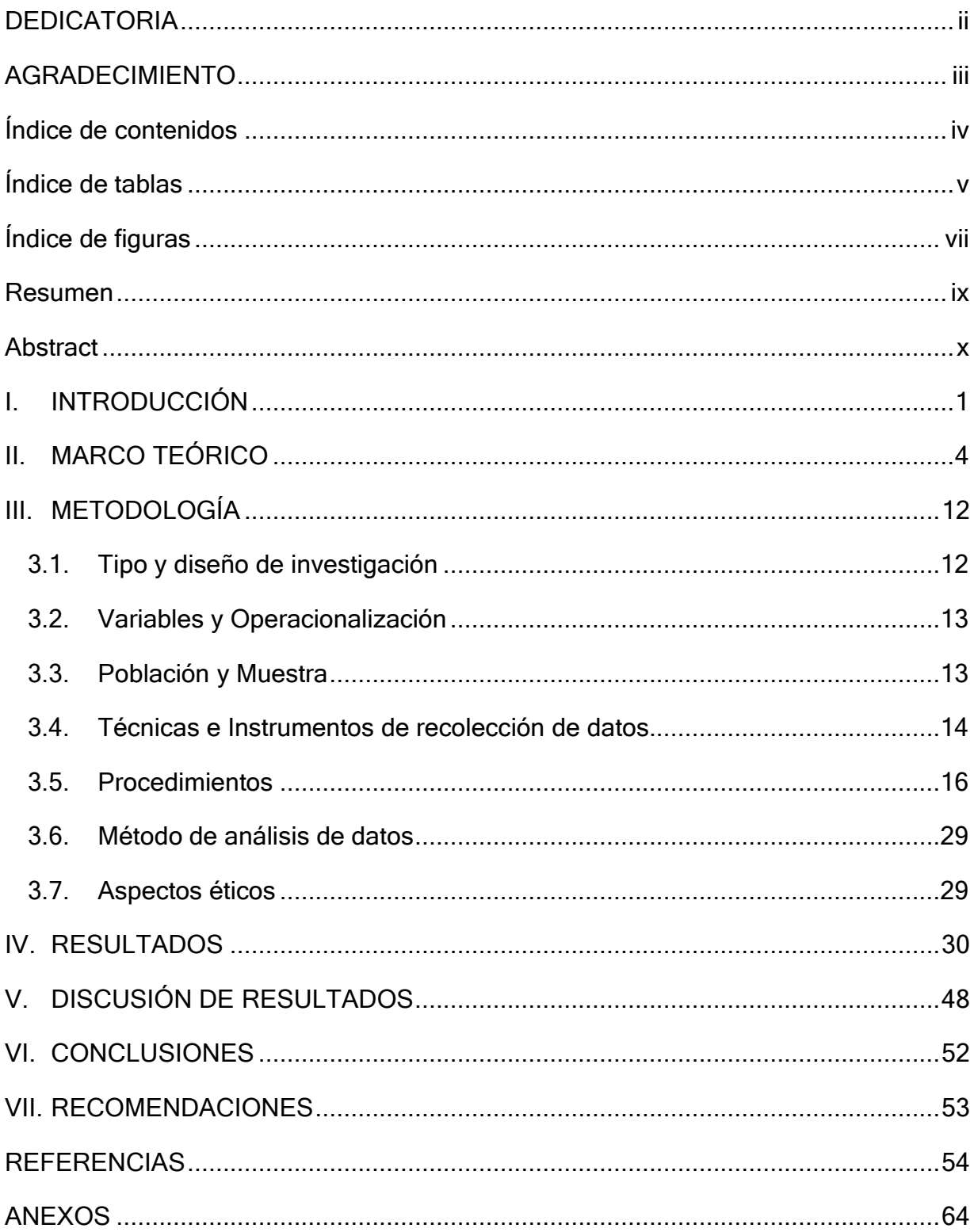

# Índice de contenidos

# **Índice de tablas**

<span id="page-4-0"></span>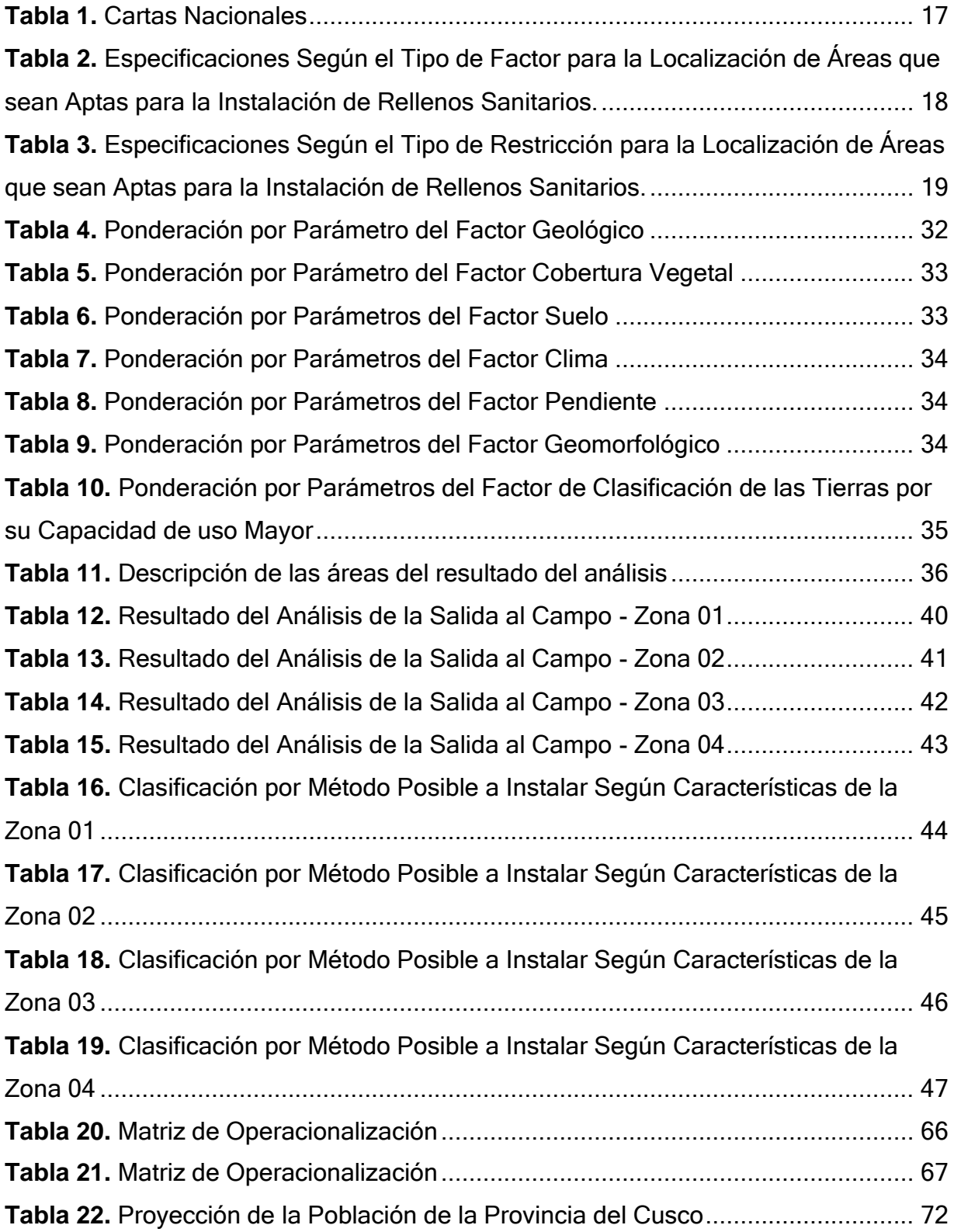

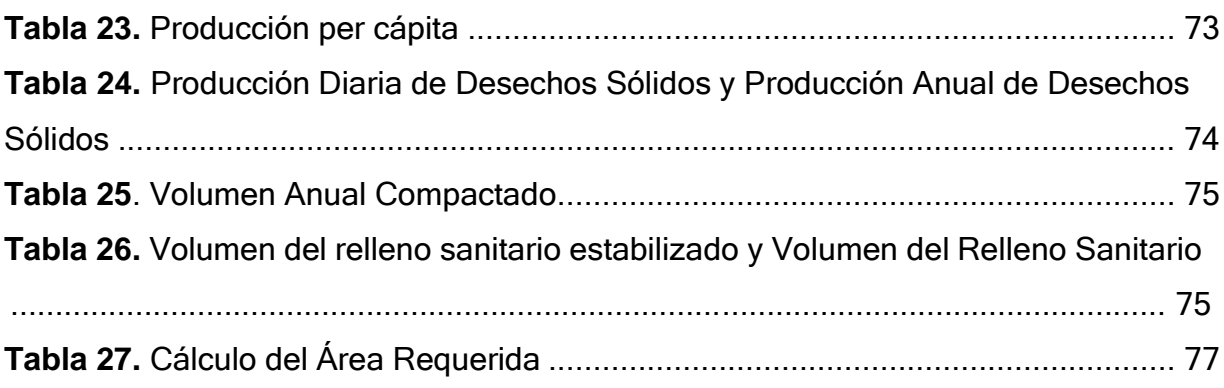

# **Índice de figuras**

<span id="page-6-0"></span>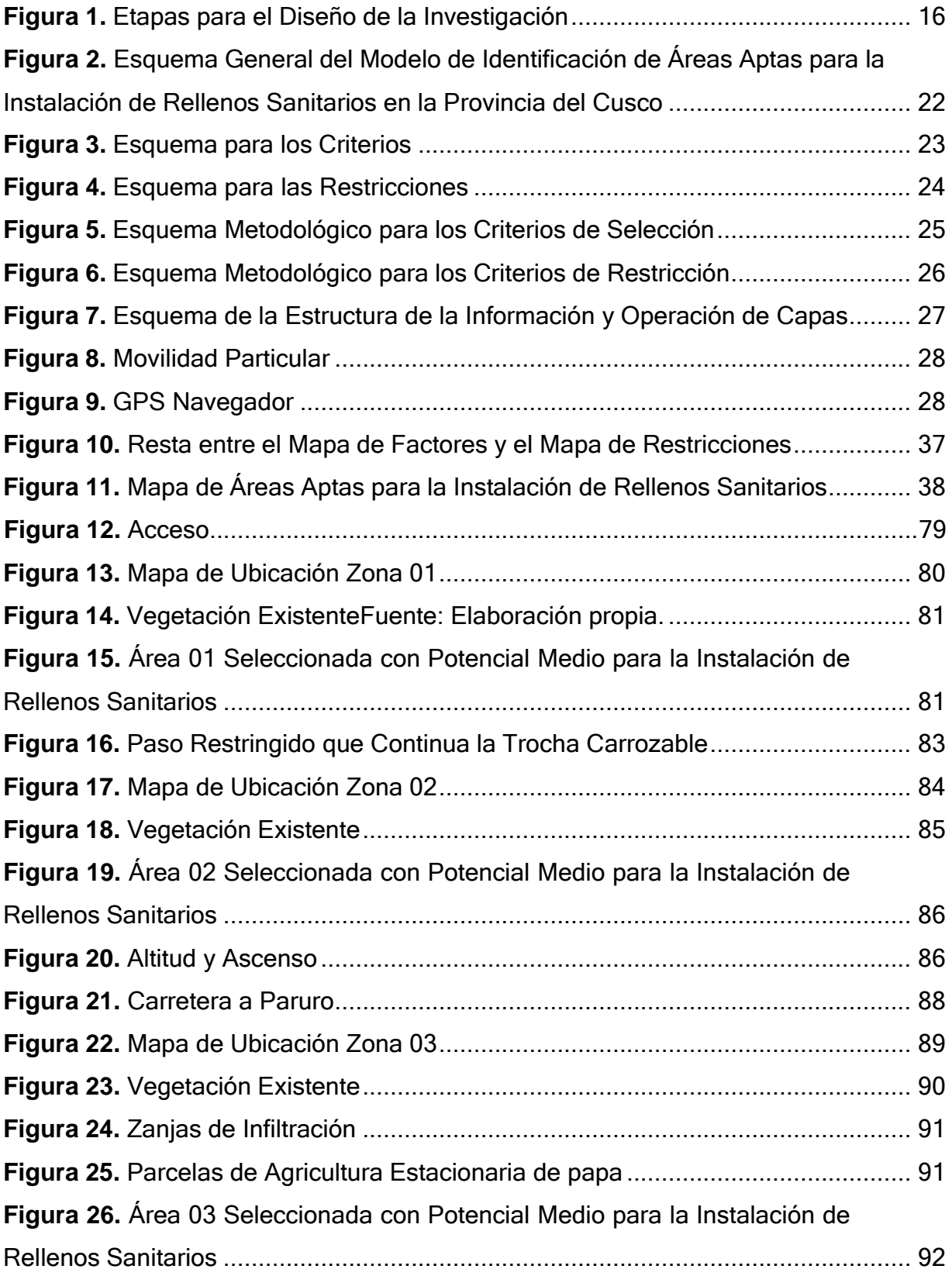

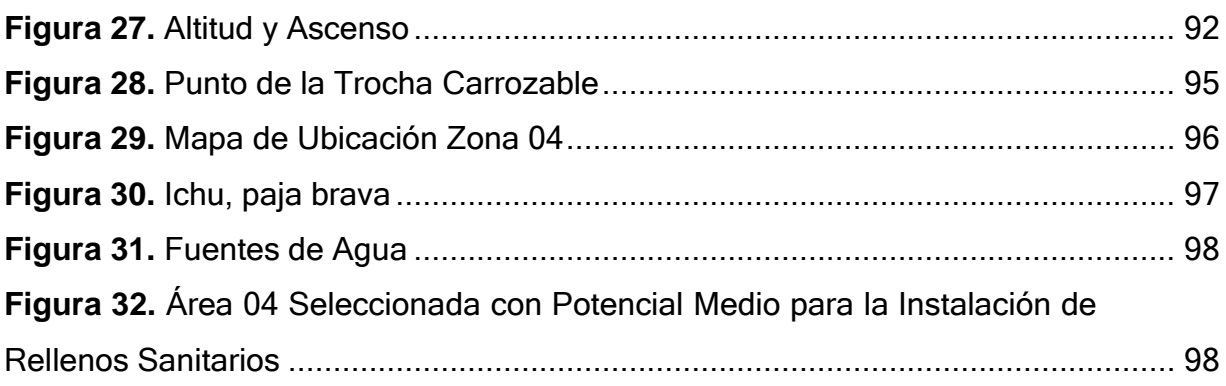

#### **Resumen**

<span id="page-8-0"></span>El actual trabajo de investigación planteo como objetivo determinar áreas aptas para la Instalación de rellenos sanitarios en la provincia del Cusco, donde se utilizó la técnica de Evaluación Multicriterio y la Herramienta de Apoyo de Sistemas de Información Geográfica (SIG) en la versión 10.2, con el fin de procesar y sistematizar la información recaudada en base al análisis espacial que permitió superponer y ponderar cada una de las capas previamente clasificadas en dos grupos (factores y restricciones), así también generar zonas de influencia para los criterios de restricción, teniendo en cuenta la guia del MINAM.

El procedimiento se realizó mediante dos etapa de investigación, pre – campo utilizando el análisis espacial y la herramienta ARCGIS, para encontrar posibles áreas de selección, divididos en potencial alto, potencial medio y potencial bajo que posteriormente fueron descartadas algunas áreas seleccionadas con el apoyo de Google Earth y una percepción visual debido algunas limitaciones que no se lograron observar con el ARCGIS, para luego pasar a la etapa de campo en la que ya se define las zonas aptas para la instalación de rellenos sanitarios en la provincia del Cusco.

El procedimiento arrojó 4 resultados con áreas con potencialidad media que indica una ponderación de 2 para la instalación de rellenos sanitarios en la provincia del Cusco, teniendo en cuenta que se asignó la ponderación alta con valor 3, ponderación media con valor 2 y ponderación baja con valor 1.

**Palabras claves:** Residuos, Análisis Espacial, Relleno Sanitario, Multicriterio.

#### **Abstract**

<span id="page-9-0"></span>The current research work proposed as objective to determine the areas suitable for the Installation of sanitary landfills in the province of Cusco, where the technique of Multi-criteria Evaluation and the Geographic Information Systems Support Tool (GIS) was used in version 10.2, in order to process and systematize the information collected on the basis of spatial analysis that allowed for the overlap and weighting of each of the layers previously classified into two groups (factors and constraints)as well as generating zones of influence for the restriction criteria, taking into account the current regulations.

The procedure was carried out through two research stages, pre - field using the spatial analysis and the ARCGIS tool, to find possible areas of selection, divided into high potential, medium potential and low potential that were later discarded some areas selected with the support of Google Earth and a visual perception, due to some limitations that were not observed with the ARCGIS, and then move to the field stage in which it is already defined the areas suitable for the installation of landfills in the province of Cusco.

The procedure gave us 4 results with areas with average potential that indicate a weighting of 2 for the installation of sanitary landfills in the province of Cusco, taking into account that the high weighting was assigned with a value of 3, average weighting with a value of 2 and low weighting with a value of 1.

**Keywords:** Solid waste, Spatial Analysis, Landfill, Multi-criteria Evaluation

### <span id="page-10-0"></span>**I. INTRODUCCIÓN**

En la actualidad en la provincia del Cusco la gestión de residuos sólidos principalmente lo concerniente a la disposición final, es una tarea complicada debido a la explosión demográfica y el consumo excesivo por parte de la población por lo que el área designada no abastece con el aumento de residuos sólidos que se origina diariamente. "La gestión inadecuada de los residuos sólidos han causado impactos ambientales negativos, debido a que no existe una adecuada disposición final de los residuos sólidos urbanos y está asociado principalmente con la salud, economía, bienestar y el medio ambiente" (Zayas, 2019 pág. 1).

Actualmente en la provincia del Cusco los residuos sólidos tienen como disposición final el botadero controlado de Haquira que se encuentra en funcionamiento desde el año 2001, el cual no abastece con la cantidad de residuos que ingresan todos los días provenientes de los distritos de Cusco, Santiago, Wanchaq, San Sebastián, San Jerónimo, Saylla, Poroy y Ccorca, según el PIGARS 2019 -2023 el total de residuos sólidos que se transportan a Haquira aproximadamente es de 450 toneladas diarias, y no cuenta con un relleno sanitario adecuado que cumpla con todas las características que dicta la Guia de diseño, construcción, operación, mantenimiento y cierre de rellenos sanitarios mecanizados del MINAM", también posee restricciones técnicas porque no cuenta con una infraestructura apropiada que permita el control de lixiviados, emanación de gases y propagación de vectores teniendo como consecuencia riesgos en la salud y los ecosistemas, también posee un difícil acceso ya que solo se cuenta con una trocha carrozable para llegar al botadero de Haquira el cual origina altos costos operativos. Desde hace muchos años atrás, la gestión y disposición final de residuos sólidos en la provincia del Cusco viene siendo un gran problema para la sociedad, por el consumismo excesivo y la falta de educación ambiental, ya que los habitantes sólo se preocupan en como deshacerse de ellos, sin tener en cuenta las consecuencias que esto conllevará a futuro en el deterioro del medio ambiente y la salud. "El siguiente eslabón lo constituyen la falta de soluciones o programas alternativos de gestión de residuos sólidos que deben ser propuestas y gestionadas por las municipalidades" (Orosco Uscamayta, y otros, 2015 pág. 3). Si los

residuos no tienen una disposición final adecuada, éstos generan malos olores, atraen vectores y causan problemas en la salud, como también contaminan el suelo, aire, el agua superficial y subterránea, además de la contaminación visual y cutánea, por tal motivo fue necesario realizar este trabajo de investigación que permitió analizar y encontrar áreas aptas para la instalación de un relleno sanitario en la provincia del Cusco.

En consecuencia fue necesario determinar e identificar posibles zonas aptas para la instalación de un relleno sanitario en la provincia del Cusco, que cumpla con todas las características que dicta la "Guía del MINAM", por lo que debe cumplir con una serie de condicionantes concernientes a lo ambiental, social y económico para evitar que genere problemas en el medio ambiente y garantizar el bienestar y salud en la población. Este trabajo se llevó a cabo con la técnica de evaluación multicriterio y la aplicación de análisis espacial con el uso de la herramienta SIG, que permitió evaluar, de forma técnica, las características de las variables (factores y restricciones).

En cuanto se refiere a la justificación del presente tema de investigación fue dado por la, justificación teórica, práctica, metodológica y ambiental. Posee una Justificación teórica; la investigación se realizó ya que ayudara a resolver los problemas relacionados con la falta de áreas adecuadas y que deberían cumplir con las características que dicta la Guía del MINAM. Justificación practica; la actual investigación se utilizará a futuro en otras investigaciones como instrumento de apoyo. Justificación metodológica; se usó la técnica de evaluación multicriterio ya que es el más utilizado cuando se requiere realizar una ponderación, y los Sistemas de Información Geográfica. Justificación ambiental; permitirá prevenir y mitigar la contaminación y afectación a la salud a futuro causados por el botadero existente en la provincia del Cusco.

De acuerdo a la problemática presentada, se planteó el problema general y los problemas específicos del trabajo de investigación. El problema general fue, ¿De qué manera los sistemas de información geográfica permiten determinar áreas apropiadas para la instalación de rellenos sanitarios, apoyado en la técnica de evaluación

multicriterio, en la provincia del Cusco?, y los problemas específicos de la investigación fueron: ¿Qué información cartográfica se tiene de la provincia del Cusco para la evaluación multicriterio?; ¿Cuál será la ponderación que se le asignara según la técnica de evaluación multicriterio?; ¿Cuáles serán las zonas que cumplan las condiciones en base al análisis espacial?; ¿Cuál es el método de relleno sanitario posible a instalar en la provincia del Cusco?.

Los objetivos trazados para responder a las preguntas previamente planteadas son: objetivo general, Determinar áreas aptas para la instalación de rellenos sanitarios mediante los sistemas de información geográfica apoyada en la técnica de evaluación multicriterio en la provincia del Cusco. Y los objetivos específicos son: OE1: Recopilar información cartográfica de la provincia del Cusco. OE2: Diseñar base de datos y ponderación según la técnica de evaluación muticriterio. OE3: Identificar zonas para la construcción de rellenos sanitarios en base al análisis espacial. OE4: Describir las áreas identificadas y por sus características clasificarlas por el método de relleno posible a instalar.

En cuanto se refiere a la hipótesis planteada fue: Usando los sistemas de información geográfica se puede determinar áreas aptas para la localización e instalación de rellenos sanitarios en la provincia del Cusco, apoyándose en la técnica de evaluación multicriterio. Y las hipótesis específicas planteadas son cuatro: La información existente es escasa para la evaluación multicriterio en la provincia del Cusco. Existen niveles de ponderación adecuada según la técnica de evaluación multicrierio. Existe como mínimo alguna zona que cumpla con las condiciones del análisis espacial. Los métodos de rellenos sanitarios posibles a instalar son: método de trinchera, método de área, método de pendiente y el método combinado.

# <span id="page-13-0"></span>**II. MARCO TEÓRICO**

(Florez Salazar, 2013)**,** incluyo en sus pasos metodológicos la recopilación y análisis de la información con la delimitación del área de estudio y la compilación de cartografía temática, analizo e íntegro los criterios normativos con la identificación de los factores y restricciones y el re escalado de la información para lo cual aplico la técnica de evaluación multicriterio (EMC), con la ponderación de factores, estandarización de los pesos de ponderación y la suma de capas, como resultado se obtuvieron 22 sitios con alto nivel de adecuación estos derivaron del procesamiento de información en el software IDRISI – TAIGA.

De igual manera Erazo Tapia (2016)**,** utiliza la recolección, revisión y selección de información secundaria, organización de una base de datos y diseño del modelo, fue necesario desarrollarlo con el software ARCGIS, la cartografía fue recopilada del municipio de Pupiales, el uso de análisis espacial y finalmente la modificación de las diferentes capas temáticas restando los polígonos resultantes (generación de buffers) generados anticipadamente teniendo en cuenta los pesos determinados para cada criterio. En conclusión se identificó 177 hectáreas favorables para instalación de un relleno sanitario en el municipio de Pupiales.

Asimismo Tejada Paz (2018)**,** en su trabajo de investigación utilizo el análisis espacial y las variables espaciales, con el objetivo de evaluar varias alternativas y la obtención de resultados para la toma de decisiones espaciales a través de un modelo de capacidad de acogida, mostrando las áreas que cumplan las características de localización de rellenos sanitarios y obtuvo como resultado arrojo que mientras más restricciones espaciales sean incluidas en la modelación, la región factible y las superficies candidatas a ser soluciones, se van a obtener menos áreas con mayor aptitud.

Javier Silva (2015)**,** trabajo bajo tres dimensiones, sustentabilidad ecológica, la sustentabilidad social y sustentabilidad económica. Con una metodología diseñada en dos etapas; etapa pre campo (Gabinete) y la etapa de campo utilizando la técnica de evaluación multicriterio y los SIG, en la provincia de Huánuco, fueron seleccionados

criterios de selección y restricción según la normativa vigente, elaborando mapas temáticos con la ayuda del análisis espacial y utilizando la superposición ponderada. Finalmente, con los resultados obtenidos se usaron criterios de exclusión optando por tres áreas óptimas como resultado.

De la misma manera Espejo Pingus (2017)**,** integro los factores de selección de sitio como bosques, geología, distancia a la población más cercana, hidrología, pendiente, distancia a las carreteras, aeropuertos y el volumen de almacenamiento, los cuales se valoraron con la técnica de evaluación multicriterio y la asignación de ponderación en función a los criterios, los pesos asignados son: 0 para lugares no óptimos y el valor de 1 para lugares óptimos utilizando los SIG. Utilizó la metodología que consta de una fase de gabinete y una fase de campo, llegó a la conclusión que empleando sistemas de información geográfica se determinó cuatro áreas óptimas donde es posible ubicar un relleno sanitario en el distrito de Chachapoyas que cumple con todos los requerimientos ambientales y sociales. Mientras que Loyaga Rivera (2019), combinó los criterios señalados en la guía del MINAM, y optó por 8 criterios de selección, con una valoración de "0" para áreas no aptas, "1" para áreas óptimas y "2" para áreas aceptables, obteniendo como resultado 2 áreas óptimas y 13 aceptables con una extensión mayor a dos hectáreas en el que es posible instalar un relleno sanitario.

Altamirano Saldaña (2019)**,** consideró 9 criterios establecidos por la guía del MINAM y empleó las técnicas de evaluación multicriterio y el software Arcgis, y fue necesario asignar pesos de 0 a las "áreas no óptimas" y 1 a las "áreas óptimas". El resultado obtenido fue seis áreas aptas con 34.7 hectáreas, fueron descartadas tres áreas por presentar áreas menores a una hectárea y por hallarse en sitios alejados al distrito de Chirinos, la opción 2 es la más realizable con un área de 18.93 ha. y con una proyección de vida útil de 20 años con 10.54 hectáreas.

Bustamante Noriega (2020)**,** usó las herramientas de sistemas de información geográfica para el estudio de problemas de localización, donde combinando las técnicas de evaluación multicriterio, posibilitó localizar mejores zonas para situar el relleno sanitario a emplazar. Obtuvo resultado que un 10% de la superficie terrestre

del cantón Santa Rosa muestra condiciones óptimas para emplazar un relleno sanitario de 15 Ha. Contempló que 3 zonas eran las que mejor cumplían con el reglamento y se encuentran ubicadas en Estero Medina, Bellamaria y La Victoria. A diferencia de Paredes Paredes (2018), que su estudio se llevó acabo con 3 opciones que fueron Kallpapata, Aricato y Queneque, empleando el análisis espacial con los criterios de selección y restricción, se consideró una ponderación de cinco puntajes (muy malo "1", malo "2", regular "3", bueno "4" y muy bueno "5"). Concluyendo que la opción 2 (Aricato) reúne todos los criterios de selección. Así mismo Jiménez Reyes (2019), integro los sistemas de información geográfica y el método de evaluación multicriterio tomando en cuenta las especificaciones de la NOM-083-SEMARNAT-2013 y teniendo en cuenta los factores que intervienen en el estudio, la investigación fue de carácter descriptivo y cuantitativa, se confecciono mapas de factores y restricciones para así obtener con el apoyo del análisis espacial 5 sitios que cumplen con la normativa, sin embargo en las visitas a campo solo 3 cumplían con las características necesarias.

Los rellenos sanitarios son prácticas de disposición final de residuos sólidos en el suelo, que no provocan riesgo en la seguridad pública y la salud de la población; no afecta a la contaminación considerable del medio ambiente durante su operación ni terminada la actividad. Esta práctica utiliza la ingeniería para aislar los residuos sólidos en espacios más reducidos, que son cubiertas diariamente con tierra y a su vez compactándola para minimizar su volumen. Asimismo de controlar los gases y líquidos procedentes de la actividad en el relleno, a consecuencia de la descomposición del material orgánico, (Caballero Saldivar, y otros, 2011 pág. 4) a ese líquido se le conoce como lixiviado que se origina a consecuencia de la fermentación y descomposición de la materia orgánica, y contiene grupos de contaminantes que son considerados muy peligrosos conocidos como: sustancias toxicas, materia orgánica, patógenos, contaminación por nutrientes (Martinez-Lopez, y otros, 2014 pág. 5), a diferencia de un botadero que es el terreno en el cual se deposita los residuos sólidos sin medidas de control; ya que no son compactados ni cubiertos con tierra diariamente y como consecuencia produce olores desagradables, gases y lixiviados (CONAM/CEPIS/OPS, 2016 pág. 5). Una práctica frecuente que todavía es usada, principalmente en América

Latina y el Caribe, es la de eliminar los residuos sólidos en terrenos a cielo abierto y no contar con los controles apropiados para su interrelación con el medio ambiente. A consecuencia genera problemas de contaminación (Saez, y otros, 2014 pág. 132).

Vertederos de basura: problema antiguo y problema nuevo, cuando los residuos pierden su tiempo de vida útil son desechados y nadie quiere usarlos. Sin embargo, hay muchos objetos que aún pueden ser reciclados o reusados. Estos materiales pueden tener un valor económico o pueden ser usados por otras personas. (SPREP, 2010 pág. 2). La operación del vertedero es en realidad un método biológico de tratamiento de residuos. El proceso de la descomposición anaeróbica es muy lento y se da en ausencia del oxígeno y la degradación del material orgánico en formas más estables, este proceso puede durar hasta 25 años aun después del cierre del relleno sanitario, al descomponerse el material orgánico genera un líquido que se infiltra a través de la cobertura vegetal que sale de la basura y se le denomina lixiviado. (Weiner, y otros, 2015 pág. 263). Las ventajas de un relleno sanitario es la reutilización del gas metano, recuperación de zonas degradadas, mínimo consumo de energía, y las inversiones son más bajas, las desventajas son los malos olores, presencia de lixiviados, emisiones de CO2 y metano, proliferación de vectores (Ullca, 2006 pág. 3).

A nivel mundial la problemática de los residuos sólidos empora por la falta de responsabilidad y educación ambiental de las personas al no cambiar las prácticas de consumo y trae como consecuencia que la disposición final no abastezca con los residuos sólidos originados diariamente por las actividades en los centros de trabajo, escuelas, hospitales, hoteles, parques y áreas recreativas entre otras (Escalona Guerra, 2014 pág. 1). Las municipalidades provinciales se encargan de vigilar y regular la disposición final de líquidos, vertimientos industriales y desechos sólidos. Las municipalidades tienen la función de proporcionar a la población servicios de limpieza, barrido de calles y el reciclado de desperdicios a nivel industrial (Ministerio del Ambiente, 2017 pág. 21). La composición de los residuos sólidos urbanos se modifica según el municipio y el país, el cambio se debe principalmente a las condiciones de vida, la economía y la normativa de gestión de residuos, el volumen y la composición de los residuos sólidos urbanos son críticas para la selección del manejo de los

residuos, esta información es básica y ventajosa para ubicar los residuos sólidos en la instalación de conversión de energía dentro del municipio (Mansour, y otros, 2018 pág. 2).

El relleno sanitario manual es una opción económica y técnica, para poblaciones rurales y urbanas con población menor a los 40,000 habitantes. Es necesario contar con equipo pesado para la construcción y excavación de zanjas, apertura de vías, excavación de material de cobertura, todos los demás trabajos se puede realizar manualmente. A diferencia de un relleno sanitario mecanizado que es diseñado para poblaciones grandes que generan toneladas diarias de basura en grandes proporciones generalmente para este tipo de relleno se tiene personal capacitado y maquinaria de colocación, compactación y revestimiento de los residuos, sus requerimientos hacen que sea un proyecto de ingeniería muy complicado. (Jaramillo, 2002 pág. 45).

Hay tres métodos de rellenos sanitarios, que son: método de área, método de zanja y método de rampa o pendiente. El método de área es más adecuado para áreas planas o con pendientes suaves donde pueden existir algunas depresiones de tierra. Los desechos se esparcen, compactan y luego se cubren con material de cobertura que puede ser transportado desde áreas aledañas a la zona. El método de zanja consiste en una zanja excavada en la que se esparcen, compactan y cubren los desechos sólidos, este método es más adecuado para terrenos casi nivelados donde el nivel freático no está cerca de la superficie. Por lo general, el suelo excavado de la zanja se utiliza como material de cobertura. La pendiente o rampa se utiliza a veces en combinación con los otros dos métodos. Los residuos se esparcen sobre un talud existente, se compactan y se cubren. Los materiales de cobertura generalmente vienen de delante de la cara de trabajo. (Kansas Environment Technical, 1971 pág. 1).

En el Perú cada vez mejora poco a poco la disposición final de los residuos sólidos en algunas ciudades como es el caso del relleno sanitario de Andahuaylas que en el año 2017 se hizo entrega de 9,617 hectáreas de terreno por parte del MINAM y la Municipalidad de Andahuaylas, con un presupuesto de 4608,330 soles. Este relleno

sanitario también abastecerá a los distritos de Talavera y San Jerónimo, en Apurímac (Sequeiros, 2017 pág. 1). El trabajo entre las municipalidades de Oxapampa y Pozuzo en el 2017 lograron instalar dos rellenos sanitarios de cinco que tenían previstos ese año, beneficiaron a más de 17 000 pobladores aportando un buena gestión y disposición final de los residuos sólidos y mitigando el deterioro ambiental (MINAM, 2017). El relleno sanitario de Urubamba fue aprobado el 12 de noviembre del 2015, y actualmente se encuentra en funcionamiento, antes de su construcción fue previsto estudios de impacto ambiental para así mitigar y reducir la contaminación, este relleno sanitario abastecerá 25 toneladas de residuos sólidos con más de 45 mil metros cuadrados, favorecerá a los distritos de Chinchero, Maras, Urubamba, Ollantaytambo, Machupicchu y Yucay (GORE, 2019).

Los métodos de evaluación multicriterio a la variedad de factores integrados en el proceso de la toma de decisiones. Su peculiaridad es la forma de convertir las percepciones y medidas en un nivel único para hacer una comparación de los elementos y establecer preferencias que admitan adicionar los efectos en una métrica común de un proyecto (Grajales, y otros, 2013 pág. 285). Poseen una gran variedad de opciones que permiten la toma de decisiones al analizar problemas complejos y dar solución que contempla a un grupo de personas, es necesario tener en cuenta el intercambio de ideas y opiniones para la toma de decisiones con un fin determinado y ayudar a resolver los problemas y dar una posible solución (Berumen, y otros, 2017 pág. 66).

Los sistemas de información geográfica (SIG) está conformado por un grupo de recursos y su objetivo es la producción de información nueva a cualquier proceso de toma de decisión, es una herramienta informática que permite analizar, almacenar, manipular y visualizar información geográfica para la toma de decisiones y solución de los problemas del mundo real y la clave de un SIG es la geografía, esta herramienta posee una integración organizada de datos, procesos, hardware, software y análisis. (Arancibia, 2015 pág. 1). Los componentes que caracterizan a un SIG son: el hardware, software y la administración de los datos, hoy por hoy se comercializan diferentes tipos de sistemas de información geográfica que cumplen con las mismas

operaciones, pero poseen ciertas características particulares que hacen que se diferencie de otros, el usuario es quien elige las características que debe tener el SIG según a sus necesidades (Rojas Lazo, 2015 pág. 1). La información geográfica es multidimensional, porque usando las coordenadas geográficas es capaz de encontrar cualquier posición en la superficie de la tierra, pero esto depende mucho de la resolución geográfica, también es representada en varios formatos digitales espaciales, proyectada en superficies planas y es necesario tener un tiempo para la toma de decisiones y métodos espaciales (Rodríguez Lloret, y otros, 2019 pág. 8). Los SIG van de la mano con el análisis espacial que hace posible la incorporación del análisis geográfico a una escala intermedia y empieza a aumentar a través de la circulación de datos geográficos con sustento en las actuales tecnologías digitales, posee amplitud ya que está presente en todas las escalas de la realidad (Buzal, G. D., y otros, 2015 pág. 4). Los instrumentos satelitales se equiparon para medir la cobertura vegetal, la fluctuación del hielo marino, el nivel del mar y las temperaturas de la superficie del mar, las concentraciones de gases atmosféricos y muchos otros. Como resultado, los satélites de observación de la Tierra son diseñados específicamente para aplicaciones no militares, fueron diseñados para observaciones globales a largo plazo de la superficie terrestre, los océanos, la biosfera y la atmósfera (Introduction to Satellite Imagery, 2017 pág. 1).

Los geoprocesamientos se definen como el conjunto de operaciones consignadas a establecer relaciones y análisis entres dos o más capas independiente de su naturaleza, y permiten llevar a cabo diferentes tareas, son herramientas que analizan de forma básica sencilla las capas vectoriales, estos geoprocesamientos se encuentran en el Arcgis, dentro de las principales herramienta encontramos: clip, erase, buffer, unión, merge, intersect (Matellanes, y otros, 2014 pág. 5), entre las herramientas principales que se usaran en el presente estudio están los buffers o áreas de influencia que son polígonos establecidos a partir de una entidad a una determinada distancia. Este análisis espacial permite visualizar aquellas zonas de influencia, superficies afectadas por contaminación, incendios forestales, entre otros (Pucha

Cofrep, y otros, 2017 pág. 35). Por eso será de mucha utilidad en la investigación para determinar las áreas que poseen restricciones.

Los sistema de información geográfica son una herramienta esencial cuando se trata de analizar la gestión de un territorio, análisis demográficos, cuidado del medio ambiente, urbanismo, toda la información manejada hasta la actualidad se encuentra georreferencia es decir que se le puede asignar una posición geográfica, permite recopilar, almacenar, buscar, según sea necesario, transformar y mostrar datos del mundo real. (Vázquez Rodríguez, 2018). Se han logrado grandes avances en los sistemas de información geográfica y la ciencia durante los últimos 14 años: a través del desarrollo de las infraestructuras de datos espaciales y la infraestructura de intercambio de datos; a través de avances en las tecnologías de posicionamiento, datos adquisición, difusión de datos y análisis de datos; ya través de los avances en la ciencia que subyace a la tecnología (Goodchild, 2009 pág. 1).

La Ley Nº 27314, Ley General de Residuos Sólidos, menciona en el artículo 41 que los residuos sólidos deben tener una disposición final en infraestructuras autorizadas teniendo en cuenta las características biológicas, químicas y físicas con el objetivo de evitar causar daños a la salud y medio ambiente, así mismo el artículo 44 prohíbe la disposición final de residuos en lugares no autorizados. Está prohibido el abandono, vertido o disposición de residuos en lugares no autorizados por la autoridad competente o aquellos establecidos por ley, en el artículo 67 menciona la cercanía de infraestructura de residuos a aeródromos. (Sistema Peruano de Información juridica, 2017).

# <span id="page-21-0"></span>**III. METODOLOGÍA**

# <span id="page-21-1"></span>**3.1. Tipo y diseño de investigación**

El enfoque de la investigación es cuantitativa**,** (Hernández Sampieri, y otros, 2014 pág. 4). Mencionan que el alcance que puede tener un estudio cuantitativo es descriptivo, se basa en investigaciones previas, recolecta datos que pueden codificarse de forma numérica y se consiguen por observación, medición y documentación, es así que en la presente investigación se recolecto información cartográfica para posteriormente analizarla y asignar valores numéricos mediante la ponderación teniendo en cuenta las características de cada criterio para posteriormente con los resultados obtenidos se describió las áreas seleccionadas como aptas para la instalación de rellenos sanitarios.

El tipo de investigación es aplicada, según (Cordero Vargas, 2009 pág. 159) "entendida como el uso de los conocimientos en la práctica, para emplear en beneficio de los grupos que participan en esos procesos y en la sociedad en general", con la presente investigación se buscó el beneficio a futuro de la población de la provincia del Cusco con los resultados obtenidos y que a futuro sea de utilidad para la construcción de un relleno sanitario.

El diseño de investigación es no experimental según (Ato, y otros, 2013 pág. 12), este diseño se caracteriza por no manipular las variables deliberadamente es decir no hacemos variar intencionalmente las variable independientes, es así que en la presente investigación no existió la manipulación de las variables independientes que vienen a ser los sistemas de información geográfica y a su vez los mapas de factores y restricciones.

El nivel de investigación es transversal descriptivo **-** señala Hernandez (2003 pág. 119) que los estudios descriptivos pretenden medir o recoger información de manera independiente o conjunta sobre los conceptos o las variables a los que se refiere, es así que en esta investigación se describirán las áreas que hayan sido seleccionadas en el etapa de gabinete y clasificarlas por el método de relleno sanitario posible a

instalar, también menciona que los estudios transversales se definen en un momento temporal determinado, es transversal porque se basó en el análisis de resultados de la recopilación cartográfica (mapas temáticos) de los datos obtenidos en un determinado periodo.

# <span id="page-22-0"></span>**3.2. Variables y Operacionalización**

Se analizaron dos variables, independientes y dependientes, cada variable fue descrita teniendo en cuenta sus dimensiones e indicadores, así mismo su definición conceptual y operacional. Se podrá observar la matriz de operacionalización en el anexo 3.

- Variable independiente: Sistemas de información geográfica.
- Variable dependiente: Localización de zonas aptas para la instalación de Rellenos Sanitarios.

# <span id="page-22-1"></span>**3.3. Población y Muestra**

# **Población**

Para esta investigación se trabajó con toda la superficie de la provincia del Cusco que es de 61 700 Ha., y posee 8 distritos. Con mayor extensión está el distrito de Ccorca con 18 856 Ha., luego el distrito de Cusco, con 11 622 Ha., y posteriormente San Jerónimo con 10 334 Ha., con menor extensión está el distrito de San Sebastián con 8 944 Ha., Saylla con 2 837 Ha., Poroy con 1 496 Ha., y finalmente Wanchaq con 639 Ha (Orosco, y otros, 2019 - 2023 pág. 6).

# **Muestra**

Con la finalidad de encontrar áreas aptas para la construcción de un relleno sanitario, la muestra se realizó en toda la provincia del Cusco el cual abarca 8 distritos (San Sebastián, Ccorca, San Jerónimo, Santiago, Wanchaq, Saylla, Poroy y Cusco), como se muestra en el Anexo 8

### <span id="page-23-0"></span>**3.4. Técnicas e Instrumentos de recolección de datos**

### **Técnica de recolección de datos.**

Se utilizó las siguientes técnicas:

Técnica de evaluación multicriterio (Ponderación).

Se tomó en cuenta las especificaciones según el tipo de factor, se consideró una ponderación de 1 a 3 para la localización de áreas aptas para la instalación de rellenos sanitarios según lo siguiente: el valor más alto es 3 ya que cumple con las características de selección para la instalación de rellenos sanitarios, el valor medio es 2 debido a que existen algunas limitaciones en sus características de selección para la instalación de rellenos sanitarios y el valor de 1 es el peso más bajo en la clasificación, debido a que el criterio de selección no cumple con las características para la instalación de rellenos sanitarios.

Posteriormente fue necesario realizar la clasificación de la información con el objetivo de agrupar las variables de cuerdo al peso asignado según sus características, facilitando el análisis de la información.

Cabe mencionar que para la asignación de la ponderación de los factores: geología, geomorfología y suelos se contó con la opinión de la ingeniera Geóloga Bertha Pumayalli Salema.

# Análisis espacial

Permitió realizar la superposición de los 14 mapas temáticos previamente ponderados (mapa base de la provincia del Cusco, mapa de clasificación de tierras por su capacidad de uso mayor, mapa de pendientes, mapa geológico, mapa geomorfológico, mapa de suelos, mapa climático, mapa de cobertura vegetal, mapa de centros poblados, comunidades campesinas y vías de acceso, mapa de catastro minero y fallas geológicas, mapa de diversidad biológica, mapa hidrológico, mapa de monumentos arqueológicos y mapa de seguridad aeroportuaria) con el apoyo de programa Arcgis 10.2 y la herramienta de superposición ponderada para obtener el mapa de factores y restricciones, y posteriormente el mapa final con las áreas apta para la instalación de rellenos sanitarios.

### **Instrumentos.**

### Programa de ARCGIS 10.2

El programa permitió realizar diferentes geoprocesos, para crear el mapa de factores se usó la herramienta FEATURE TO RASTER, y la conversión de los shape de formato vectorial a raster y posteriormente se utilizó la herramienta reclassify y la herramienta de superposición ponderada que permitió establecer "ponderación" a cada factor y modificar los valores de cada celda raster según a la ponderación establecida (3= ALTO, 2= MEDIO y 1= BAJO), Al convertir de un formato raster a un formato vectorial permitió ampliar el uso y la aplicabilidad de los datos, y por el contrario no a la degradación de los datos, para el mapa de restricciones se generó la zona de influencia (buffers) para cada shape que dependió de las especificaciones y límites que dicta la normativa, el resultado fueron nuevos polígonos alrededor de los objetos en los que se está realizando el análisis, y finalmente permitió la superposición de los mapas temáticos finales (mapa de factores y mapa de restricciones) con el objetivo de identificar las áreas aptas para la instalación de rellenos sanitarios.

### Mapas temáticos

Se realizó la recolección y el análisis de la información obtenida de las diferentes entidades públicas, privadas y geoservidores del Estado en formatos PDF, formato vectorial (shape), y la revisión bibliográfica de varios trabajos sobre el mismo tema de investigación.

### GPS navegador

Se utilizó un GPS navegador para llegar a las coordenadas de cada una de las áreas aptas para la instalación de rellenos sanitarios en la etapa de campo, que dieron como resultado de la superposición de mapas con el programa Arcgis.

### Ficha de registro de datos

Sirvió para la recolección de información primordial en campo el cual es necesario para llevar a cabo la investigación, esa ficha se encuentra en el anexo 4.

# <span id="page-25-0"></span>**3.5. Procedimientos**

La presente investigación se realizó en las diferentes etapas.

# <span id="page-25-1"></span>**Figura 1**

*Etapas para el Diseño de la Investigación*

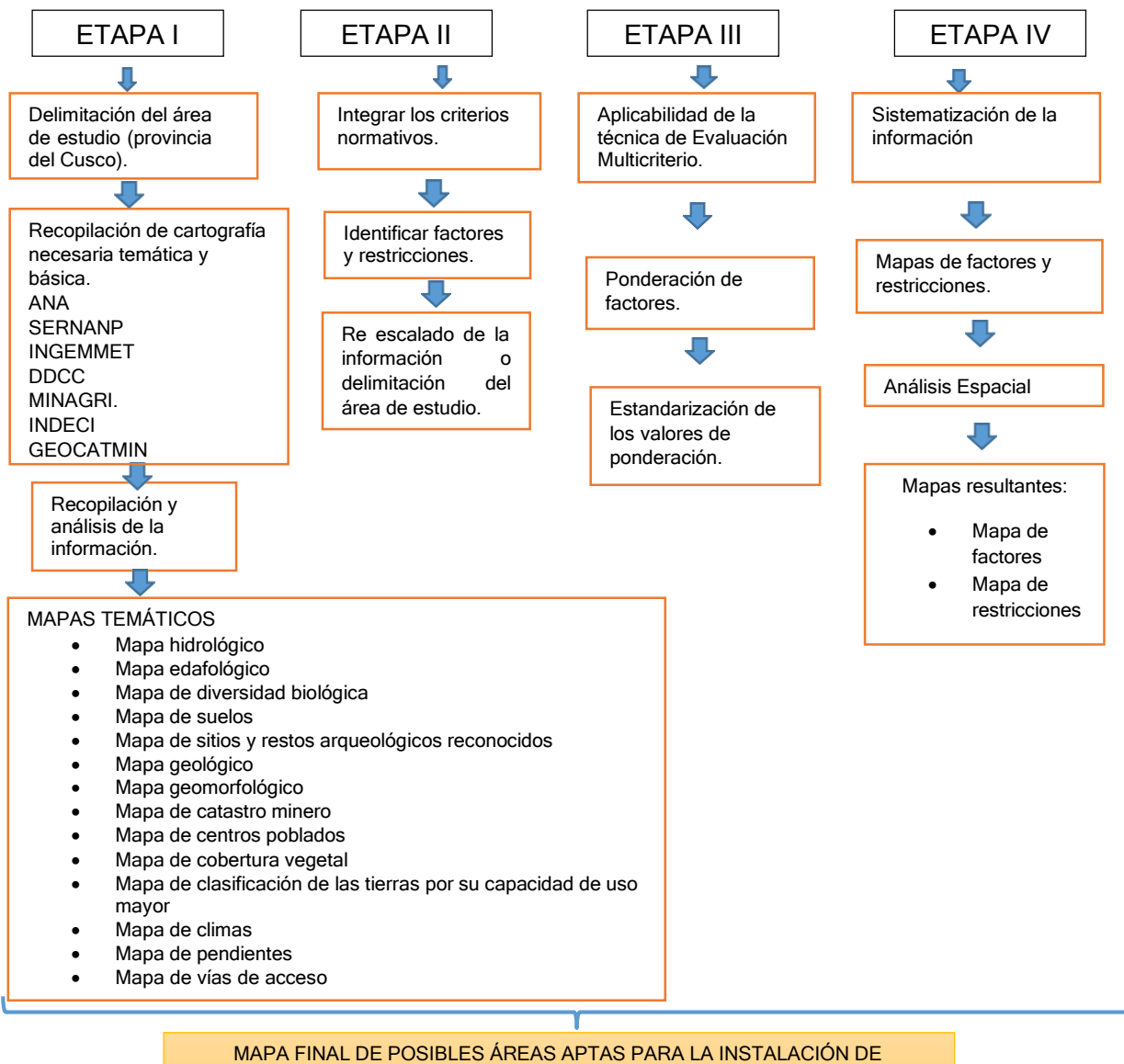

RELLENOS SANITARIOS EN LA PROVINCIA DEL CUSCO.

Fuente: Elaboración propia.

# **Trabajo Pre Campo (gabinete)**

Para el trabajo pre campo fue necesario contar con el programa Arcgis 10.2 y la recopilación de cartografía temática necesaria y básica en formato vectorial (shape).

# **Etapa I**

# **Delimitación del área de estudio**

Fue necesario delimitar el área de estudio para ejecutar el proyecto de investigación por tal motivo se elaboró el mapa base de la provincia del Cusco ya que será necesario al momento de superponer las capas temáticas. Para el mapa base se tomó en cuenta los centros poblados, vías, ríos, curvas de nivel y lagos. (Anexo 8)

# **Recopilación y análisis de la información disponible sobre el área de estudio**

En esta etapa se realizó la recolección y el análisis de la información obtenida de las diferentes entidades públicas, privadas y geoservidores del Estado en formatos PDF, formato vectorial (shape), y la revisión bibliográfica de varios trabajos sobre el mismo tema de investigación.

En la Tabla 2 muestra las Cartas Nacionales que se utilizaron para el estudio teniendo en cuenta la fuente, escala y Datum.

### <span id="page-26-0"></span>**Tabla 1**

### *Cartas Nacionales*

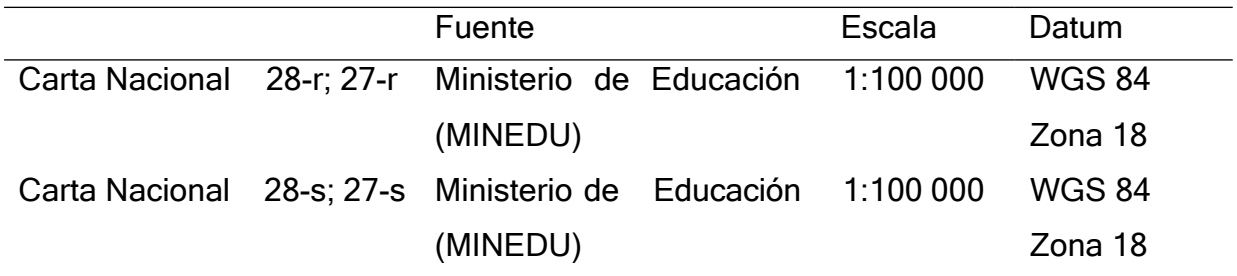

Fuente: Tabla adaptada en base a la información del Instituto Geográfico Nacional (IGN).

Fuente de descarga: Geoservidor del Ministerio de Educación Recuperado de [http://sigmed.minedu.gob.pe](http://sigmed.minedu.gob.pe/)

# **Etapa II**

# **Integración y Análisis de Criterios Normativos**

# **Especificaciones normativas.**

En las Tablas 3 y 4 se menciona las especificaciones según el tipo de factores y restricciones para la localización de áreas aptas para la instalación de rellenos sanitarios, teniendo en cuenta la "Guía de Diseño, Construcción, Operación, Mantenimiento y Cierre de Relleno Sanitario mecanizado (MINAM)".|

### <span id="page-27-0"></span>**Tabla 2**

*Especificaciones Según el Tipo de Factor para la Localización de Áreas que sean*

*Aptas para la Instalación de Rellenos Sanitarios.*

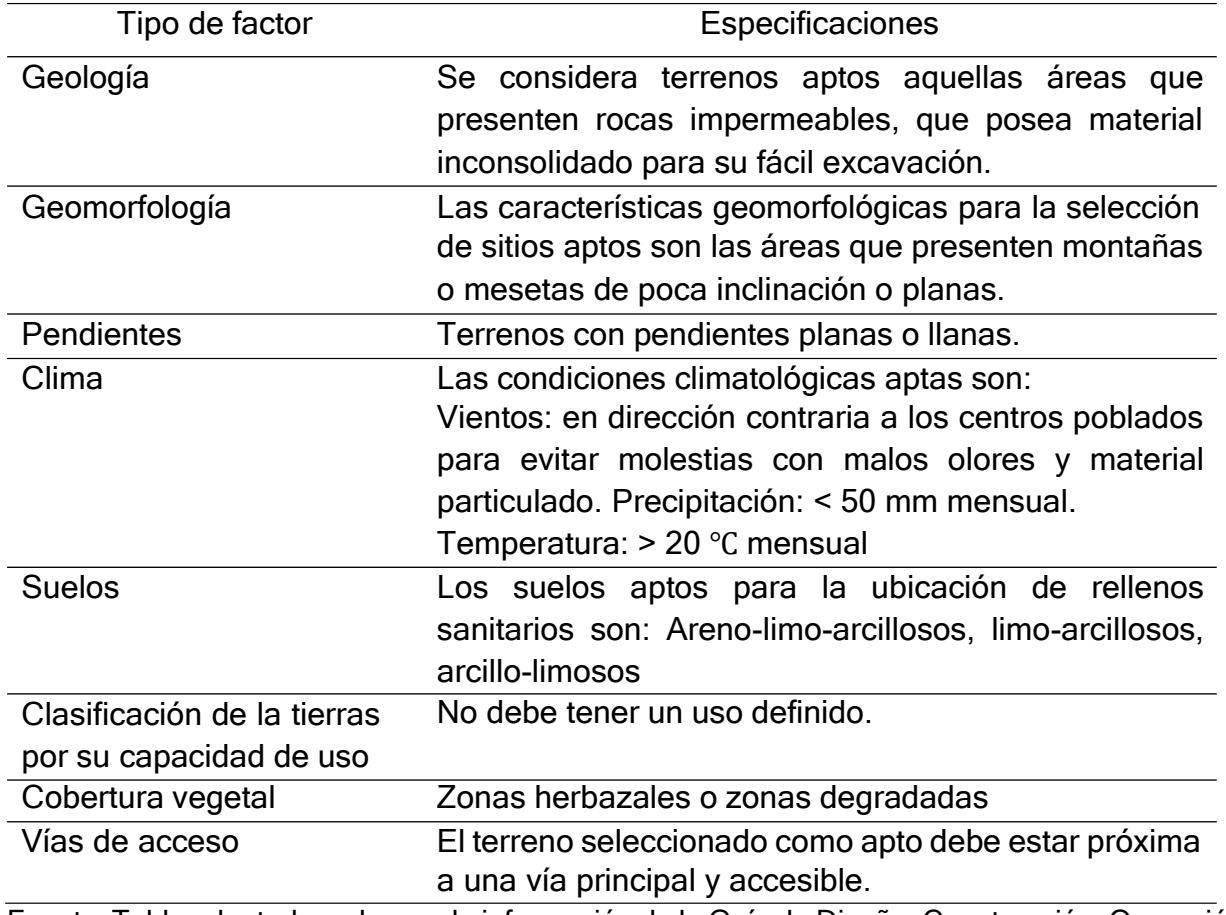

Fuente: Tabla adaptada en base a la información de la Guía de Diseño, Construcción, Operación, Mantenimiento y Cierre de Relleno Sanitario mecanizado (MINAM).

# <span id="page-28-0"></span>**Tabla 3**

*Especificaciones Según el Tipo de Restricción para la Localización de Áreas que sean*

*Aptas para la Instalación de Rellenos Sanitarios.*

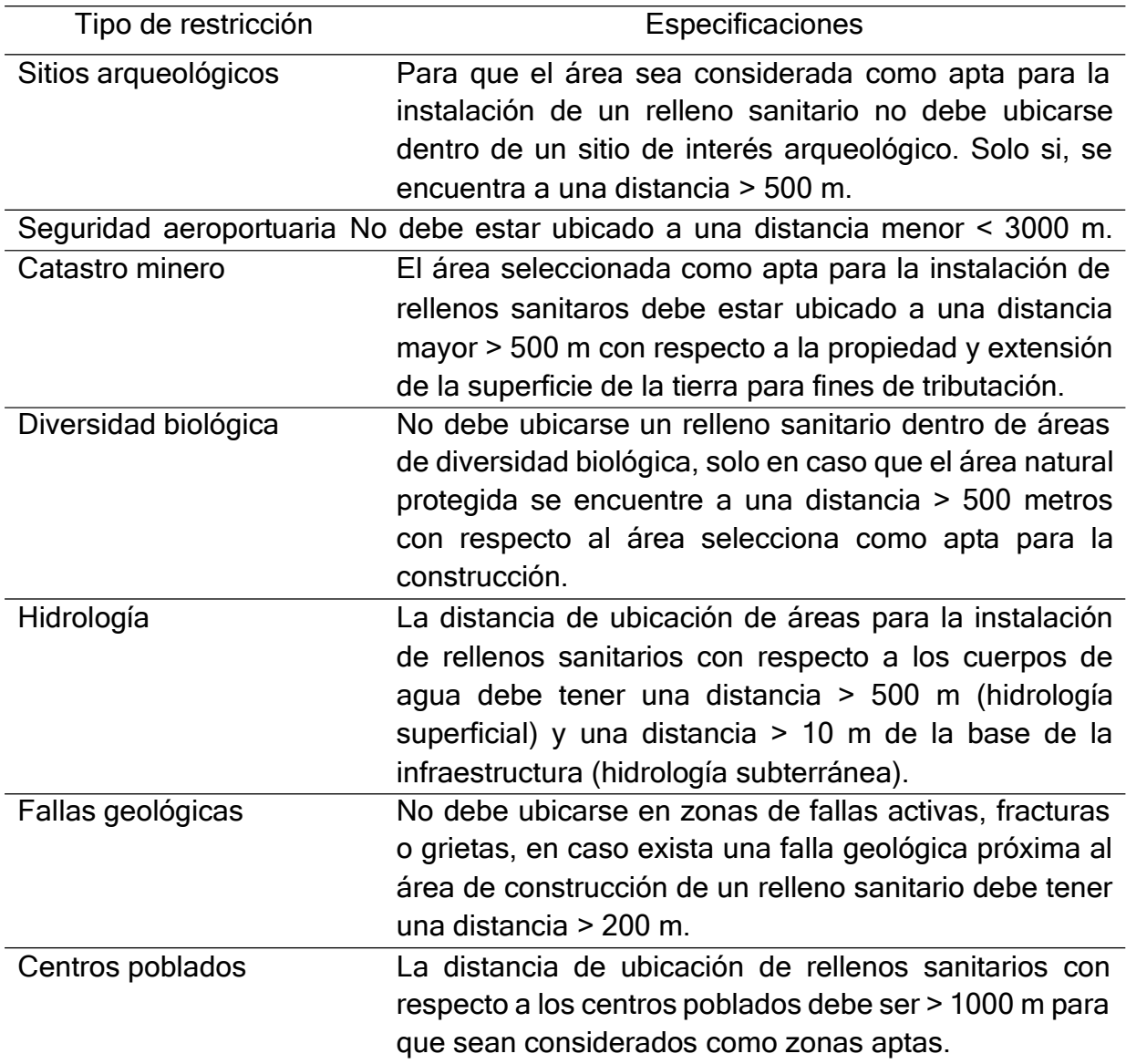

Fuente: Tabla adaptada en base a la información de la Guía de Diseño, Construcción, Operación, Mantenimiento y Cierre de Relleno Sanitario mecanizado (MINAM).

# **ETAPA III**

### **Aplicabilidad de la técnica de evaluación multicriterio**

En esta etapa se llevó a cabo la asignación de la ponderación (alto = valor 3, medio= valor 2 y bajo = valor 1) a cada factor de selección según la descripción de cada una de sus características como indica la Guia del MINAM, para lo cual antes de ingresar datos de la ponderación asignada al Arcgis fue necesario crear tablas en Excel con las características de cada criterio de selección y así poder asignar la ponderación adecuada con la finalidad de encontrar áreas aptas para la instalación de rellenos sanitarios.

### **Etapa IV**

### **Sistematización de la información**

Fue necesario realizar este proceso en el cuadro de superposición ponderada que es una de las herramientas del programa Arcgis, el cual permitió ejecutar la superposición de los criterios de selección y obtener un nuevo conjunto de información que fue el mapa de factores (figura 4), a este resultado se superpone el mapa de restricciones para el cual se generaron buffers o zonas de influencia según las indicaciones de la Guia del MINAM, la generación de buffers permitió delimitar las áreas en las que no es posible instalar un relleno sanitario debido a que presenta alguna restricción, al superponer los criterios de restricción se obtuvo como resultado el mapa de restricciones.

### **Mapas de factores y restricciones**

Para obtener el mapa de factores y restricciones fue necesario utilizar herramientas de geo procesamiento del Arcgis como muestran los esquemas en la figura 7 y figura 8.

Para elaborar el mapa de factores se le agrego una ponderación de alto = 3, medio = 2 y bajo =1 a cada criterio de selección como se muestra en la figura 5 para agrupar las variables de acuerdo al peso asignado y su potencialidad para ser seleccionados como áreas aptas para la instalación de rellenos sanitarios, según las especificaciones de cada tipo de factor, facilitando el análisis de la información.

En cuanto al procedimiento para elaborar el mapa de factores fue necesario tomar en cuenta las especificaciones de la guia del MIMAN para establecer un rango de distancia

con la creación de zonas de influencia o buffers el cual permitió delimitar aquellas zonas que posean restricciones para la instalación de rellenos sanitarios (figura 6).

# **Análisis espacial**

Para llevar a cabo el análisis espacial fue necesario el uso de la herramienta de superposición ponderada el cual permitió encontrar las áreas aptas para la instalación de rellenos sanitarios como resultado del análisis espacial donde a los criterios de selección se les extraiga o reste los criterios de restricción. (Figura 9)

Sistematización de la información

# **Figura 2**

*Esquema General del Modelo de Identificación de Áreas Aptas para la Instalación de Rellenos Sanitarios en la Provincia*

### *del Cusco*

<span id="page-31-0"></span>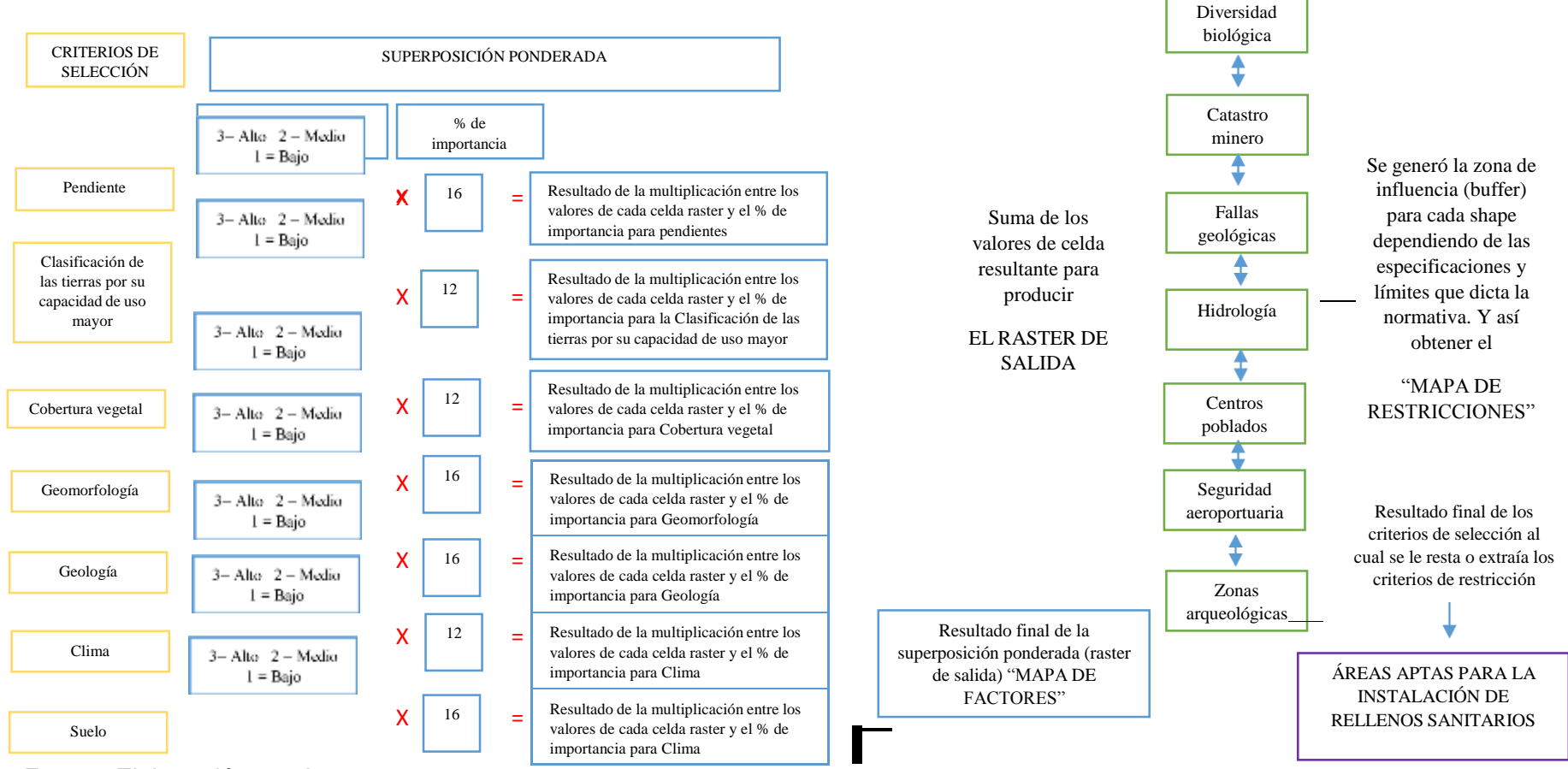

Fuente: Elaboración propia.

*Procedimiento para elaborar el mapa de factores*

# **Figura 3**

*Esquema para los Criterios*

<span id="page-32-0"></span>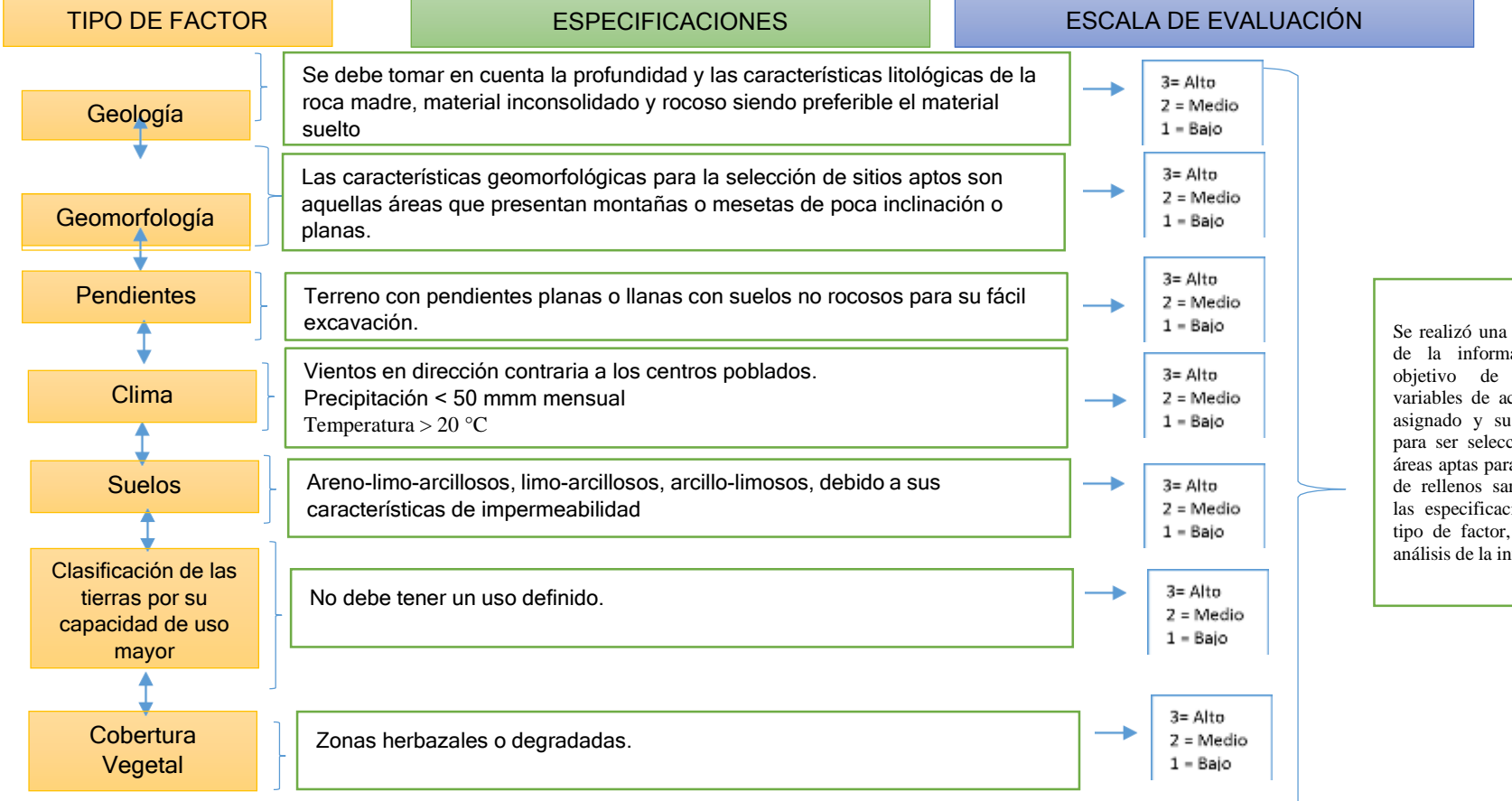

reclasificación ación con el agrupar las variables de acuerdo al peso asignado y su potencialidad cionados como a la instalación nitarios, según ciones de cada facilitando el aformación.

Fuente: Elaboración propia.

Procedimiento para elaborar el mapa de restricciones.

Se generó la zona de influencia (buffers) para cada shape dependiendo de las especificaciones y límites que dicta la normativa. El resultado son nuevos polígonos alrededor de los objetos en los que se está realizando el análisis.

# <span id="page-33-0"></span>**Figura 4**

*Esquema para las Restricciones*

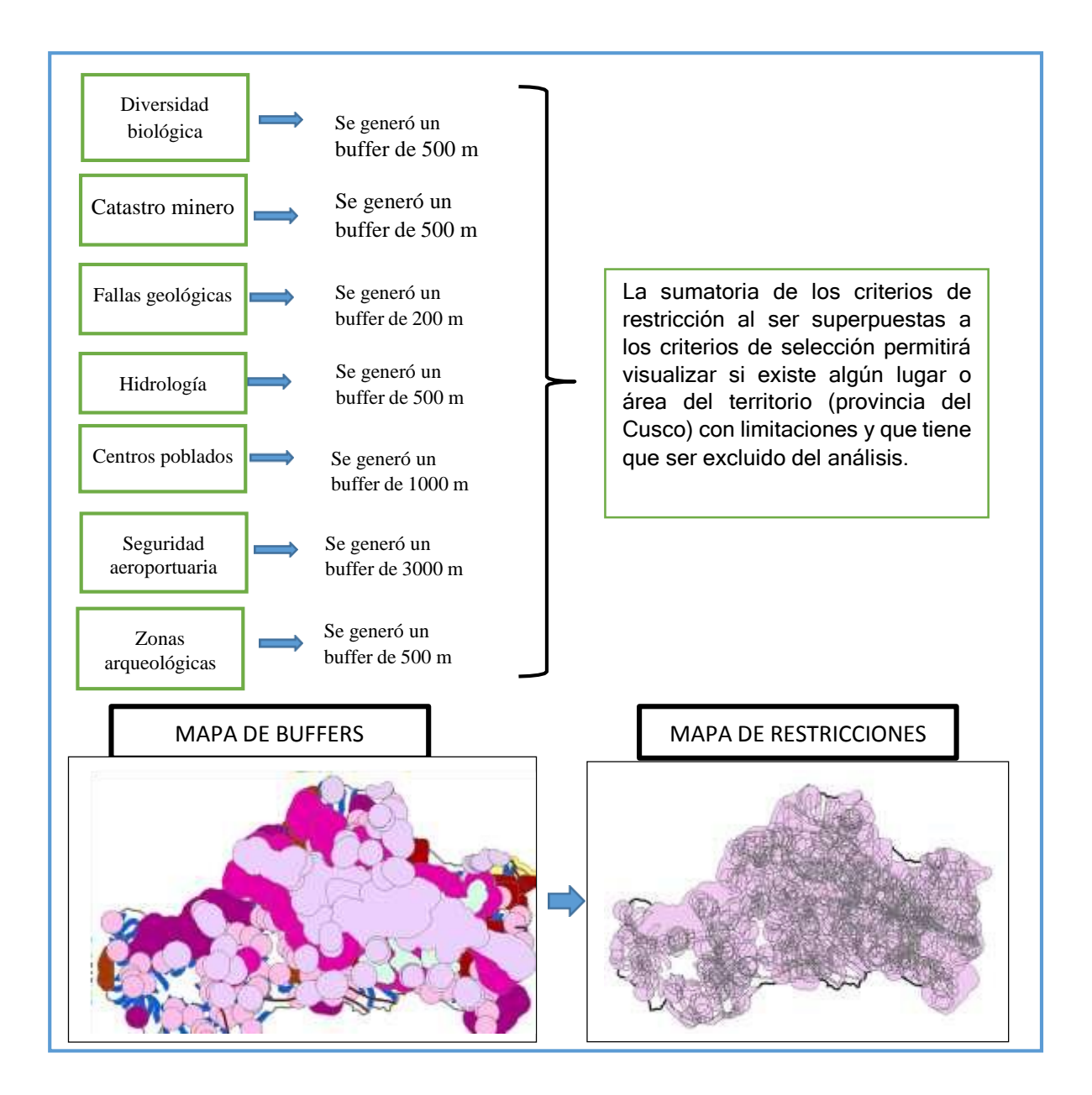

Fuente: Elaboración propia

Geo procesamiento para los Criterios de Selección.

# **Figura 5**

*Esquema Metodológico para los Criterios de Selección*

<span id="page-34-0"></span>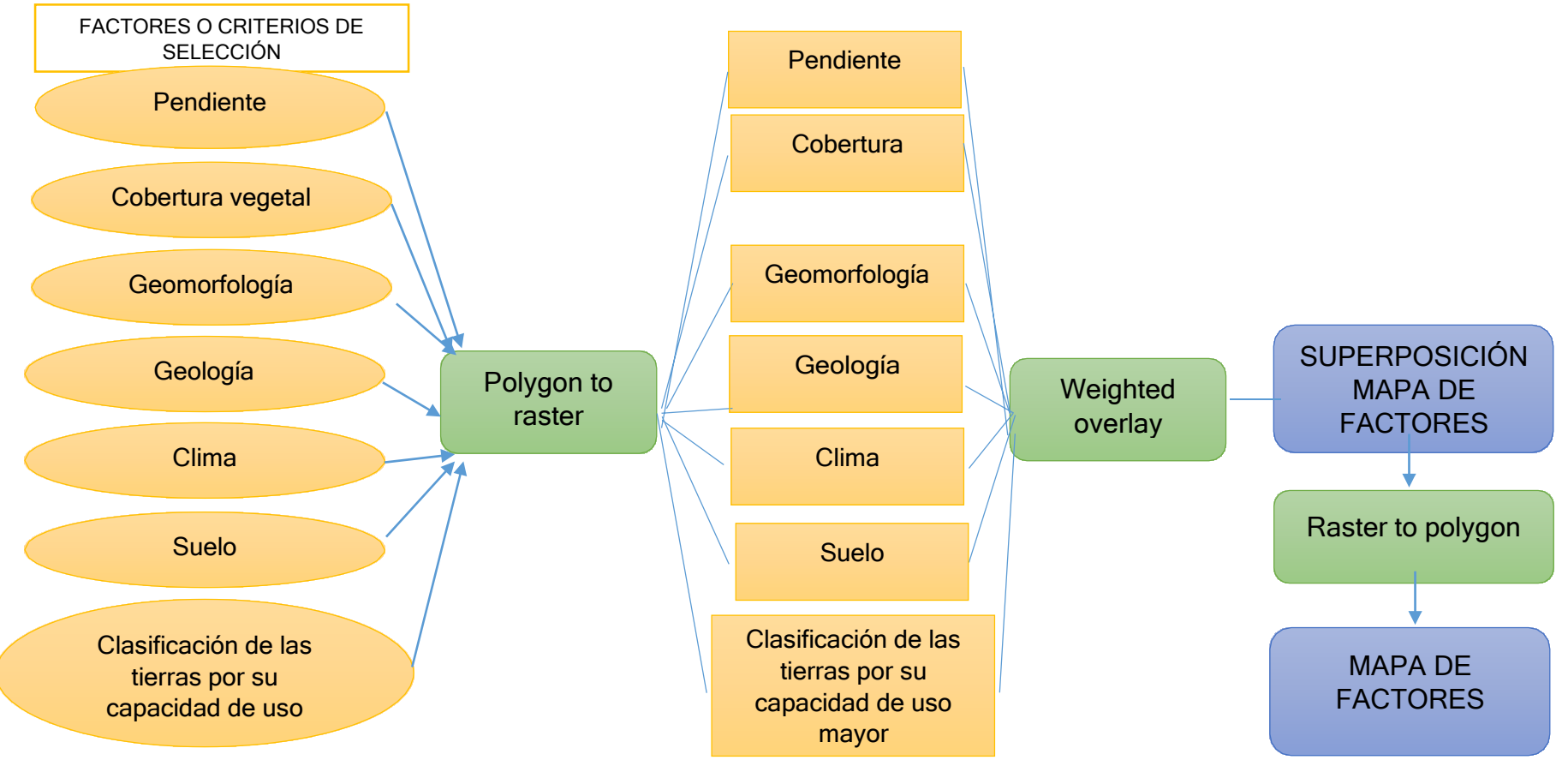

Fuente: Elaboración propia

Geo procesamiento para los Criterios de Restricción

# **Figura 6**

*Esquema Metodológico para los Criterios de Restricción*

<span id="page-35-0"></span>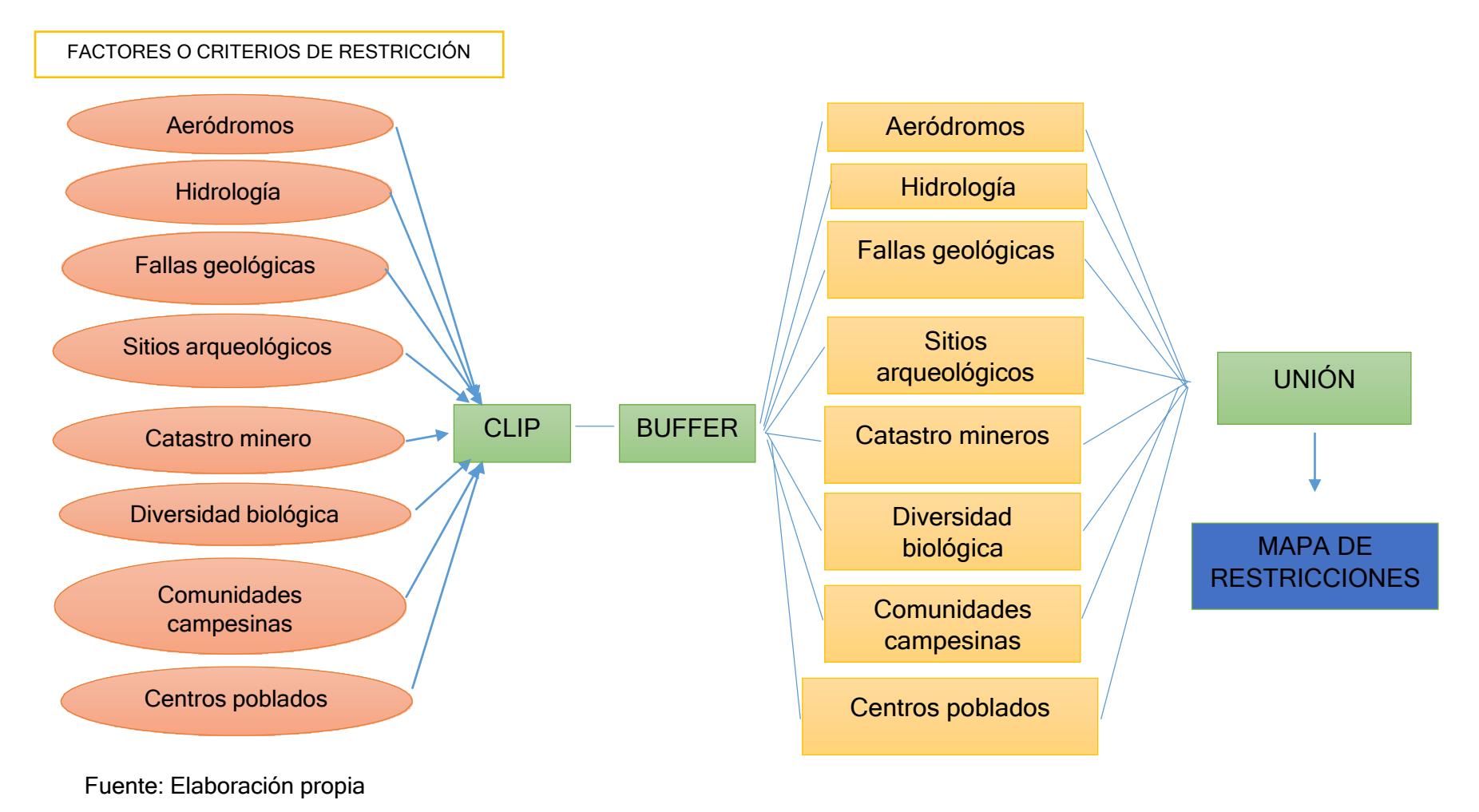
Procesamiento de la información y análisis espacial.

## **Figura 7**

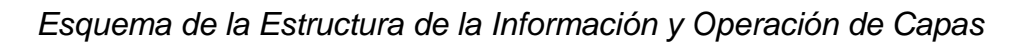

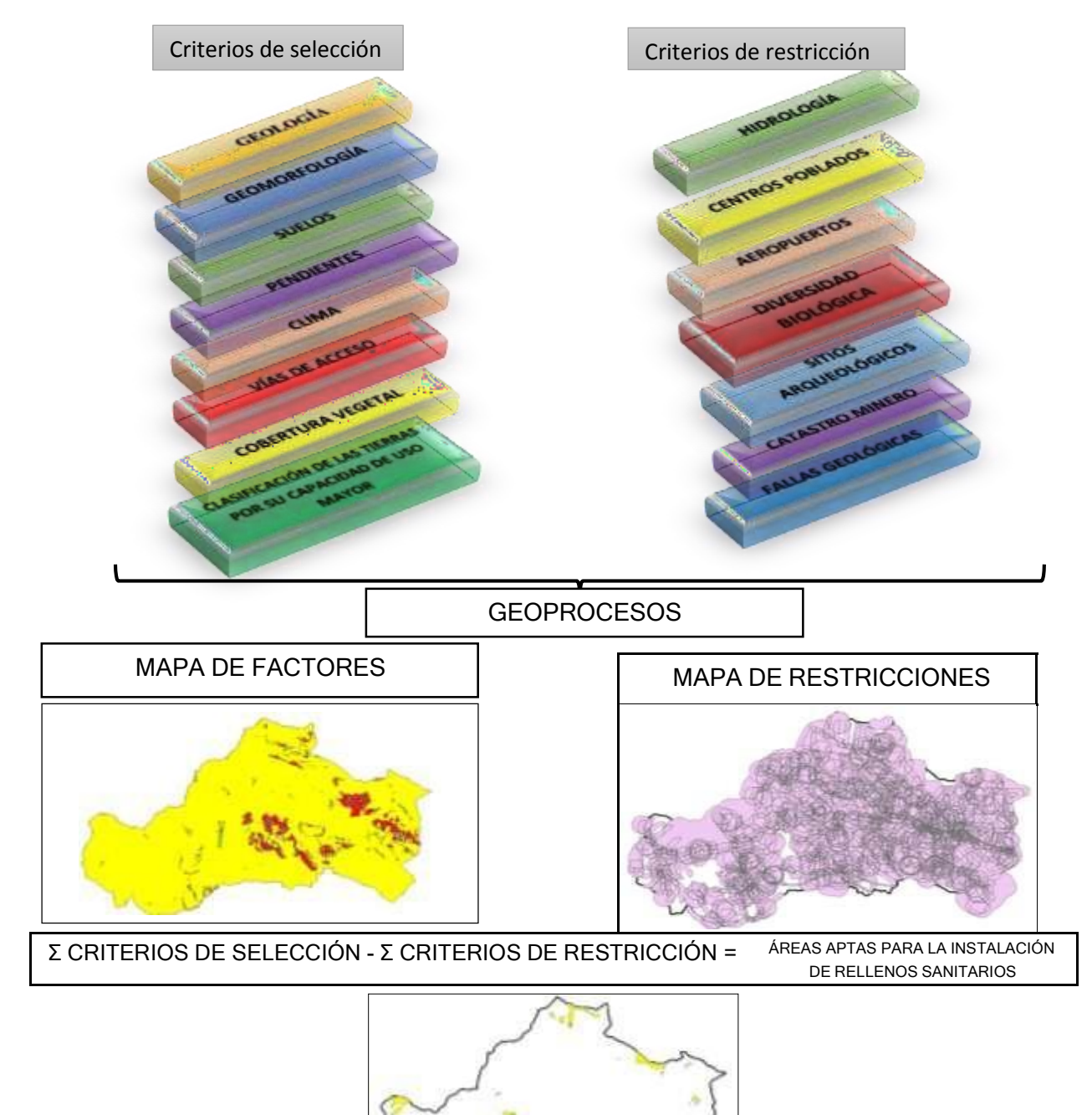

Fuente: Elaboración propia

## **Trabajo de Campo**

Se realizó el trabajo de campo para cada una de las áreas previamente seleccionadas en la etapa de pre campo (gabinete), las salidas al campo requirió contar con movilidad particular, GPS navegador, cámara fotográfica y la ficha de recolección de datos (Anexo 4). Lo que se observó en esta etapa son las vías de acceso que llevan a las áreas seleccionadas, el tiempo de recorrido, el estado en el que se encuentra la carretera o trocha carrozable, la existencia de alguna población aledaña, el material de cobertura, la vegetación y si hay presencia de fuentes de agua que no se lograron encontrar con la base de datos (archivos shape) al momento del análisis espacial con el Arcgis.

## **Figura 8**

### *Movilidad Particular*

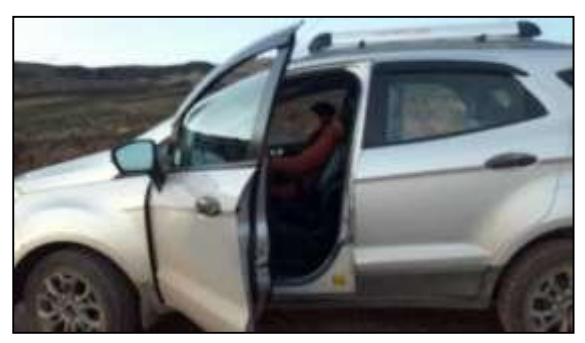

## **Figura 9**

## *GPS Navegador*

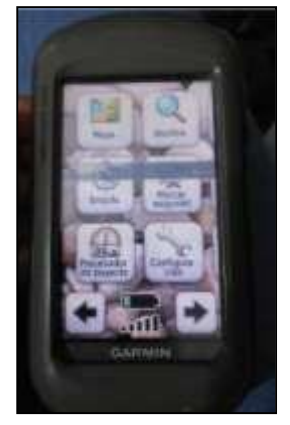

Fuente: Elaboración propia

#### **3.6. Método de análisis de datos**

Se utilizó el programa Arcgis 10.2 en el cual se llevó a cabo el análisis de superposición ponderada y la técnica de evaluación multicriterio que permitió asignar valores de ponderación del 1 al 3 donde (1 = bajo, 2= medio y 3 = alto), en cada una de las tablas de atributos que contiene cada respectivo archivo o shappe como es la tabla de vías de acceso, centros poblados, clasificación de tierras por su capacidad de uso mayor, pendientes, geológico, geomorfológico, suelos, climático y cobertura vegetal los cuales se analizaron teniendo en cuenta las características de cada criterio según lo que indica la normativa y se asignó una ponderación para posteriormente con la ayuda del análisis espacial superponer cada uno de los mapas y obtener un mapa de criterios de selección al cual se le restara el mapa de los criterios de restricción y así obtener el mapa final con las áreas aptas para la instalación de rellenos sanitarios en la provincia del Cusco.

### **3.7. Aspectos éticos**

La investigación se desarrolló con el objetivo de brindar información veraz y dentro de las éticas del investigador basándose en los antecedentes de anteriores trabajos similares sin realizar variaciones o cambios de la información obtenida. Se siguió la Guia de diseño, construcción, operación, mantenimiento y cierre de rellenos sanitarios manuales y mecanizados y se muestra resultados confiables en base al cumplimiento de lo indicado en la Guia del MINAM.

## **IV. RESULTADOS**

a. Se recopilo un total de 14 mapas temáticos de las diferentes entidades tanto publicas y privadas con información cartográfica de la provincia del Cusco, teniendo en cuenta los requisitos de la técnica de evaluación multicriterio y el análisis espacial se elaboró 4 mapas temáticos con la información obtenida: 1 cartografía del mapa base de la provincia del Cusco, 1 cartografía temática de factores, 1 cartografía temática de restricciones y 1 cartografía temática con las áreas apta para la instalación de rellenos sanitarios en la provincia del Cusco. (Anexo 8)

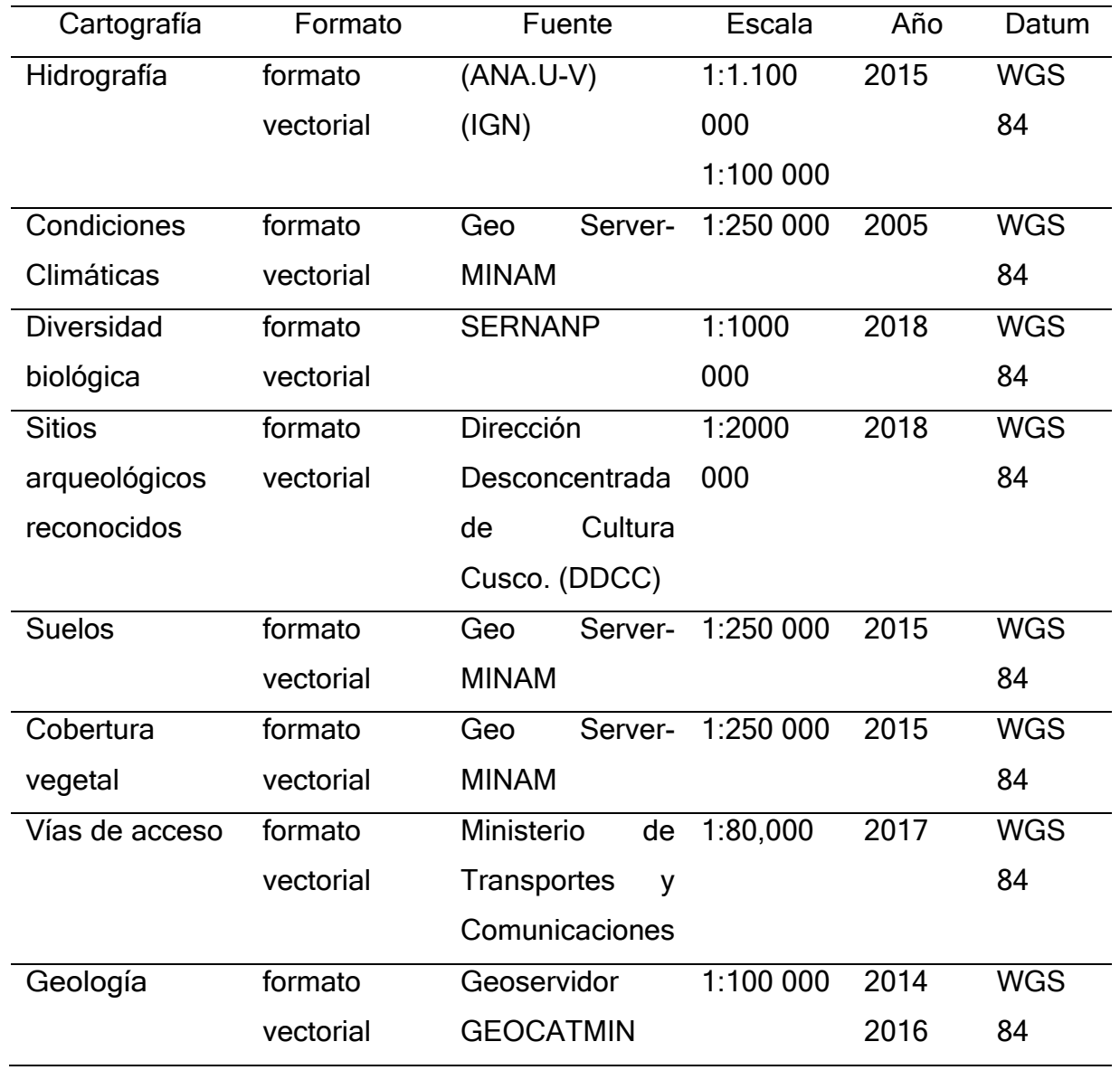

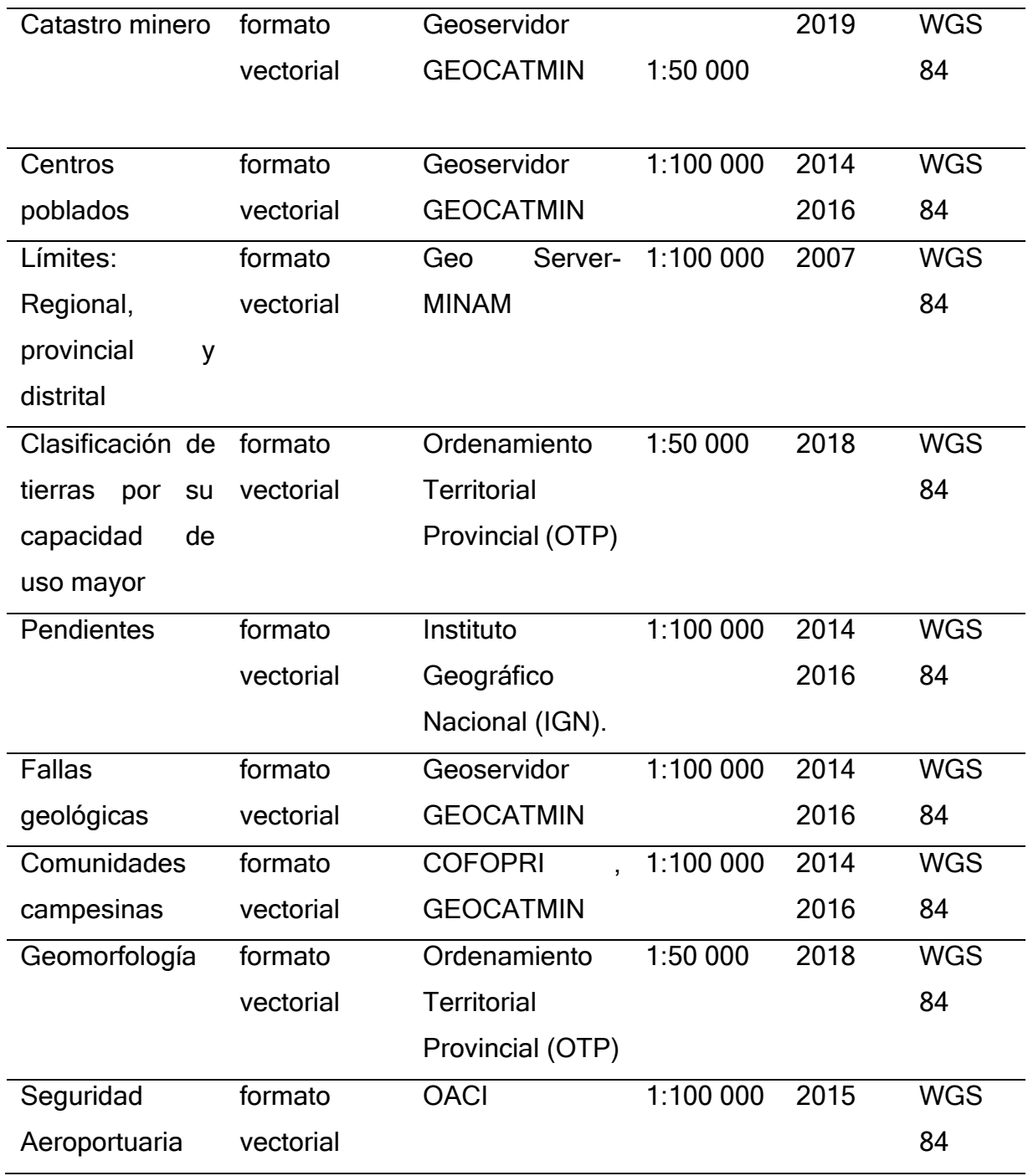

Fuente: Elaboración propia

b. En base a las características que dicta la Guía de diseño, construcción, operación, mantenimiento y cierre de relleno sanitario mecanizado del MINAM, se diseñó una base de datos y cuadros de ponderación con valores de: 1 (alto potencial), 2 (medio potencial) y 3 (bajo potencial) teniendo en cuenta las condiciones para la localización de rellenos sanitarios con respecto a cada tipo de factor y restricción como se observa en las tablas.

## **Tabla 4**

#### *Ponderación por Parámetro del Factor Geológico*

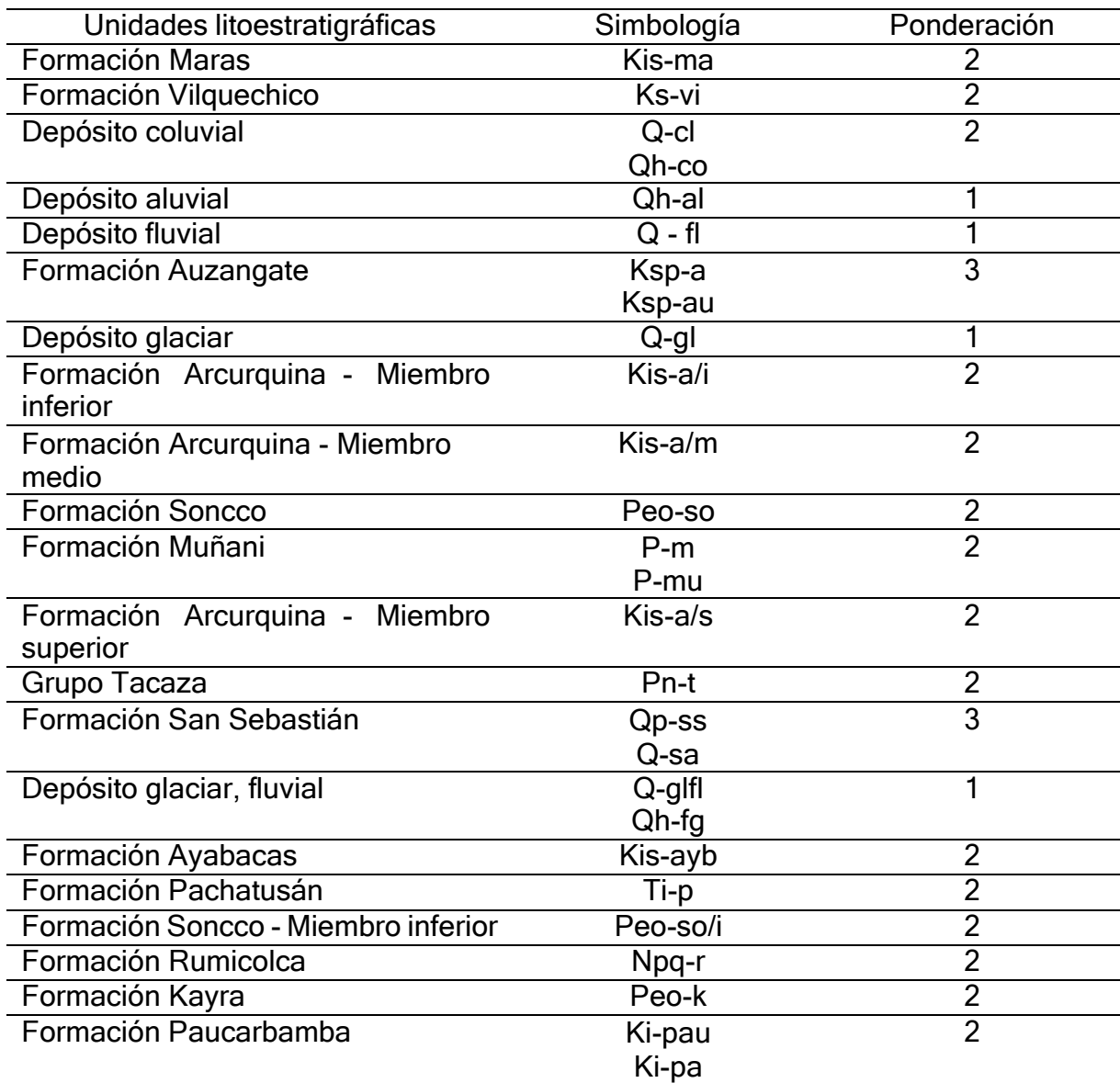

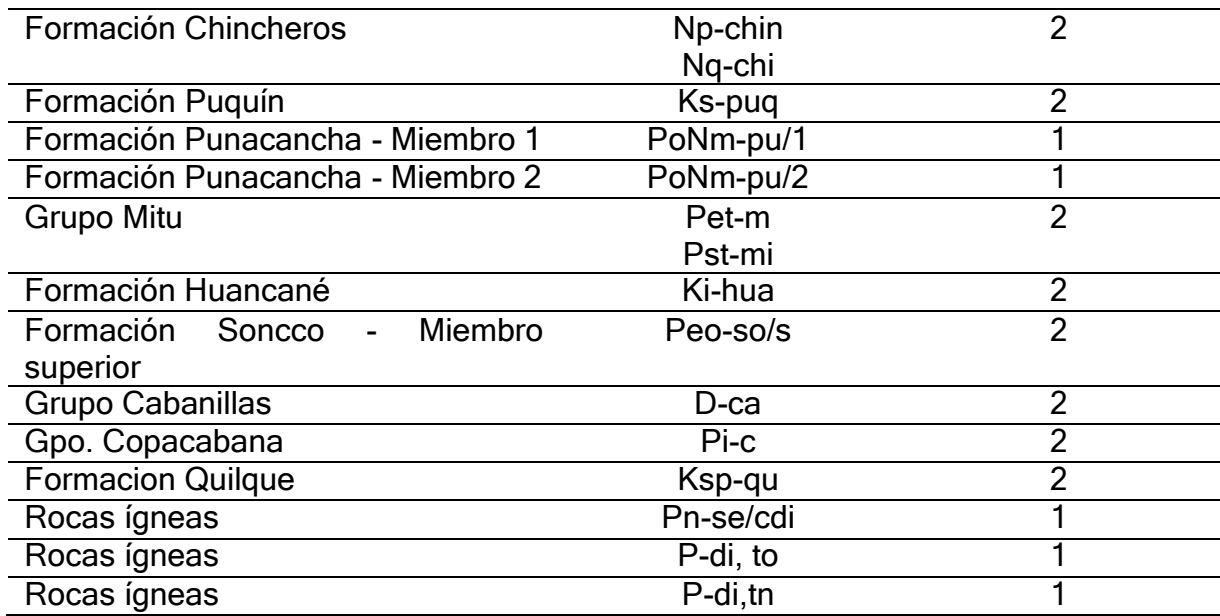

Fuente: Elaboración propia en base al Sistema de Información Geológico y Catastral Minero.

#### **Tabla 5**

*Ponderación por Parámetro del Factor Cobertura Vegetal*

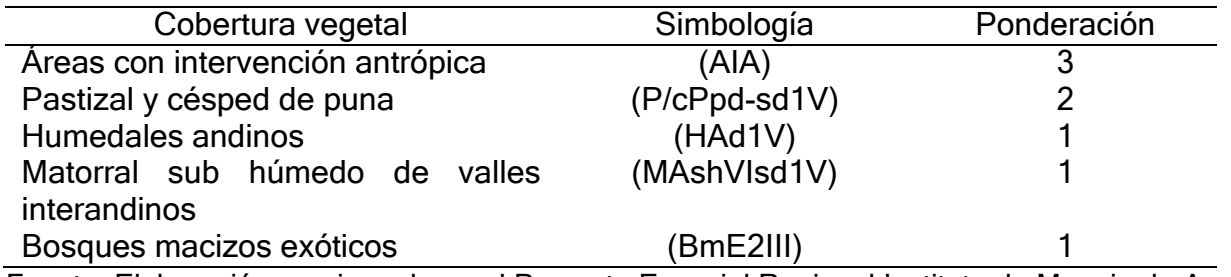

Fuente: Elaboración propia en base al Proyecto Especial Regional Instituto de Manejo de Agua y Medio Ambiente (PER IMA).

## **Tabla 6**

*Ponderación por Parámetros del Factor Suelo*

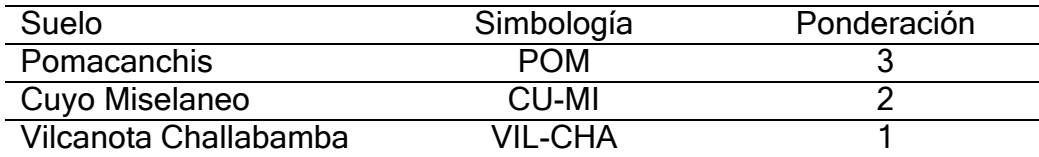

Fuente: Elaboración propia en base al Proyecto Especial Regional Instituto de Manejo de Agua y Medio Ambiente (PER IMA).

*Ponderación por Parámetros del Factor Clima*

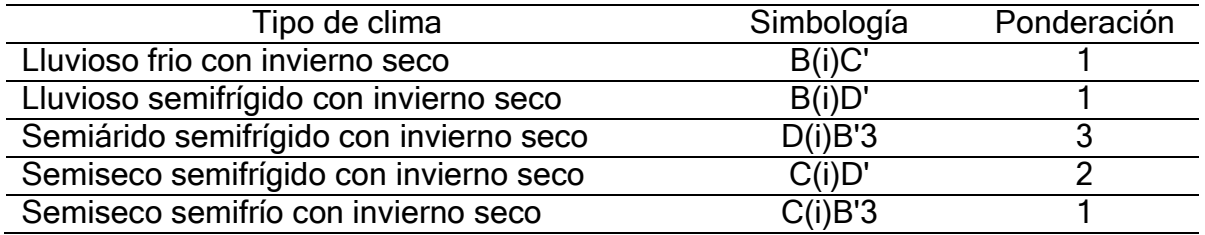

Fuente: Elaboración propia en base al Proyecto Especial Regional Instituto de Manejo de Agua y Medio Ambiente (PER IMA).

### **Tabla 8**

*Ponderación por Parámetros del Factor Pendiente*

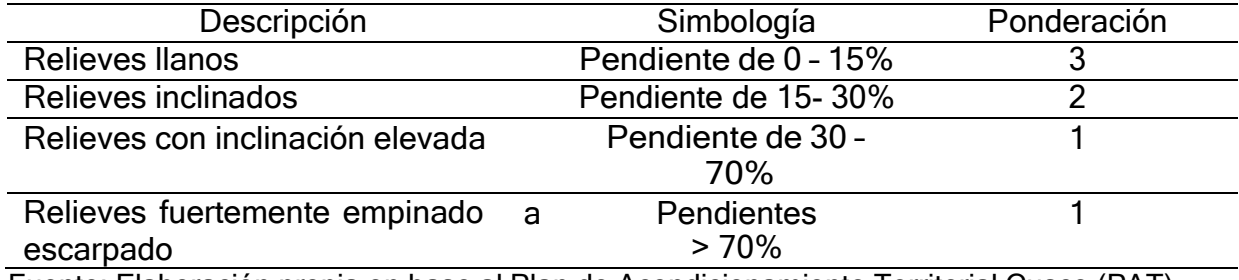

Fuente: Elaboración propia en base al Plan de Acondicionamiento Territorial Cusco (PAT).

### **Tabla 9**

## *Ponderación por Parámetros del Factor Geomorfológico*

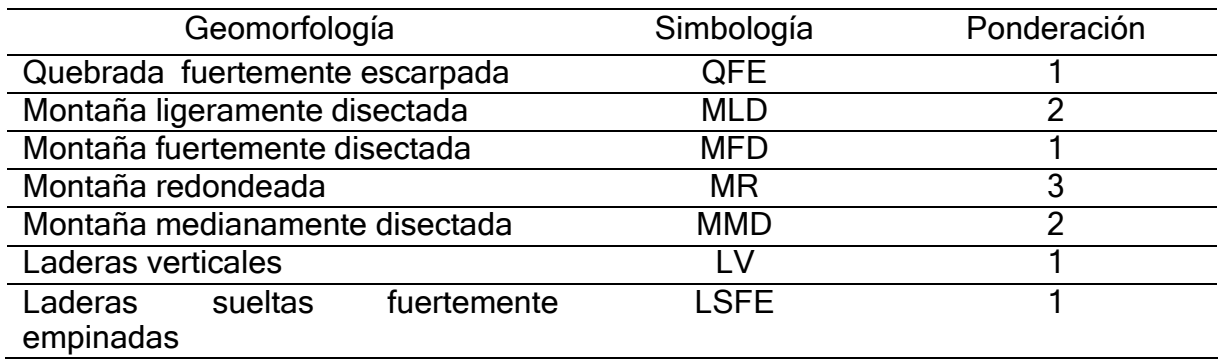

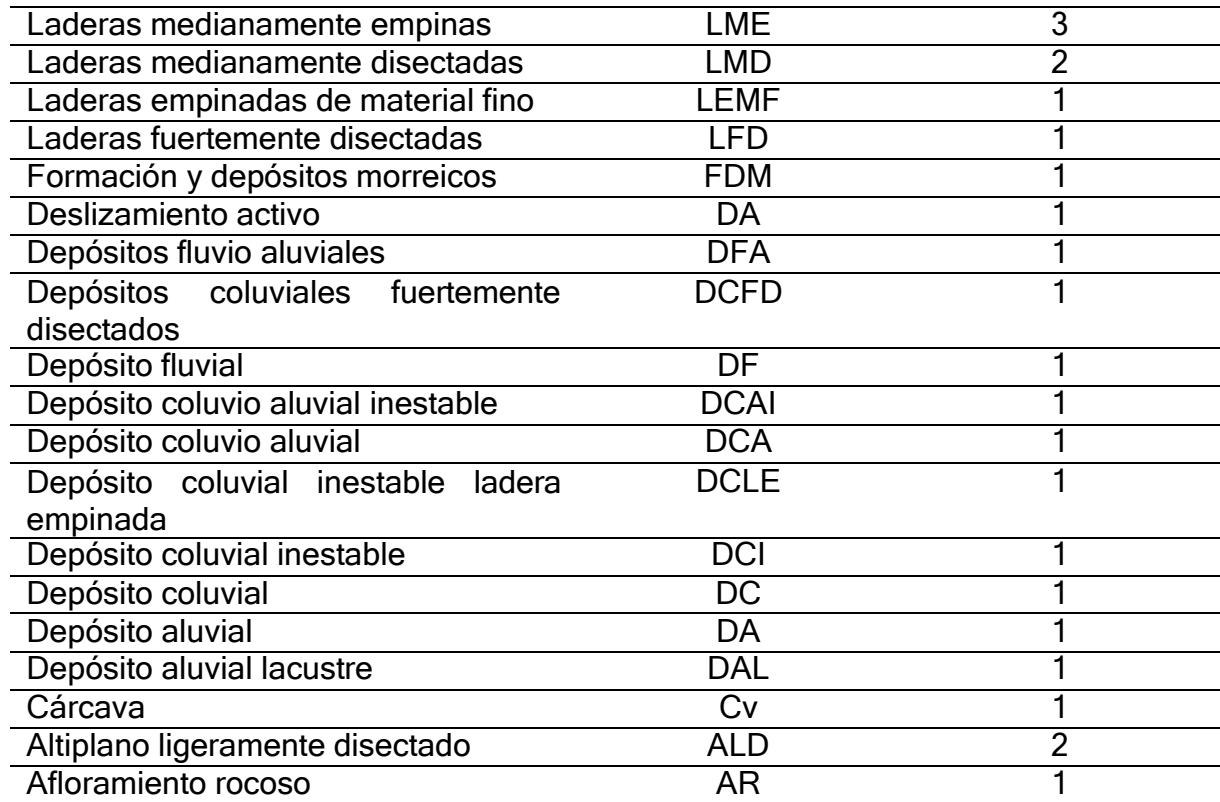

Fuente: Elaboración propia en base al Plan de Acondicionamiento territorial Cusco (PAT).

## **Tabla 10**

*Ponderación por Parámetros del Factor de Clasificación de las Tierras por su*

*Capacidad de uso Mayor*

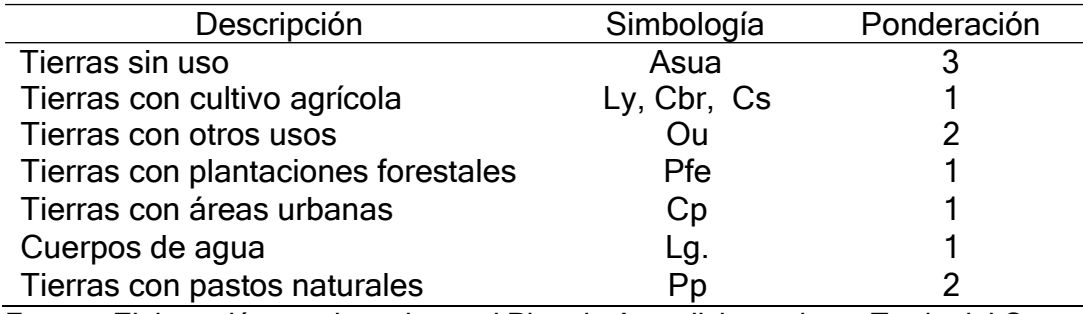

Fuente: Elaboración propia en base al Plan de Acondicionamiento Territorial Cusco (PAT).

## **Resultado del procesamiento de la información - Etapa pre campo (gabinete)**

En base al análisis espacial y mediante el uso de los Sistemas de Información Geográfica se logró encontrar áreas clasificadas en alto potencial, medio potencial y bajo potencial teniendo en cuenta las características geológicas, geomorfológicas, clasificación de las tierras por su capacidad de uso mayor, cobertura vegetal, pendientes, climatología y suelos, al cual se restaron o extrajo los criterios de restricción para finalmente obtener el mapa con la áreas aptas para la instalación de rellenos sanitarios (figura 12 y 13) que posee un total de 93 áreas con 8 sitios con potencial alto (representa el color verde), 58 sitios con medio potencial (representa el color amarillo) y 27 sitios con potencial bajo (representa el color rojo) como se observa en la tabla 13.

#### **Tabla 11**

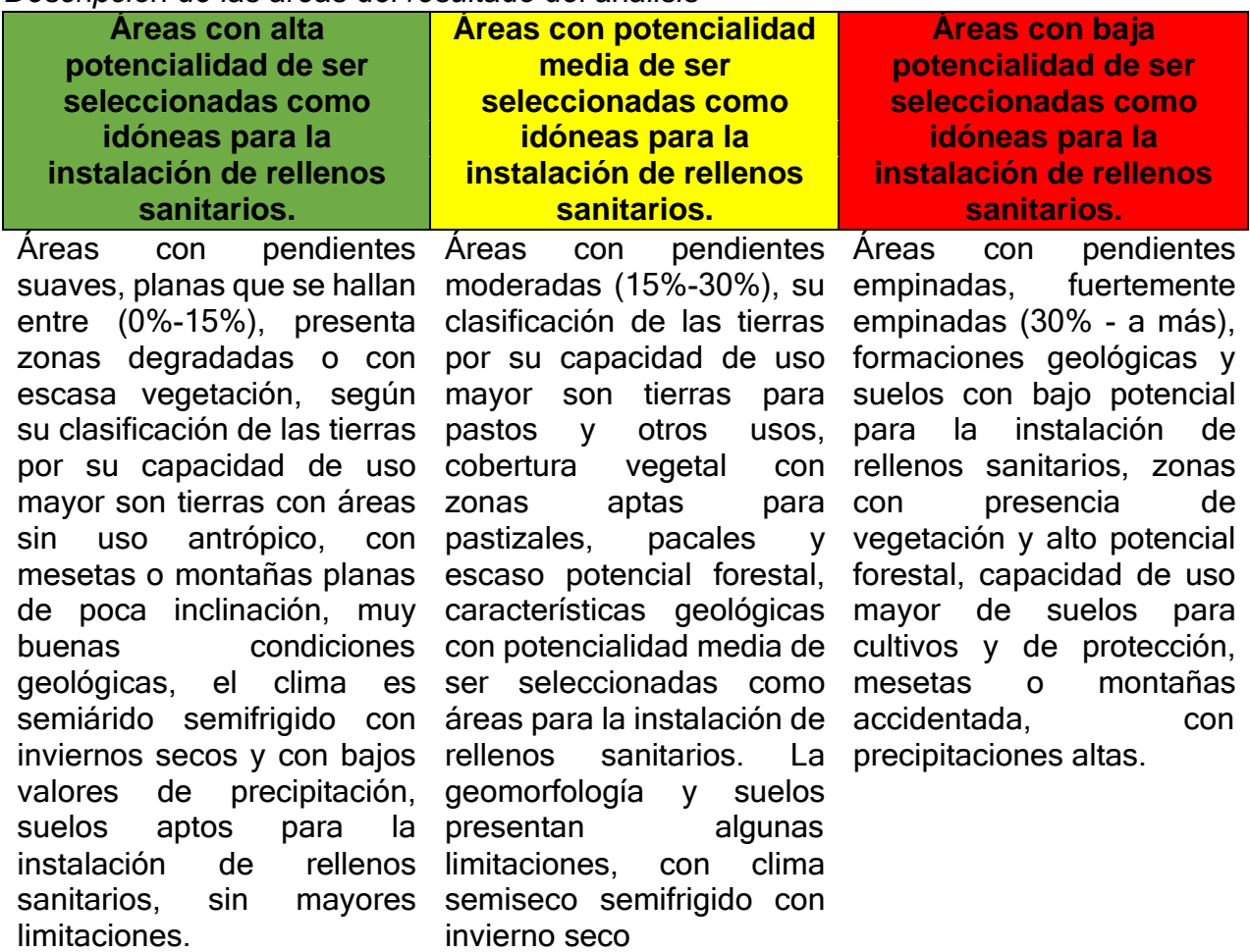

*Descripción de las áreas del resultado del análisis*

Fuente: Elaboración propia.

# **Figura 10**

*Resta entre el Mapa de Factores y el Mapa de Restricciones*

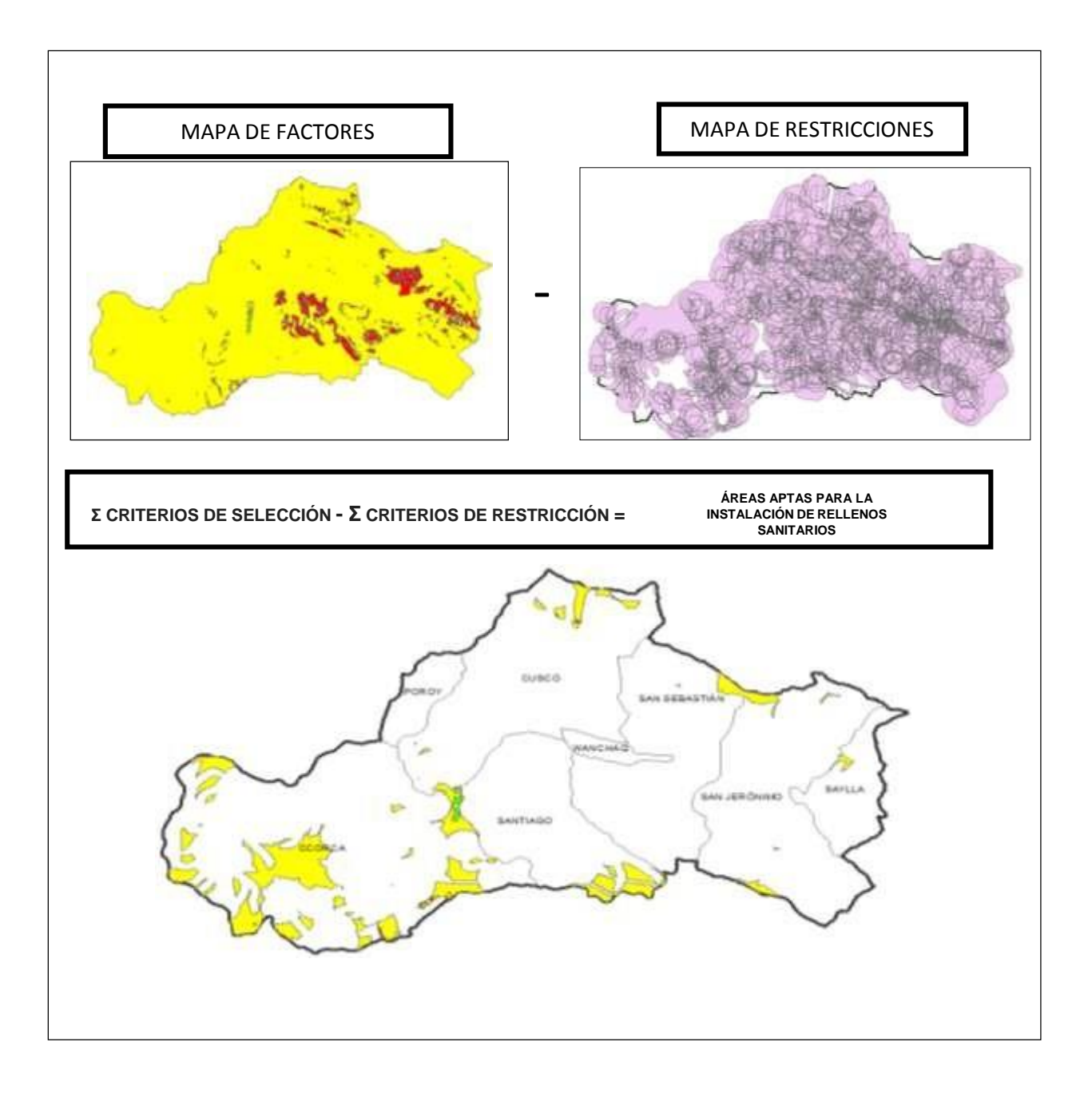

Fuente: Elaboración propia

## **Figura 11**

## *Mapa de Áreas Aptas para la Instalación de Rellenos Sanitarios*

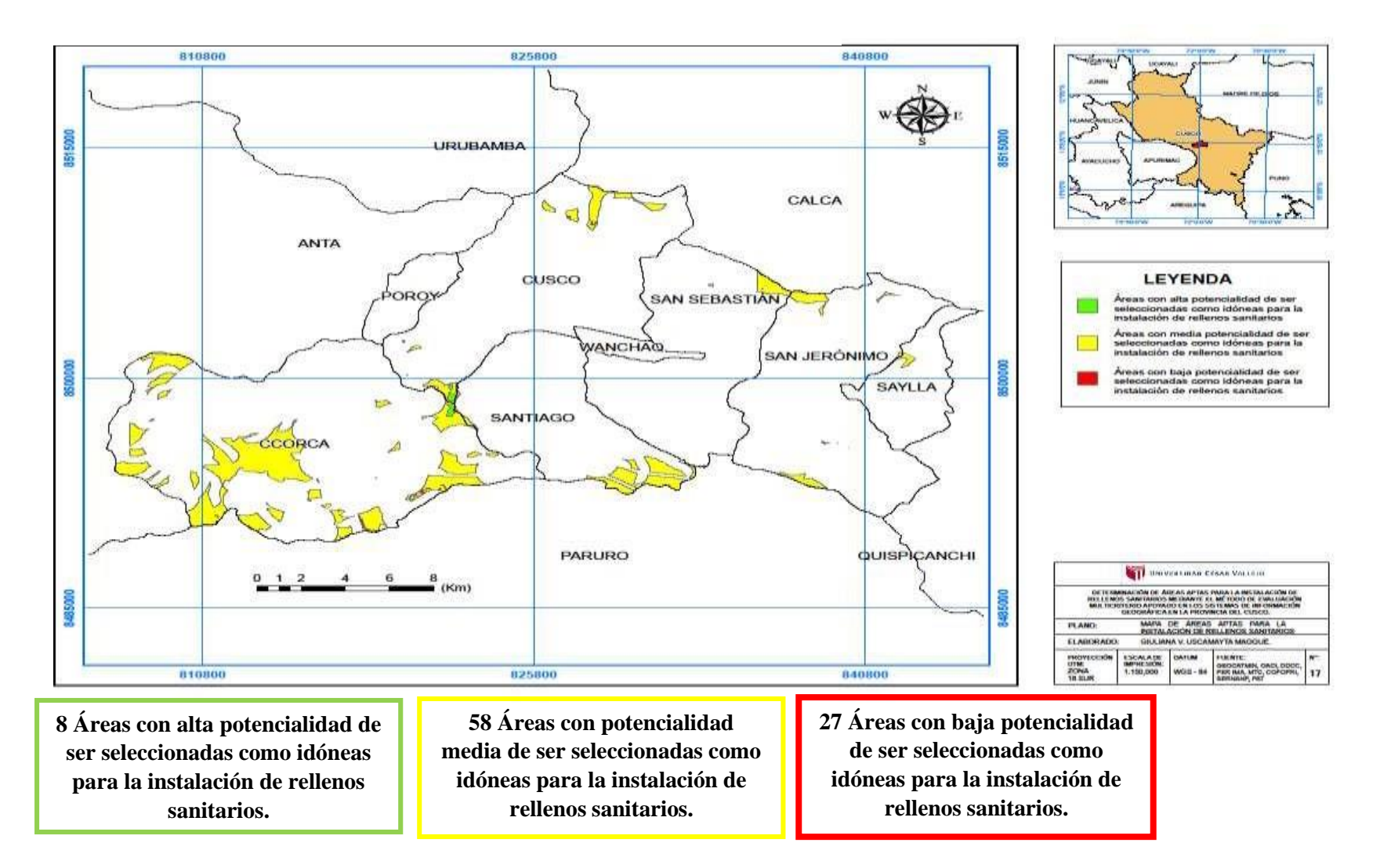

Fuente: Elaboración propia

#### **Resultado del análisis de la salida al campo - Etapa campo**

Para las salidas al campo se seleccionó 4 áreas con medio potencial debido a que cumplen con la cantidad de hectáreas proyectadas para el 2029, también se utilizó previo a las salidas al campo la herramienta Google Earth que permitido realizar un descarte de las áreas que al momento de realizar el trabajo de gabinete no se encontró ninguna restricción, sin embargo al hacer uso de la herramienta Google Earth, se observó la presencia de cuerpos de agua, población aledaña, también se consideró la cantidad de hectáreas que posee cada área selecciona, se determinaron 4 áreas con medio potencial debido a que las áreas con alto y bajo potencial poseen áreas reducidas y no tienen la cantidad de hectáreas para la proyección dentro de 5 a 10 años (para el 2029 con un área de 13.01 hectáreas) (Anexo 6). Posteriormente en la etapa de campo se visitó las 4 zonas seleccionadas. Zona 01 = 72 Ha, zona 02 = 215 Ha, zona 03 = 65 Ha y zona 04= 62 Ha, se dio el descarte de la zona 4 ya que en las salidas a campo se observó la presencia de fuentes de agua (riachuelos) en el área (Tablas N° 14, 15,16 y 17).

También fue necesario contar con la Ficha de recolección de datos (Anexo 4). Las visitas a cada una de las 4 áreas se muestran más a detalle en el Anexo 7

## *Resultado del Análisis de la Salida al Campo - Zona 01*

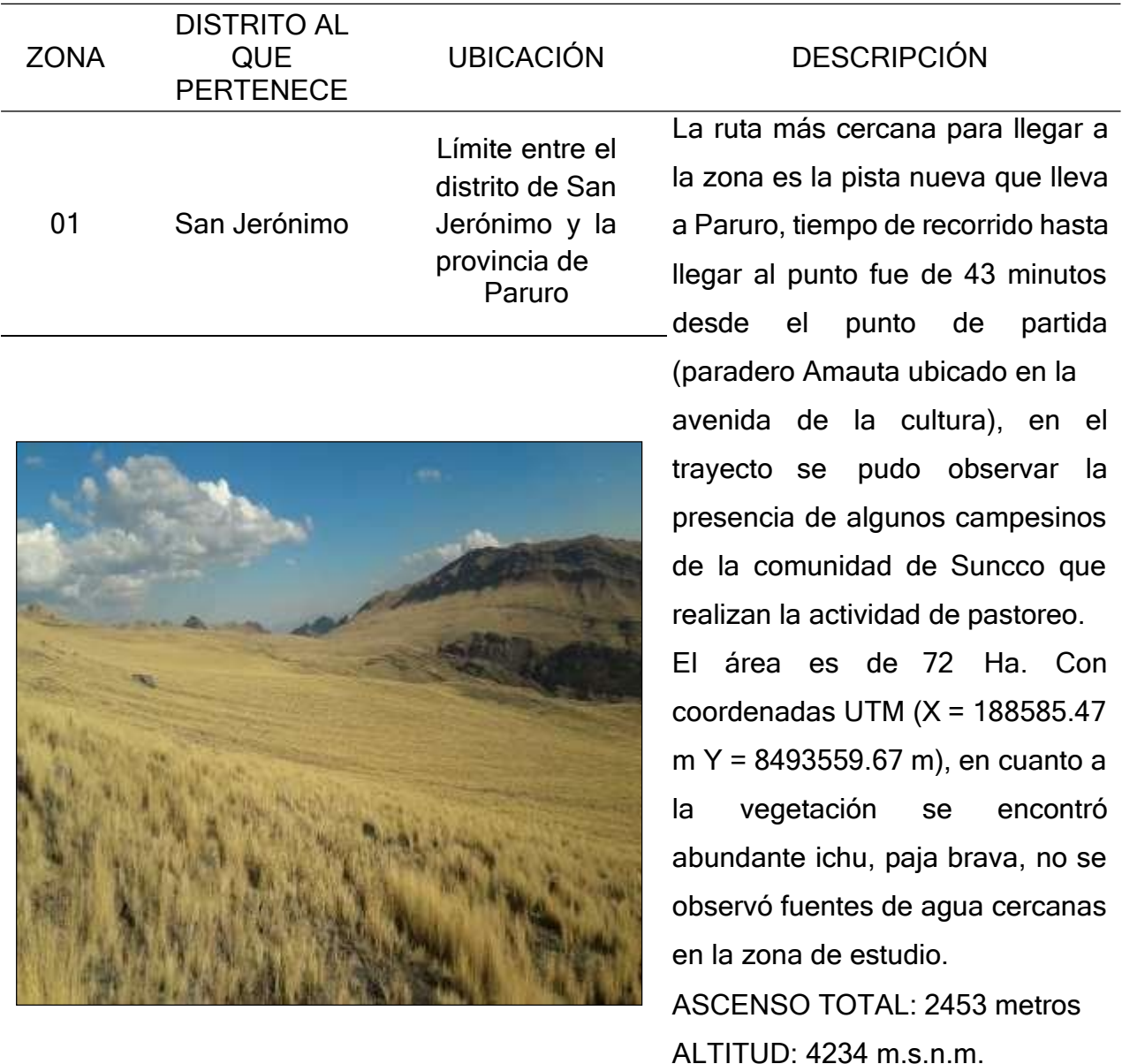

Fuente: Elaboración propia en base al análisis de la salida al campo de la Zona 01

*Resultado del Análisis de la Salida al Campo - Zona 02*

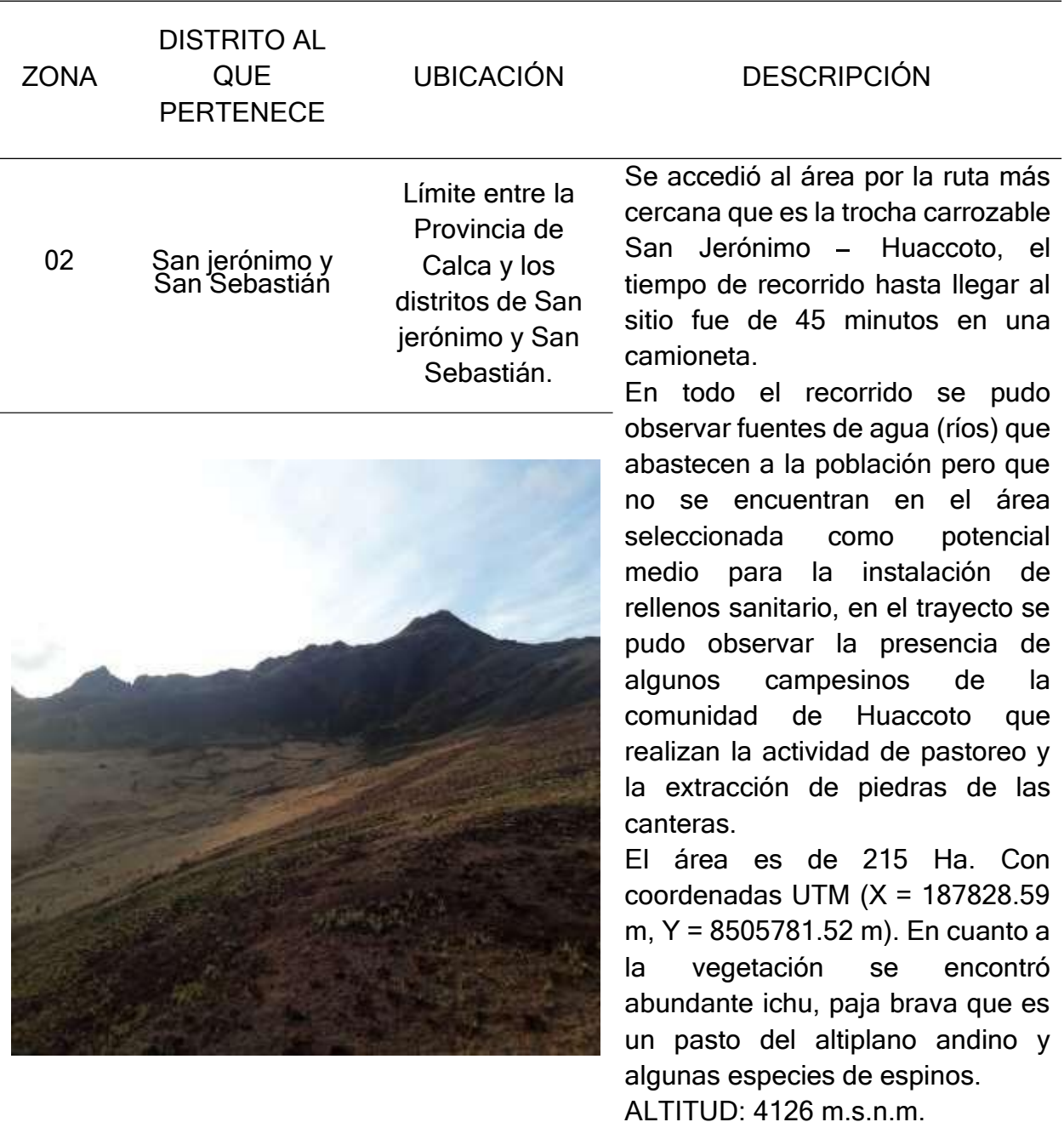

ASCENSO TOTAL: 3539 metros

Fuente: Elaboración propia en base al análisis de la salida al campo de la Zona 02

*Resultado del Análisis de la Salida al Campo - Zona 03*

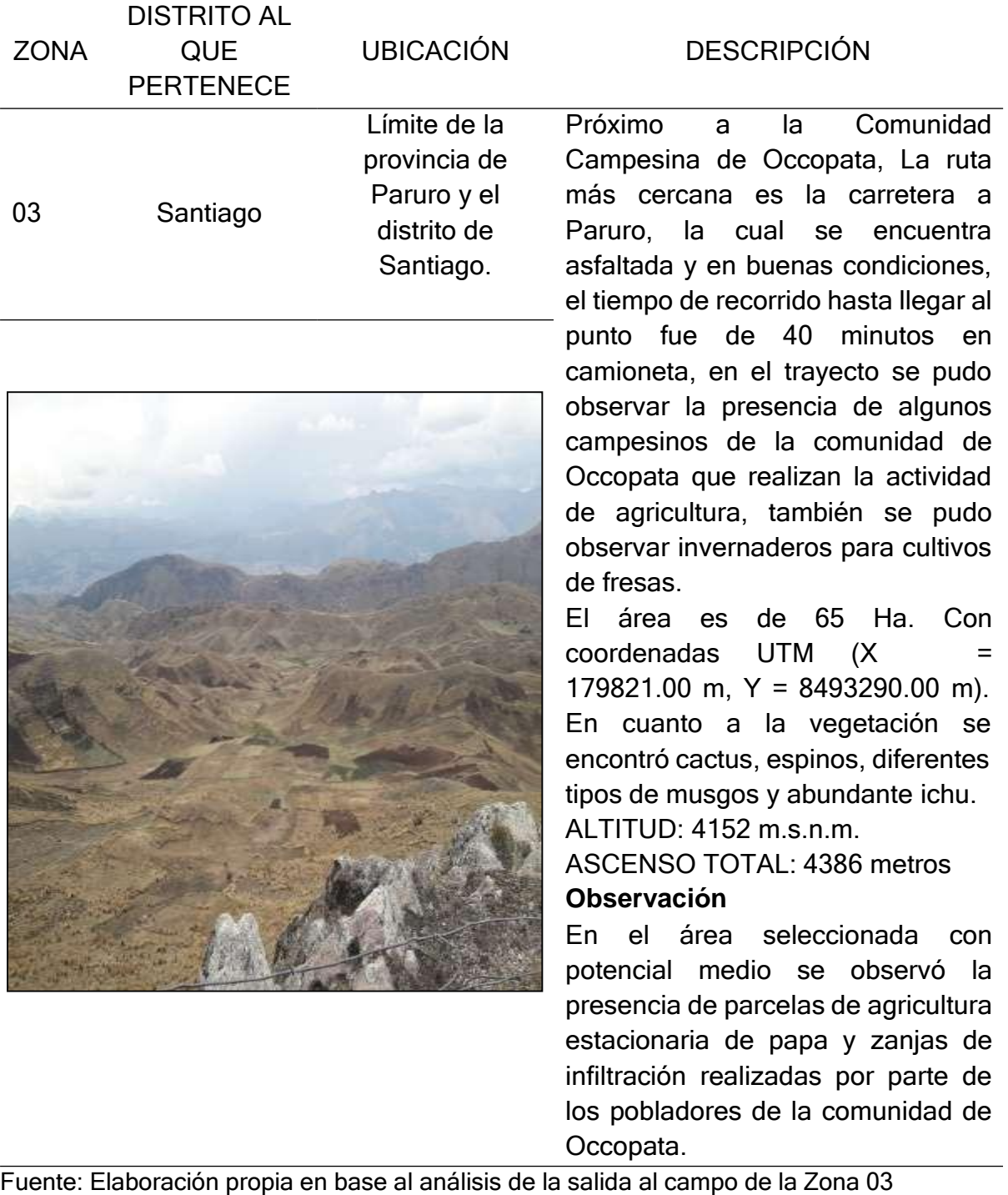

*Resultado del Análisis de la Salida al Campo - Zona 04*

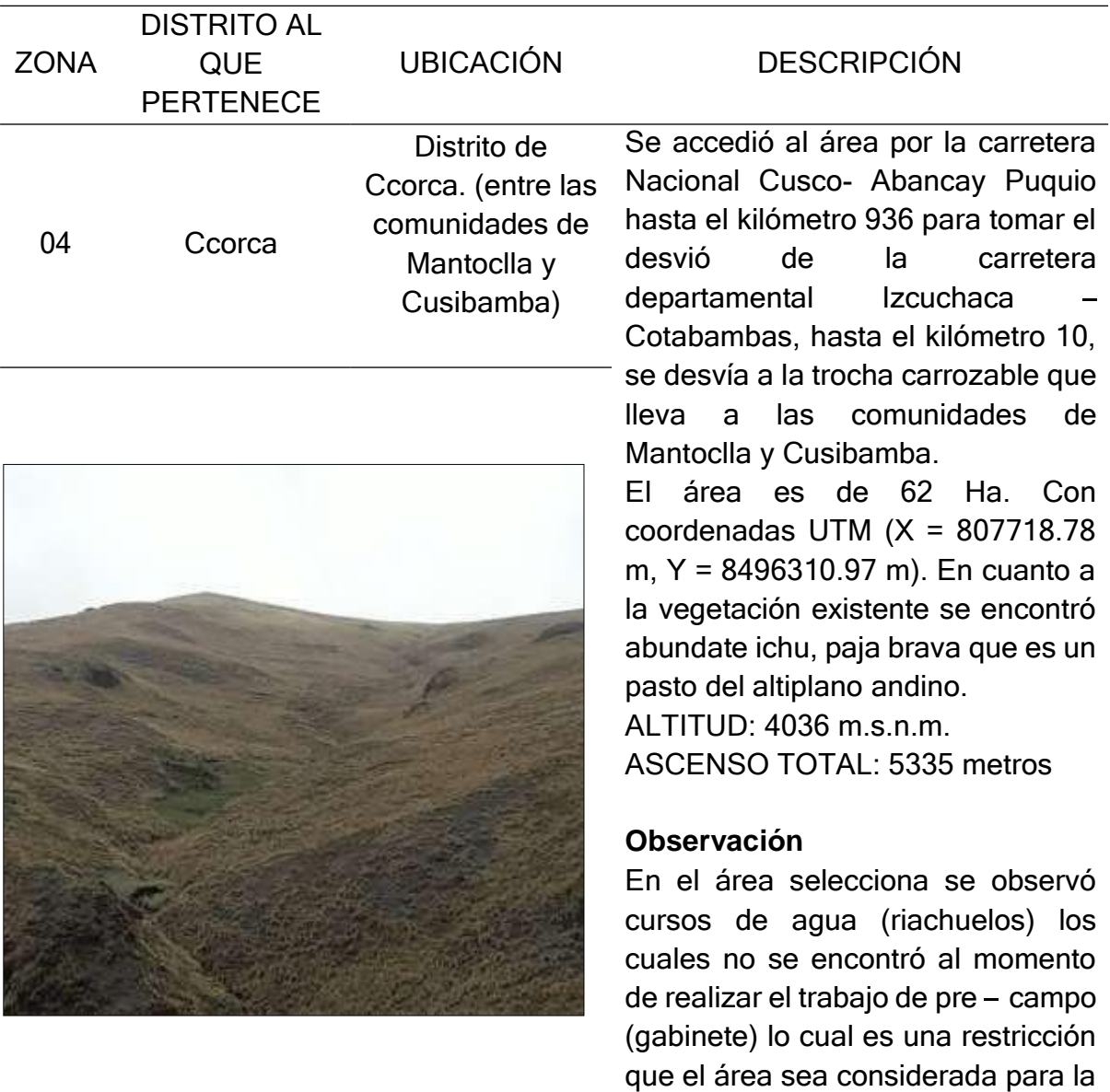

Fuente: Elaboración propia en base al análisis de la salida al campo de la Zona 04

instalación de rellenos sanitarios.

# **Descripción de las áreas identificadas y según sus características clasificarlas por el método de relleno, posible a instalar**

Según las características que se observó en las salidas al campo de las cuatro zonas con potencial medio, se clasificaron según al método de relleno sanitario posible a instalar en la zona. Como resultado se tiene las zonas 01 y zona 02 que cumplen con las características para la instalación de un relleno sanitario por el método de área y la zona 03, que poseé características para la instalación de un posible relleno sanitario con el método de zanja o trinchera, y por último la zona 04 que por sus características, es posible instalar un relleno sanitario por el método de área, sin embargo se encontró fuentes de agua (riachuelos) en la zona, por tal motivo queda descartado.

## *ZONA 01: Límite entre el distrito de San Jerónimo y la provincia de Paruro.*

### **Tabla 16**

*Clasificación por Método Posible a Instalar Según Características de la Zona 01*

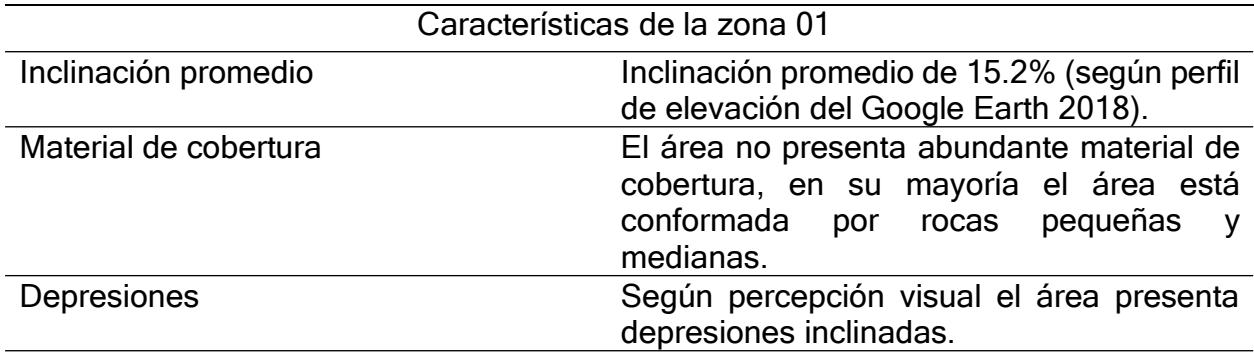

Teniendo en cuenta las características ya que son áreas relativamente planas y el material de cobertura es escaso, deberá ser transportado desde otros sitios aledaños a la zona ya que presenta rocas que dificulta la excavación, el método de relleno sanitario posible a instalar es el método de área.

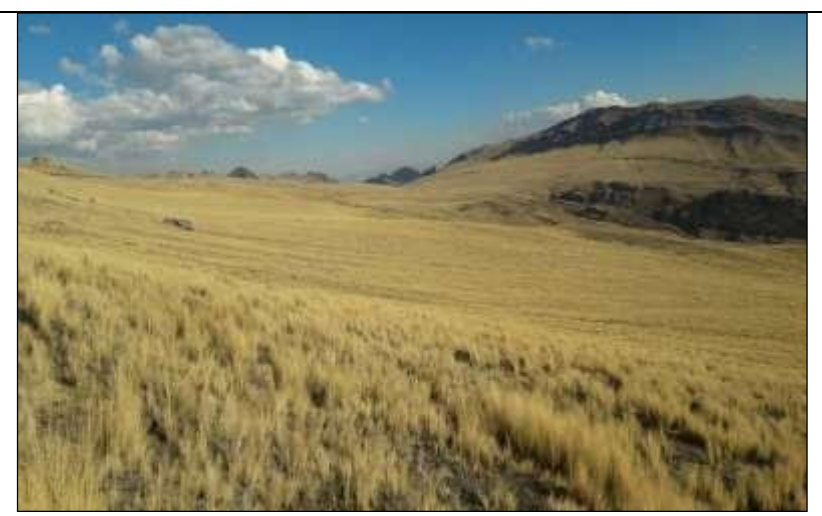

# *ZONA 02. Límite entre la provincia de Calca y los distritos de San Jerónimo y San Sebastián.*

## **Tabla 17**

*Clasificación por Método Posible a Instalar Según Características de la Zona 02*

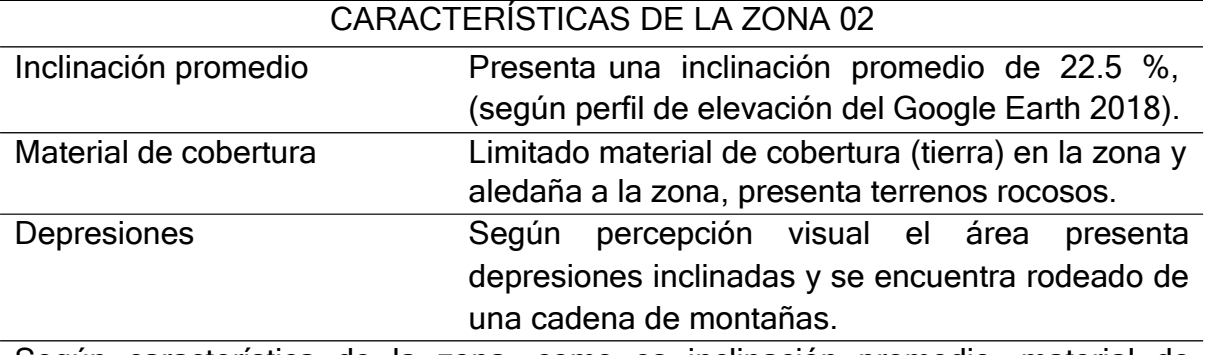

Según característica de la zona, como es inclinación promedio, material de cobertura y depresiones, en esta área el método de relleno sanitario posible a instalar es el método de área.

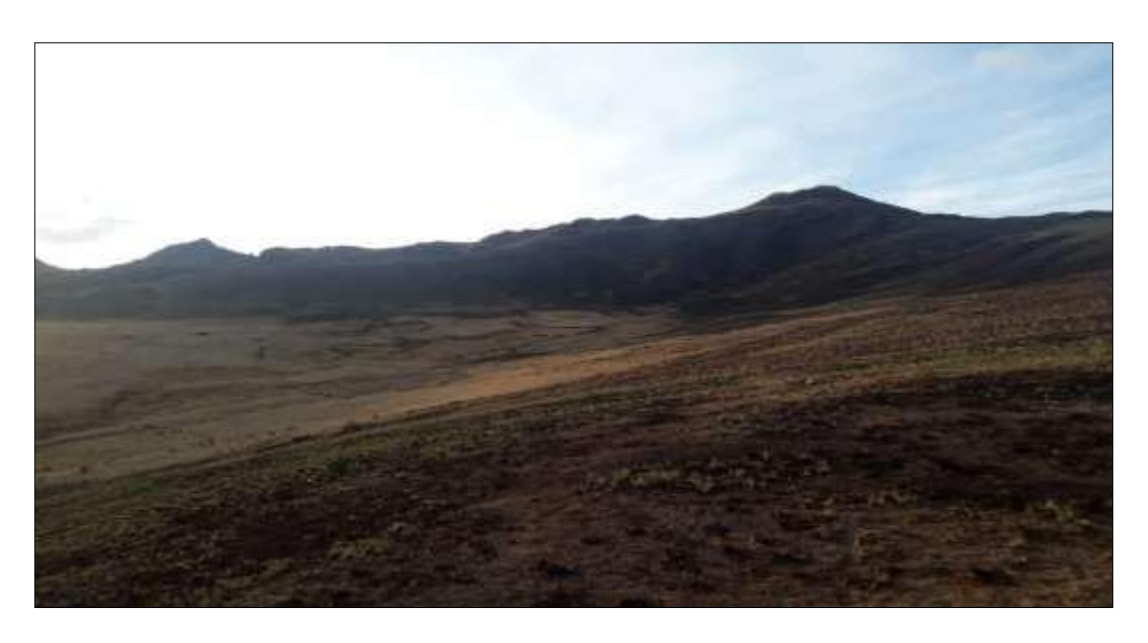

Fuente: Elaboración propia.

## *ZONA 03: Límite entre el distrito de Santiago y la provincia de Paruro.*

## **Tabla 18**

*Clasificación por Método Posible a Instalar Según Características de la Zona 03*

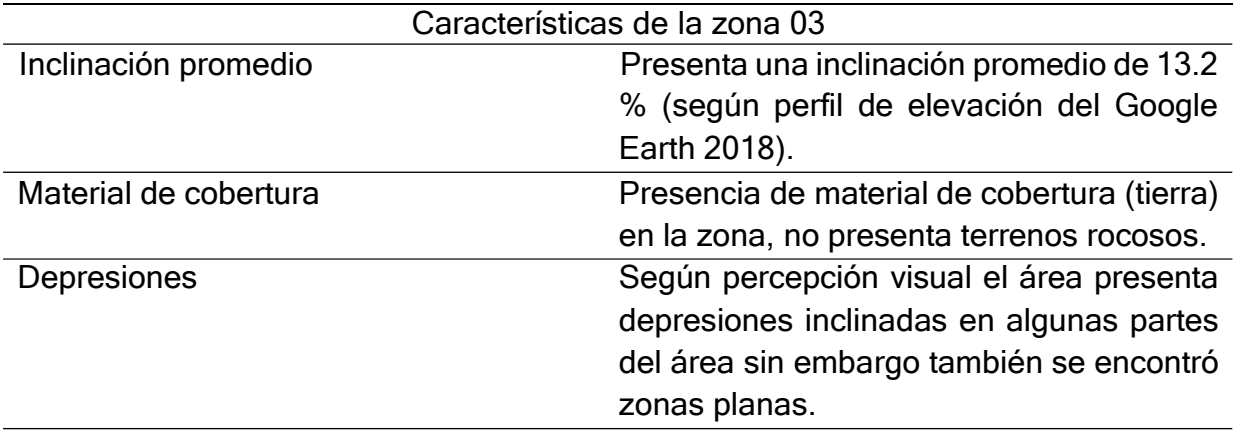

Según característica de la zona, presenta áreas planas en el cual se puede realizar excavaciones o zanjas para depositar los residuos sólidos dentro de ella, para luego compactarlos y cubrirlos, al no presentar terrenos rocosos no dificulta la excavación. En esta área el método de relleno sanitario posible a instalar es el método de trinchera o zanja.

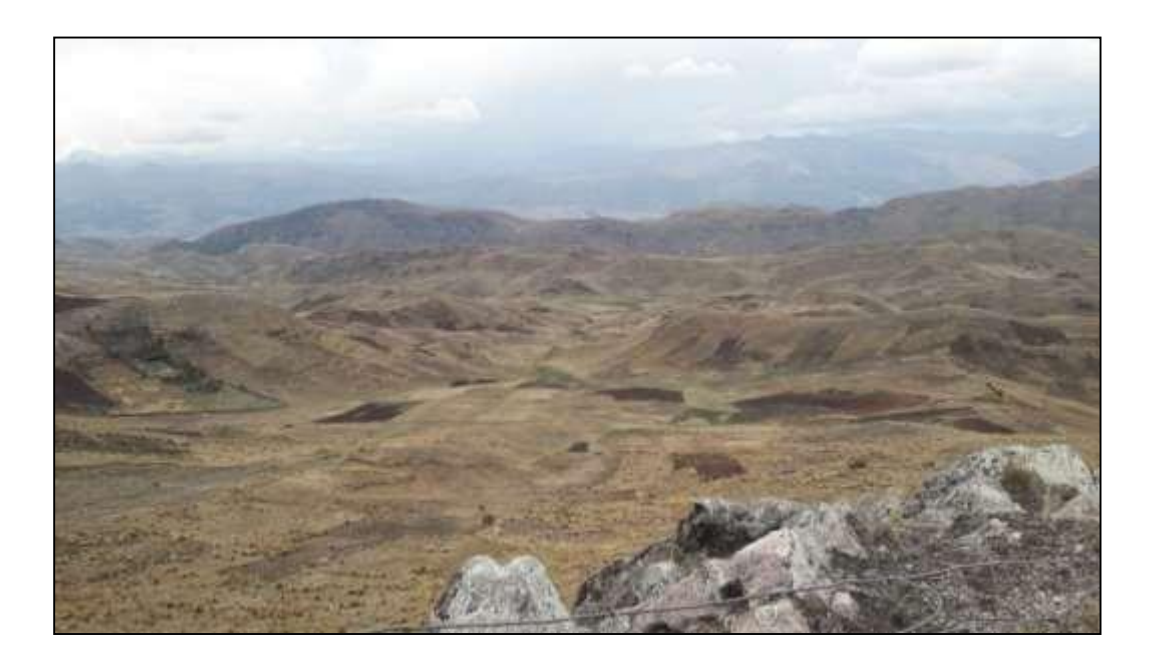

Fuente: Elaboración propia.

## *ZONA 04: Distrito de Ccorca (entre las comunidades de Mantoclla y Cusibamba).*

## **Tabla 19**

*Clasificación por Método Posible a Instalar Según Características de la Zona 04*

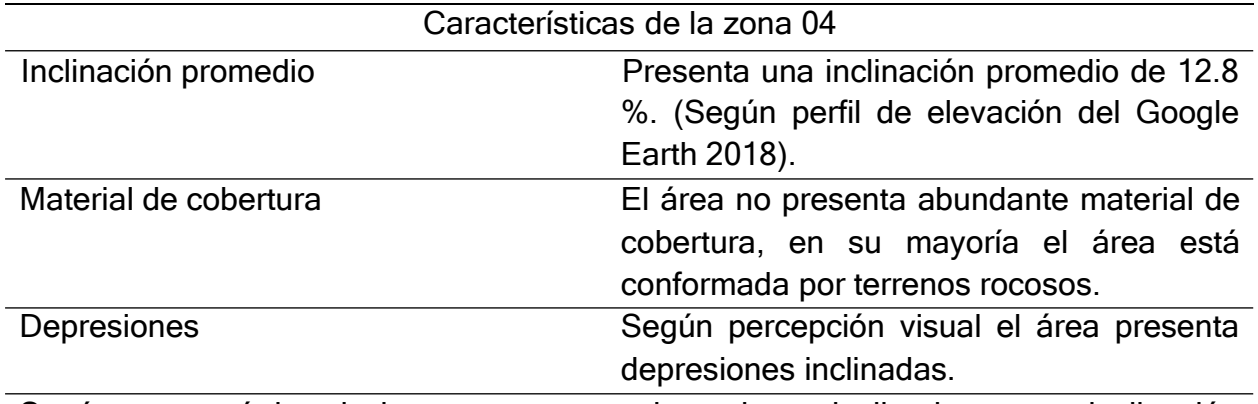

Según característica de la zona presenta depresiones inclinadas y una inclinación promedio de 12.8 %, los terrenos rocosos presentan dificultades al momento de la excavación por tanto no es factible excavar fosas para enterrar los residuos sólidos. En esta área el método de relleno sanitario posible a instalar es el **método de área**. **Observación:** Debido que la zona presentó curso de agua no se puede realizar la instalación de rellenos sanitarios por ningún método.

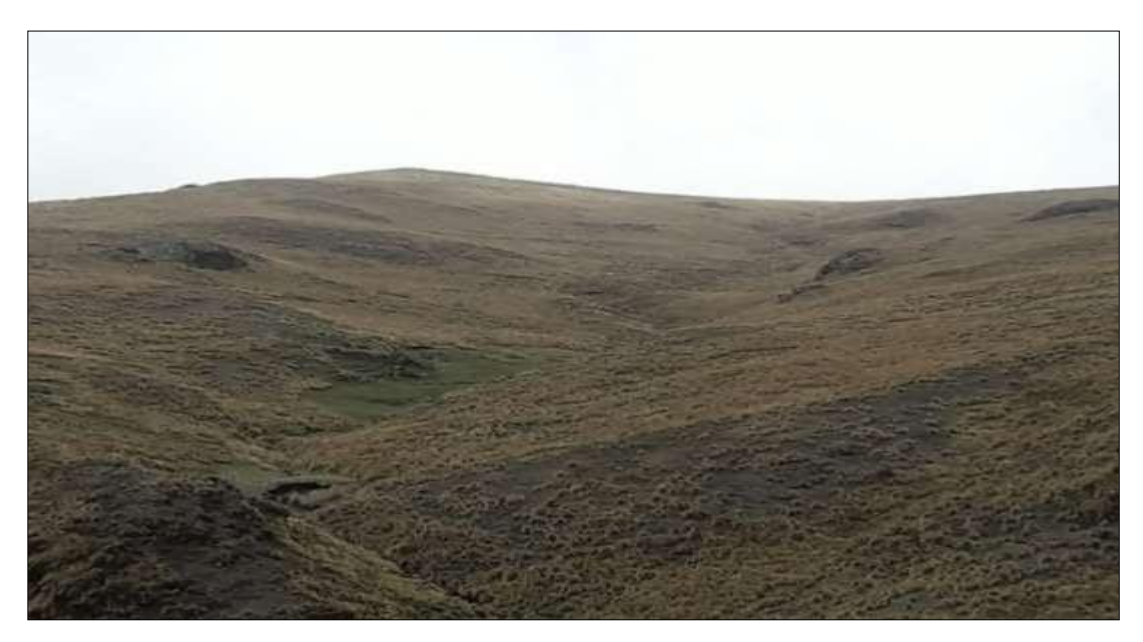

Fuente: Elaboración propia.

### **V. DISCUSIÓN DE RESULTADOS**

Estos resultados guardan relación con lo que sostiene Luz Alexander Javier Silva (2015), señala que se elaboró un modelo cartográfico en el cual utilizo técnicas multicriterio en un SIG, cuyo resultado fueron tres áreas óptimas. Este autor expresa que se debe considerar beneficioso la aplicación de criterios excluyentes para mejorar los resultados obtenidos. Esta investigación está de acuerdo con lo manifestado, pero, en lo que no guarda relación el estudio del autor referido con la presenta investigación es que utilizaron indicadores y confeccionó tres submodelos tales como físicos, biológicos y socioeconómicos, los cuales permitieron el análisis del territorio para la localización óptima de instalación para residuos sólidos, en este estudio los indicadores utilizados se dividieron en dos submodelos que son criterios de selección y criterios de restricción para luego superponer estos submodelos y finalmente obtener el mapa con los sitios aptos para la instalación de rellenos sanitarios. Las diferencias entre los submodelos usados por el autor se debe a que adecuo a la investigación el reglamento de Zonificación Ecológica y Económica, por ese motivo se generó la cartografía en base a ese enfoque considerando indicadores del medio físico, biológico y económico, mientras que en la presente investigación se generó la cartografía en base a lo que dicta la Guia de diseño, construcción, operación, mantenimiento y cierre de rellenos sanitarios mecanizados del MINAM considerando dos submodelos (factores y restricciones).

En lo que respecta al resultado del análisis espacial sostiene el autor Jaime Tejada Paz (2018), que mientras más restricciones espaciales sean incluidas en la modelación, la región factible y las superficies candidatas a ser soluciones se van a obtener menos áreas con mayor aptitud. Ello es conforme con los resultados que se consiguieron en esta investigación ya que a más factores de restricción menos serán las áreas que cumplan con las condiciones aptas para la instalación de rellenos sanitarios en la provincia del Cusco. El autor trabajo con la herramienta de "algebra de mapas" para el procesamiento de la información espacial que es una herramienta que se encuentra dentro del Arcgis, y es necesario realizar una reclasificación previa de los valores asignados para realizar superposición de mapas, en la actual investigación se usó la herramienta de "superposición ponderada" que permite una mejor manipulación al

momento de asignar la ponderación a cada factor y no es necesario hacer una reclasificación previa con esta herramienta y se puede asignar mayor cantidad de valores de ponderación.

En lo que no concuerda los resultados alcanzados en el trabajo de investigación del autor Jorge Arturo Flores Salazar (2013), que menciona que obtuvo un total de 9 mapas, de los cuales 4 son de factores, 4 de restricciones y el último que es el mapa final con los sitios potenciales los cuales derivaron del procesamiento de información en el Software IDRISI- TAIGA, y en lo que respecta a los resultados hallados en esta investigación se utilizó mayor cantidad de criterios de selección y restricción, se obtuvo un total de 3 mapas de los cuales 1 describe el mapa de factores, 1 mapa de restricción y el ultimo es el mapa final de localización de áreas para la instalación de rellenos sanitarios, que fue el resultado del procesamiento de la herramienta de superposición ponderada y el software Arcgis.

En relación a Espejo Pingus (2017), hace referencia a la ponderación que asigno dependiendo si es criterio de selección o criterio de restricción al cual estableció el valor de 1 a las áreas aptas y valor de 0 no apto como resultado obtuvo 4 zonas óptima, con lo que respecta a los resultados hallados en la presente investigación se asignó 3 valores al momento de hacer la ponderación y por este motivo se obtuvo como resultado categorías de áreas seleccionas como son: áreas con alto potencial con el valor de 3, áreas con medio potencial con el valor de 2 y áreas con bajo potencial con el valor de 1 obteniendo como resultado 8 sitios con potencial alto, 58 sitios con medio potencial y 27 sitios con bajo potencial en la provincia del Cusco. Se optó por estos rangos de ponderación para lograr obtener un mapa final que muestre las áreas para la instalación de rellenos sanitarios en tres potencialidades (alto, medio y bajo), y así poder obtener varias opciones como resultados de selección a diferencia del autor que solo uso dos ponderaciones y obtuvo como resultado 4 áreas aptas valoradas con ponderación 1. Al momento de determinar las escalas de ponderación se debe usar la mayor cantidad de criterios para asignarle un valor para que el resultado obtenido sea más preciso y confiable, como mínimo se debe usar 3 escalas de ponderación.

Los resultados obtenidos por Loyaga Rivera (2019), son 2 áreas optimas y 13 áreas aceptables usando la herramienta de Arcgis y la técnica de evaluación multicritero integrando 8 criterios de selección como pendiente, hidrología, fallas geológicas, sitios arqueológicos, centros poblados, vías de acceso, infraestructura y capacidad de uso mayor de suelos, cada uno de estos criterios no fueron divididos en submodelos. A comparación de los criterios utilizados para determinar áreas aptas en el presente trabajo se analizó 9 criterios de selección y 8 criterios de restricción, obteniendo un total de 93 áreas entre altos, medio y bajo potencial, por tal motivo se puede notar la diferencia en la cantidad de áreas identificadas esto debido que el usó menos criterios seleccionados para el análisis espacial por ese motivo la cantidad de áreas obtenidas es poca así como también el área de estudio es menor. La cantidad de áreas que se obtienen como resultado también puede variar dependiendo de las regiones o ciudades por la geografía que presentan ya que en zonas montañosas o con pendientes altas la posibilidad de encontrar áreas aptas se reduce en comparación con terrenos llanos o de poca inclinación.

El autor Paredes Paredes (2018), en su investigación propone la identificación de áreas óptimas para relleno sanitario en la ciudad de Andina para lo cual conto con tres alternativas ya designadas (Kallpapata, Aricato y Queneque) en las cuales se realizó en análisis espacial y la evaluación multicriterio, opto por asignar 5 valores de ponderación para su investigación que posteriormente cada puntaje se sumó y el área con mayor puntaje fue la seleccionada, a diferencia de la presente investigación que en un principio no se contó con posibles zonas de selección ni se realizó una comparación entre ellas, tampoco fue necesario realizar una suma según a la calificación por alternativas, en esta investigación se optó por encontrar áreas aptas para la instalación de rellenos sanitarios sin considerar previamente posibles zonas en la provincia del Cusco. Los resultados de la presente investigación no guardan relación con lo que sostiene el autor debido a que indica que el método más adecuado para la ciudad de Sandia es el de tipo trinchera o zanja y que requiere un área de 2.05 ha., y en la actual investigación en la provincia del Cusco, el método de relleno sanitario posible a instalar es el de trinchera y área, con una proyección al 2029 de 13.01 ha. La diferencia entre los resultados hallados se debe a la geografía que presenta la ciudad de Andia y la provincia del Cusco que está formado por

un medio geográfico escarpado, las diferencias entre la cantidad de hectáreas proyectadas se debe al espacio geográfico que se tomó como estudio y la generación per cápita.

Los resultados obtenidos no guardan relación con lo señalado por Bustamante Noriega (2020), debido a que indica en su estudio realizar un análisis de sensibilidad a las áreas óptimas para determinar las desventajas y ventajas de la zona para lo cual uso el Microsoft Excel este procesamiento permite identificar áreas débiles y fuertes de la planificación de un proyecto, sin embargo no es necesario realizar este procedimiento para encontrar las áreas aptas por tal motivo en la presente investigación no fue necesario contar con un análisis de sensibilidad. En lo que si concuerda los resultados obtenidos es la importancia de realizar la proyección de vida útil del área seleccionada teniendo en cuenta la cantidad hectáreas entre 5 a 10 años como indica la Guia de diseño, construcción, operación, mantenimiento y cierre de rellenos sanitarios mecanizado del MINAM.

#### **VI. CONCLUSIONES**

- a. La información cartografía temática recopilada es limitada para llevar acabo el análisis multicriterio, las distintas entidades tanto publicas y privadas (ANA, MINAM, SERNANP, DDCC, MTC,GEOCATMIN, OTP, IGN Y COFOPRI) proporcionaron información temática de la provincia de Cusco a diferentes escalas lo cual no favoreció al momento del análisis espacial.
- b. Asimismo, se confeccionaron tablas de ponderación teniendo en cuenta los aspectos técnicos de la Guía de diseño, construcción, operación, mantenimiento y cierre de relleno sanitario mecanizado del MINAM y la normativa del Decreto Legislativo Nº 1278 "Ley de Gestión Integral de Residuos Sólidos" que fue fundamental al momento de asignar los valores de ponderación y clasificación de factores y restricciones, considerando la integración de la Evaluación Multicriterio. La ponderación asignada se dio en base a la importancia de cada factor analizado (alto 3; medio 2 y bajo ,1).
- c. En base al análisis espacial, y la confección de dos sub modelos (factores y restricciones) permitieron el análisis de las áreas para la instalación de rellenos sanitarios con la elaboración de tres mapas temáticos (mapas de factores, mapa de restricciones y mapa con las áreas aptas para la instalación de rellenos sanitarios) en conclusión no siempre, se busca encontrar el sitio perfecto, sino aquel que dentro sus característica, posea menos cantidad de restricciones, debido que, a más cantidades de criterios de restricción sean incluidas en el análisis espacial, se obtendrá menos áreas con potencial para la instalación de rellenos sanitarios.
- d. Por último, se dio la identificación según sus características del método de relleno sanitario posible a instalar; del cual se concluyó que según las características de cada área que se observó en campo de manera superficial o perspectiva visual, se dio una clasificación por método de relleno sanitario a construir, debido a la topografía que presenta la provincia del Cusco, en su mayoría el método seleccionado es el método de área y trinchera.

#### **VII. RECOMENDACIONES**

- En la zona designada como apta, para la instalación de un relleno sanitario, se debe profundizar a mayor detalle los estudios Geotécnicos, con el fin de determinar la características mecánicas y físicas del suelo para la instalaciones de las estructuras de las obras civiles; Hidrogeológicos, a fin de determinar el comportamiento de las aguas subterráneas y superficiales, los mismos que estén relacionados a su geología existente en la zona, a través de pruebas y estudios de Sondeo Eléctrico Vertical (SEV); Topográficos, con el fin de examinar la superficie, para determinar las condiciones de diseño de la instalación del relleno sanitario; Impacto Ambiental, para enmarcarse dentro de los parámetros establecidos de las normas y leyes del estados para la instalación del relleno sanitario; Socialización, para que las comunidades adyacentes al proyecto, se beneficien del desarrollo integral del proyecto.
- Contar con un grupo amplio de especialistas en las ramas de geología, geomorfología, suelos, pendientes para una mejor ponderación de cada una de las variables y así obtener resultados más exactos y evidentes.
- De preferencia la información recolectada de diferentes geoservidores del Estado, entidades públicas y privadas debe tener la misma escala y estar actualizada para mejorar la precisión de la localización.
- Se recomienda centrarse en las áreas seleccionadas en este trabajo de investigación para futuros estudios, realizar más pruebas de campo y hacer posible su ejecución. Para mayor precisión se puede ampliar la información adicionando nuevos criterios de restricción y criterios de selección para mejorar o enriquecer el análisis espacial.
- Es trascendental realizar un análisis a cada una de las áreas seleccionadas y evaluar los aspectos físicos, biológicos y socioeconómicos con la finalidad de que a futuro no exista un impacto negativo en la en la sociedad y el medio ambiente.
- Realizar el estudio de prefactibilidad, centrándose en la zona que cumple con los requisitos designado en el presente trabajo de Investigación, para hacer posible la construcción de un relleno sanitario en la Provincia del Cusco.

#### **REFERENCIAS**

- 1. ACTUALIZACIÓN del Plan Integral de Gestión Ambiental de Residuos Sólidos de la Provincia del Cusco por Uscamayta Oroco, Edilberto [et al.]. Gobierno Municipal del Cusco. Cusco, 2019-2023. pags. 187
- 2. ALTAMIRANO saldaña, Jhoan Keibert. Identificación de áreas potenciales para la disposición final de residuos sólidos municipales utilizando análisis espacial, distrito Chirinos. Tesis (Pre grado). San Ignacio. Jaen: Universidad Nacional de Jaén, facultad de ingenieria forestal y ambiental, 2019. Disponible en <http://m.repositorio.unj.edu.pe/handle/UNJ/219>
- 3. Alternativas actuales del manejo de lixiviados Avances en Química por MARTINEZ, A.G. *Revista avances en química* [en línea]. vol. 9, núm. 1, eneroabril, 2014, [Fecha de consulta: 25 de octubre de 2020]. Disponible en: <https://www.redalyc.org/pdf/933/93330767005.pdf> ISSN: 1856-5301
- 4. ARANCIBIA, María. El uso de los sistemas de información geográfica -SIG- en la planificación estratégica de los recursos energético. *Revista Polis* [en línea]. 2015, n.° 20. [Fecha de consulta: 25 de octubre de 2020]. Disponible en [https://scielo.conicyt.cl/scielo.php?script=sci\\_arttext&pid=S0718-](https://scielo.conicyt.cl/scielo.php?script=sci_arttext&pid=S0718-65682008000100012) [65682008000100012](https://scielo.conicyt.cl/scielo.php?script=sci_arttext&pid=S0718-65682008000100012)

ISSN: 0718-6568

5. ATO, Manuel, LÓPEZ, Juan y BENAVENTE, Ana. Un sistema de clasificación de los diseños de investigación en psicología. *Revista peruana de anales de psicología* [en línea]. vol. 29, núm. 3, octubre, 2013 [Fecha de consulta: 29 de octubre de 2020]. Disponible en<https://www.redalyc.org/pdf/167/16728244043.pdf> ISSN: 0212-9728

6. BERUMEN, Sergio A. y LLAMAZARES Redondo, Francisco. La utilidad de los métodos de decisión multicriterio en un entorno de competitividad creciente [en línea]. Vol 20. Bogotá: *Redalyc.org*., 2017 [fecha de consulta: 10 de setiembre de 2020].

Disponible en:<https://www.redalyc.org/articulo.oa?id=20503404> ISSN: 0120-3592

7. BUSTAMANTE Noriega, Carlos Alfredo. Análisis multicriterio basado en un SIG enfocado a determinar áreas potenciales para el emplazamiento de un relleno sanitario en el cantón Santa Rosa, provincia de el Oro. Tesis (Ingeniero Ambiental). Guayaquil: Universidad Agraria del Ecuador 2020. Disponible en:

[https://cia.uagraria.edu.ec/Archivos/BUSTAMANTE%20NORIEGA%20CARLOS](https://cia.uagraria.edu.ec/Archivos/BUSTAMANTE%20NORIEGA%20CARLOS%20ALFREDO.pdf) [%20ALFREDO.pdf](https://cia.uagraria.edu.ec/Archivos/BUSTAMANTE%20NORIEGA%20CARLOS%20ALFREDO.pdf)

- 8. Decreto Legislativo N° 1278. Sistema Peruano de Información Jurídica, Lima, Perú, 24 de abril de 2017.
- 9. ERAZO Tapia, Nelson Ricardo. Identificación de sitios potenciales para la construcción de un relleno sanitario a partir de un SIG en el Municipio de Pupiales – Nariño. Tesis (Especialización en Sistemas de Información Geográfica). Pupiales: Universidad de Manizales. Facultad de Ciencias e Ingeniería, 2016. Disponible en: <https://ridum.umanizales.edu.co/xmlui/handle/20.500.12746/2695>
- 10.ESCALONA, Elieser. Daños a la salud por mala disposición de residuales sólidos y líquidos en Dili, Timor Leste. *Revista Cubana de Higiene y epidemiología* [en línea]. Mayo-agosto 2014, vol. 52, n.° 2. [Fecha de consulta: 22 de octubre de 2020]. Disponible en [http://scielo.sld.cu/scielo.php?script=sci\\_arttext&pid=S1561-](http://scielo.sld.cu/scielo.php?script=sci_arttext&pid=S1561-30032014000200011) [30032014000200011](http://scielo.sld.cu/scielo.php?script=sci_arttext&pid=S1561-30032014000200011) ISSN: 1561-3003

11.ESPEJO Pingus, Angers William. [Localización óptima de un relleno sanitario](http://repositorio.untrm.edu.pe/handle/UNTRM/1295) [empleando sistemas de información geográfica en el Distrito de Chachapoyas,](http://repositorio.untrm.edu.pe/handle/UNTRM/1295) Región [Amazonas,](http://repositorio.untrm.edu.pe/handle/UNTRM/1295) 2017. Tesis (Titulo Ingeniero Ambiental). Chachapoyas: Universidad Nacional Toribio Rodríguez de Mendoza, facultad de ingeniería civil y ambiental, 2017.

Disponible en: <http://repositorio.unrtm.edu.pe/handle/UNTRM/1295>

12.FLOREZ Salazar, Jorge Arturo. Identificación de sitios potenciales para la disposición final de residuos sólidos en los municipios Atlacomulco, Ixtlahuaca y Jocotitlán, estado de México. Tesis (Título de Licenciado en Geografía). Toluca: Universidad Autónoma del Estado de México facultad de Geografía. 2017. Disponible en: the entity of the entity of the entity of the entity of the entity of the entity of the entity of the entity of the entity of the entity of the entity of the entity of the entity of the entity of the entity

[http://ri.uaemex.mx/bitstream/handle/20.500.11799/21779/FLORES-SALAZAR-](http://ri.uaemex.mx/bitstream/handle/20.500.11799/21779/FLORES-SALAZAR-JORGE-ARTURO-LGE-2013.pdf?sequence=1&isAllowed=y)[JORGE-ARTURO-LGE-2013.pdf?sequence=1&isAllowed=y](http://ri.uaemex.mx/bitstream/handle/20.500.11799/21779/FLORES-SALAZAR-JORGE-ARTURO-LGE-2013.pdf?sequence=1&isAllowed=y)

13.FUNDAMENTOS de Sig por Franz Pucha Cofrep [*et al*.]. [en línea]. 1. ° ed. [s.l]: Ediloja Cia. Ltda., 2017 [fecha de consulta: 28 de diciembre de 2020]. Disponible en:

[http://siar.minam.gob.pe/puno/sites/default/files/archivos/public/docs/libro\\_sig.pdf](http://siar.minam.gob.pe/puno/sites/default/files/archivos/public/docs/libro_sig.pdf) ISBN: 9789942289018

14.GEOGRAFÍA, Geotecnología y análisis espacial por Buzai G.D. [en línea]. 1. º ed. Santiago de Chile: El triángulo., 2015 [fecha de consulta: 25 de diciembre de 2020]. Disponible en: [https://www.researchgate.net/publication/294573009\\_Geografia\\_Geotecnologia\\_](https://www.researchgate.net/publication/294573009_Geografia_Geotecnologia_y_Analisis_Espacial_Tendencias_metodos_y_aplicaciones) y Analisis Espacial Tendencias metodos y aplicaciones ISBN: 9789569539015

- 15.Gobierno Regional entrego en administración relleno sanitario a la provincia de Urubamba [Mensaje en un blog]. Cusco: Gobierno Regional del Cusco., (15 de octubre del 2019). [Fecha de consulta: 20 de diciembre del 2019].Recuperado de [https://regioncusco.gob.pe/gobierno-regional-entrego-en-administracion-relleno](https://regioncusco.gob.pe/gobierno-regional-entrego-en-administracion-relleno-sanitario-a-la-provincia-de-urubamba/)[sanitario-a-la-provincia-de-urubamba/](https://regioncusco.gob.pe/gobierno-regional-entrego-en-administracion-relleno-sanitario-a-la-provincia-de-urubamba/)
- 16.GOODCHILD, Michael F. Geographic information systems and science: today and tomorrow [en línea]. 17 november 2009, vol. 15, n.° 1. [Fecha de consulta: 29 december de 2020]. Disponible en<https://www.tandfonline.com/doi/pdf/10.1080/19475680903250715> ISSN: 1947-5683
- 17.GUIA de Diseño, Construcción, Operación, Mantenimiento y cierre de Relleno Sanitario mecanizado. Ministerio del Ambiente. Abril del 2011. Disponible en: [https://sinia.minam.gob.pe/documentos/guia-diseno-construccion-operacion](https://sinia.minam.gob.pe/documentos/guia-diseno-construccion-operacion-mantenimiento-cierre-relleno)[mantenimiento-cierre-relleno](https://sinia.minam.gob.pe/documentos/guia-diseno-construccion-operacion-mantenimiento-cierre-relleno)
- 18.GUIA Pigars. Consejo Nacional del Ambiente. 15 de noviembre de 2001. Disponible en: [https://sinia.minam.gob.pe/documentos/guia-metodologica](https://sinia.minam.gob.pe/documentos/guia-metodologica-formulacion-planes-integrales-gestion-ambiental)[formulacion-planes-integrales-gestion-ambiental](https://sinia.minam.gob.pe/documentos/guia-metodologica-formulacion-planes-integrales-gestion-ambiental)
- 19.GUIA Técnica para la clausura y conversión de botaderos de residuos sólidos. Consejo Nacional del Ambiente. 02 de agosto del 2016. Disponible en: [http://sial.segat.gob.pe/documentos/guia-tecnica-clausura-conversion-botaderos](http://sial.segat.gob.pe/documentos/guia-tecnica-clausura-conversion-botaderos-residuos-solidos-peru)[residuos-solidos-peru](http://sial.segat.gob.pe/documentos/guia-tecnica-clausura-conversion-botaderos-residuos-solidos-peru)
- 20.INTRODUCCIÓN a los sistemas de información geográfica y geo telemática por Rodriguez, Lloret Jesus [et al.]. [en línea]. [s.l]: Editorial UOC., 2011 [fecha de consulta: 21 de setiembre de 2019]. Disponible en:

[http://openaccess.uoc.edu/webapps/o2/bitstream/10609/53645/1/Introducci%C3](http://openaccess.uoc.edu/webapps/o2/bitstream/10609/53645/1/Introducci%C3%B3n%20a%20los%20sistemas%20de%20informaci%C3%B3n%20geogr%C3%A1fica.pdf) [%B3n%20a%20los%20sistemas%20de%20informaci%C3%B3n%20geogr%C3](http://openaccess.uoc.edu/webapps/o2/bitstream/10609/53645/1/Introducci%C3%B3n%20a%20los%20sistemas%20de%20informaci%C3%B3n%20geogr%C3%A1fica.pdf) [%A1fica.pdf](http://openaccess.uoc.edu/webapps/o2/bitstream/10609/53645/1/Introducci%C3%B3n%20a%20los%20sistemas%20de%20informaci%C3%B3n%20geogr%C3%A1fica.pdf) ISBN: 99788497889339.

- 21.INTRODUCTION to satellite imagery [Mensaje en un blog]. [s.l]: University of Minnesota., (30 january 2017). [Fecha de consulta: 29 december 2020]. Recuperado de [https://www.pgc.umn.edu/guides/commercial-imagery/intro](https://www.pgc.umn.edu/guides/commercial-imagery/intro-satellite-imagery/?print=pdf)[satellite-imagery/?print=pdf](https://www.pgc.umn.edu/guides/commercial-imagery/intro-satellite-imagery/?print=pdf)
- 22.JAVIER Silva, Luz Alexandra. Sistemas de información geográfica y la localización óptima de instalaciones para residuos sólidos: propuesta para la provincia de Huánuco. Tesis (Título Profesional de Geógrafa). Lima: universidad Nacional Mayor de San Marcos, facultad de ciencias sociales, 2015. 367 pp. Disponible en: <https://hdl.handle.net/20.500.12672/4809>
- 23.JIMENEZ Reyes, Rebeca. Propuesta para la ubicación de un relleno sanitario mediante el uso de herramientas de SIG en el municipio de Zitácuaro, Michoacán. Tesis (Licenciatura en Ciencias Ambientales). Mexico: Universidad Autónoma del estado de México, facultad de planeación urbana y regional, 2019. 106 pp. Disponible en[:http://ri.uaemex.mx/bitstream/handle/20.500.11799/105114/UAEM-](http://ri.uaemex.mx/bitstream/handle/20.500.11799/105114/UAEM-FaPUR-TESIS%20REBECA%20JIMENEZ%20REYES.pdf?sequence=1&isAllowed=y)[FaPUR-](http://ri.uaemex.mx/bitstream/handle/20.500.11799/105114/UAEM-FaPUR-TESIS%20REBECA%20JIMENEZ%20REYES.pdf?sequence=1&isAllowed=y)

[TESIS%20REBECA%20JIMENEZ%20REYES.pdf?sequence=1&isAllowed=y](http://ri.uaemex.mx/bitstream/handle/20.500.11799/105114/UAEM-FaPUR-TESIS%20REBECA%20JIMENEZ%20REYES.pdf?sequence=1&isAllowed=y)

24.Los Métodos y procesos Multicriterio para la Evaluación por Grajales Quintero, Alberto [et al.]. *Revista Luna Azul* [en línea]. Enero-junio del 2013, n.° 36. [Fecha de consulta: 07 de julio de 2019]. Disponible en:<https://www.redalyc.org/pdf/3217/321728584014.pdf> ISSN: 1909-2474

- 25.Los rellenos sanitarios: una alternativa para la disposición final de los residuos sólidos urbanos por CABALLERO-SALDÍVAR, Diana Elena, [en línea]. Vol. 6, núm. 2, México: Ciencia UAT., octubre-diciembre, 2011, pp. 14-17 [fecha de consulta: 10 de noviembre de 2019]. Disponible en: <https://www.redalyc.org/pdf/4419/441942926001.pdf> ISSN: 2007-7521
- 26.LOYAGA Rivera, Fredi. Identificación de áreas óptimas para instalar un relleno sanitario utilizando sistemas de información geográfica, distrito las Pirias provincia de Jaén. Tesis (título profesional de ingeniero forestal y ambiental). Jaén: Universidad Nacional de Jaén, carrera profesional de ingeniería forestal y ambiental, 2019. 71 pp. Disponible en: [http://m.repositorio.unj.edu.pe/bitstream/handle/UNJ/149/Loyaga\\_RF.pdf?seque](http://m.repositorio.unj.edu.pe/bitstream/handle/UNJ/149/Loyaga_RF.pdf?sequence=1&isAllowed=y) [nce=1&isAllowed=y](http://m.repositorio.unj.edu.pe/bitstream/handle/UNJ/149/Loyaga_RF.pdf?sequence=1&isAllowed=y)
- 27.MANSOUR, Mona S.M. y ABDEL, Hussein I. *Solid waste issue: sources, composition, disposal, recycling, and valorization* [en línea]. 5 setember 2018, n.° 1. [Fecha de consulta: 29 de december de 2020]. Disponible en [https://reader.elsevier.com/reader/sd/pii/S1110062118301375?token=2D81FF9A](https://reader.elsevier.com/reader/sd/pii/S1110062118301375?token=2D81FF9AFC1A0F0755CEC09B178FDC4FDF8DC533F46CAB25620AC440C6ED071FF754BE51F5947C02C6D827690C06504B) [FC1A0F0755CEC09B178FDC4FDF8DC533F46CAB25620AC440C6ED071FF7](https://reader.elsevier.com/reader/sd/pii/S1110062118301375?token=2D81FF9AFC1A0F0755CEC09B178FDC4FDF8DC533F46CAB25620AC440C6ED071FF754BE51F5947C02C6D827690C06504B) [54BE51F5947C02C6D827690C06504B](https://reader.elsevier.com/reader/sd/pii/S1110062118301375?token=2D81FF9AFC1A0F0755CEC09B178FDC4FDF8DC533F46CAB25620AC440C6ED071FF754BE51F5947C02C6D827690C06504B) ISSN: 1275-1290
- 28.MATELLANES, Roberto, QUESADA, Luis y MUÑOZ Devora. Herramientas de Geoprocesamiento [en línea]. [s.l]: Pandora y Geo innova., 2014 [fecha de consulta: 27 de diciembre de 2020]. Disponible en: [https://geoinnova.org/blog-territorio/wp-](https://geoinnova.org/blog-territorio/wp-content/uploads/2014/04/GF9.HerramientasdeGeoprocesamiento.pdf)

[content/uploads/2014/04/GF9.HerramientasdeGeoprocesamiento.pdf](https://geoinnova.org/blog-territorio/wp-content/uploads/2014/04/GF9.HerramientasdeGeoprocesamiento.pdf)

29.METODOLOGÍA de la investigación por Hernández Sampieri [et al.]. [en línea]. 6.a ed. México: Wiley McGRAW-HILL / INTERAMERICANA EDITORES, S.A. DE C.V., 2014 [fecha de consulta: 30 de diciembre de 2020]. Disponible en: [https://www.esup.edu.pe/descargas/perfeccionamiento/PLAN%20LECTOR%20P](https://www.esup.edu.pe/descargas/perfeccionamiento/PLAN%20LECTOR%20PROGRAMA%20ALTO%20MANDO%20NAVAL%202020/2.%20Hernandez%2C%20Fernandez%20y%20Baptista-Metodolog%C3%ADa%20Investigacion%20Cientifica%206ta%20ed.pdf) [ROGRAMA%20ALTO%20MANDO%20NAVAL%202020/2.%20Hernandez,%20F](https://www.esup.edu.pe/descargas/perfeccionamiento/PLAN%20LECTOR%20PROGRAMA%20ALTO%20MANDO%20NAVAL%202020/2.%20Hernandez%2C%20Fernandez%20y%20Baptista-Metodolog%C3%ADa%20Investigacion%20Cientifica%206ta%20ed.pdf) [ernandez%20y%20Baptista-](https://www.esup.edu.pe/descargas/perfeccionamiento/PLAN%20LECTOR%20PROGRAMA%20ALTO%20MANDO%20NAVAL%202020/2.%20Hernandez%2C%20Fernandez%20y%20Baptista-Metodolog%C3%ADa%20Investigacion%20Cientifica%206ta%20ed.pdf)[Metodolog%C3%ADa%20Investigacion%20Cientifica%206ta%20ed.pdf](https://www.esup.edu.pe/descargas/perfeccionamiento/PLAN%20LECTOR%20PROGRAMA%20ALTO%20MANDO%20NAVAL%202020/2.%20Hernandez%2C%20Fernandez%20y%20Baptista-Metodolog%C3%ADa%20Investigacion%20Cientifica%206ta%20ed.pdf)

ISBN: 9781456223960

30.NATURAL Resources Conservation Service Kansas [Mensaje en un blog]. [s.l]: Kansas Environment Technical., (15 september 1971). [Fecha de consulta: 26 december 2020]. Recuperado de

[https://www.nrcs.usda.gov/wps/portal/nrcs/detail/ks/people/employees/?cid=nrcs](https://www.nrcs.usda.gov/wps/portal/nrcs/detail/ks/people/employees/?cid=nrcs142p2_033385%23%3A~%3Atext%3DMethods%20of%20Sanitary%20Landfilling&text=The%20trench%20method%20consists%20of%2Cis%20used%20for%20cover%20material) [142p2\\_033385#:~:text=Methods%20of%20Sanitary%20Landfilling&text=The%20](https://www.nrcs.usda.gov/wps/portal/nrcs/detail/ks/people/employees/?cid=nrcs142p2_033385%23%3A~%3Atext%3DMethods%20of%20Sanitary%20Landfilling&text=The%20trench%20method%20consists%20of%2Cis%20used%20for%20cover%20material) [trench%20method%20consists%20of,is%20used%20for%20cover%20material.](https://www.nrcs.usda.gov/wps/portal/nrcs/detail/ks/people/employees/?cid=nrcs142p2_033385%23%3A~%3Atext%3DMethods%20of%20Sanitary%20Landfilling&text=The%20trench%20method%20consists%20of%2Cis%20used%20for%20cover%20material)

31.PAREDES Paredes, Eliazar. Identificación de áreas óptimas para relleno sanitario de residuos sólidos de la ciudad de Sandia – Puno. Tesis (título profesional de ingeniero agrónomo). Puno: Universidad Nacional del Altiplano facultad de ciencias agrarias, 2018. 77 pp.

Disponible en:

[http://repositorio.unap.edu.pe/bitstream/handle/UNAP/10351/Paredes\\_Paredes\\_](http://repositorio.unap.edu.pe/bitstream/handle/UNAP/10351/Paredes_Paredes_Eliazar.pdf?sequence=1&isAllowed=y) [Eliazar.pdf?sequence=1&isAllowed=y](http://repositorio.unap.edu.pe/bitstream/handle/UNAP/10351/Paredes_Paredes_Eliazar.pdf?sequence=1&isAllowed=y)

32.PLAN Nacional de gestión integral de residuos sólidos 2016 – 2024 [Mensaje de un blog]. Lima: Sistema Nacional de Información Ambiental., (Julio 2017). [Fecha de consulta: 16 de julio de 2019].

Recuperado de [https://sinia.minam.gob.pe/documentos/plan-nacional-gestion](https://sinia.minam.gob.pe/documentos/plan-nacional-gestion-integral-residuos-solidos-2016-2024)[integral-residuos-solidos-2016-2024](https://sinia.minam.gob.pe/documentos/plan-nacional-gestion-integral-residuos-solidos-2016-2024)

- 33.PROGRAMA de segregación municipalidad del Cusco por Uscamayta Oroco, Edilberto [et al.]. *Gobierno Municipal del Cusco*: Cusco, 2015. p. 34
- 34.ROJAS, Oswaldo. Sistemas de información geográfica. *Revista SISBIB sistema de bibliotecas* [en línea]. 2015, n.° 2. [Fecha de consulta: 25 de octubre de 2020]. Disponible en [https://sisbib.unmsm.edu.pe/bibVirtual/publicaciones/indata/v02\\_n2/sistemas.htm](https://sisbib.unmsm.edu.pe/bibVirtual/publicaciones/indata/v02_n2/sistemas.htm) ISSN: 1810-9993
- 35.SÁEZ, Alejandrina y URDANETA G, Joheni. Manejo de residuos sólidos en América Latina y el Caribe. *Revista Omnia* [en línea]. 3 de setiembre-diciembre del 2014, vol. 20, n. °3. [Fecha de consulta: 27 de diciembre del 2020]. Disponible en <https://www.redalyc.org/pdf/737/73737091009.pdf> ISSN: 1315-8856
- 36.SE pone en marcha dos rellenos sanitarios en la Amazonia para mejorar la gestión de residuos sólidos [Mensaje en un blog]. Lima: Ministerio del Medio Ambiente., (4 de noviembre de 2017). [Fecha de consulta: 15 de noviembre de 2019]. Recuperado de [https://www.gob.pe/institucion/minam/noticias/1109-se-ponen-en](https://www.gob.pe/institucion/minam/noticias/1109-se-ponen-en-marcha-dos-rellenos-sanitarios-en-la-amazonia-para-mejorar-la-gestion-de-residuos-solidos)[marcha-dos-rellenos-sanitarios-en-la-amazonia-para-mejorar-la-gestion-de](https://www.gob.pe/institucion/minam/noticias/1109-se-ponen-en-marcha-dos-rellenos-sanitarios-en-la-amazonia-para-mejorar-la-gestion-de-residuos-solidos)[residuos-solidos](https://www.gob.pe/institucion/minam/noticias/1109-se-ponen-en-marcha-dos-rellenos-sanitarios-en-la-amazonia-para-mejorar-la-gestion-de-residuos-solidos)
- 37.SEQUEIROS, Juan Carlos. BID y Ministerio del Ambiente ejecutaran ansiado relleno sanitario en Andahuaylas [en línea]. Cusco. 11 de setiembre de 2017. [Fecha de consulta: 17 de julio de 2017]. Disponible en: [https://diariocorreo.pe/edicion/cusco/bid-y-ministerio-del-ambiente-](https://diariocorreo.pe/edicion/cusco/bid-y-ministerio-del-ambiente-ejecutaran-ansiado-relleno-sanitario-en-andahuaylas-772934/#%3A~%3Atext%3DLa%20planta%20de%20relleno%20sanitario%2Cejecuci%C3%B3n%20es%20de%20cuatro%20meses)

[ejecutaran-ansiado-relleno-sanitario-en-andahuaylas-20meses.](https://diariocorreo.pe/edicion/cusco/bid-y-ministerio-del-ambiente-ejecutaran-ansiado-relleno-sanitario-en-andahuaylas-772934/#%3A~%3Atext%3DLa%20planta%20de%20relleno%20sanitario%2Cejecuci%C3%B3n%20es%20de%20cuatro%20meses)

38.SPREP, a practical guide to landfill management in pacific island countries and territories [en línea]. 2. ° ed. Apia: Jica., 2010 [fecha de consulta: 27 de diciembre de 2020].

Disponible en: <https://www.sprep.org/att/publication/Landfill-Guidelines.pdf> ISBN: 9789820403987

- 39.TEJADA Paz, Jaime. Modelo de localización óptima para relleno sanitario en el municipio de Villagarzón. Mocoa. Tesis (maestría). Villagarzón: Universidad de Salzburg, Departamento de Geotemática, 2018. 85 pp. Disponible en: [http://repositorio.unap.edu.pe/bitstream/handle/UNAP/10351/Paredes\\_Paredes\\_](http://repositorio.unap.edu.pe/bitstream/handle/UNAP/10351/Paredes_Paredes_Eliazar.pdf?sequence=1&isAllowed=y) [Eliazar.pdf?sequence=1&isAllowed=y](http://repositorio.unap.edu.pe/bitstream/handle/UNAP/10351/Paredes_Paredes_Eliazar.pdf?sequence=1&isAllowed=y)
- 40.ULLCA, Jose. Los rellenos sanitarios. *Revista de ciencia de la vida* [en línea]. 2016, n. °4. [Fecha de consulta: 27 de diciembre del 2020]. Disponible en<https://www.redalyc.org/pdf/4760/476047388001.pdf> ISSN: 1390-3799
- 41.VARGAS, Zoila R. *Revista Educación* [en línea]. 2009, n.° 1. [Fecha de consulta: 24 de octubre de 2020]. Disponible en:<https://www.redalyc.org/pdf/440/44015082010.pdf> ISSN: 0379-7082
- 42.VÁZQUEZ, Romel. Uso de sistemas de información geográfica libres para la protección del medio ambiente. Caso de estudio: manipulación de mapas ráster con datos climáticos. *Revista Universidad y Sociedad* [en línea]. Enero-febrero 2018, vol 10, n.° 2. [Fecha de consulta: 09 de octubre de 2020]. Disponible en [http://scielo.sld.cu/scielo.php?script=sci\\_arttext&pid=S2218-](http://scielo.sld.cu/scielo.php?script=sci_arttext&pid=S2218-36202018000200158&lng=es&nrm=iso&B3) [36202018000200158&lng=es&nrm=iso#B3](http://scielo.sld.cu/scielo.php?script=sci_arttext&pid=S2218-36202018000200158&lng=es&nrm=iso&B3) ISSN: 2218-3620
43.WEINER, Ruth y MATTHEWA, Robin*. Environmental Engineering* [en línea]. 4. ed. [s.l]:[s.n]. 2015 [fecha de consulta: 28 de diciembre de 2020]. Disponible en:

<https://www.sciencedirect.com/book/9780750672948/environmental-engineering> ISBN: 9780750672948

44.ZAYAS, Juan Bruno. Propuesta Metodológica Para el Sistema de Gestión de los Residuos Sólidos Urbanos en Villa Clara. *Revista tecnología quimica* [en línea]. Mayo - agosto 2019, vol.39, n.° 2. [Fecha de consulta: 04 de setiembre de 2020]. Disponible en [http://scielo.sld.cu/scielo.php?script=sci\\_arttext&pid=S2224-](http://scielo.sld.cu/scielo.php?script=sci_arttext&pid=S2224-61852019000200471) [61852019000200471](http://scielo.sld.cu/scielo.php?script=sci_arttext&pid=S2224-61852019000200471)

ISSN: 2224-6185

## **ANEXOS**

## **Anexo 1: Matriz de Consistencia**

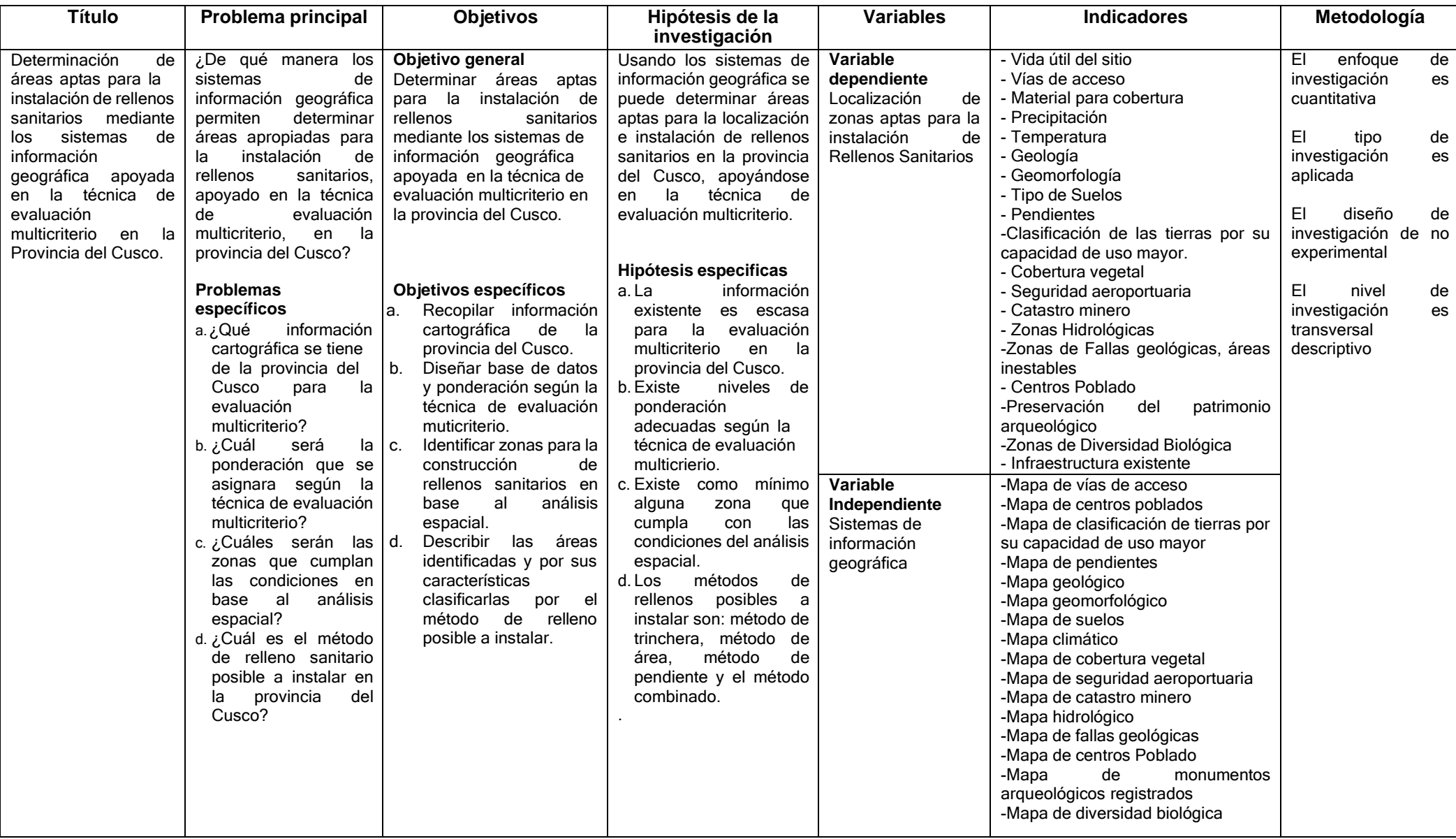

## **Anexo 2: Matriz de Operacionalización de variables**

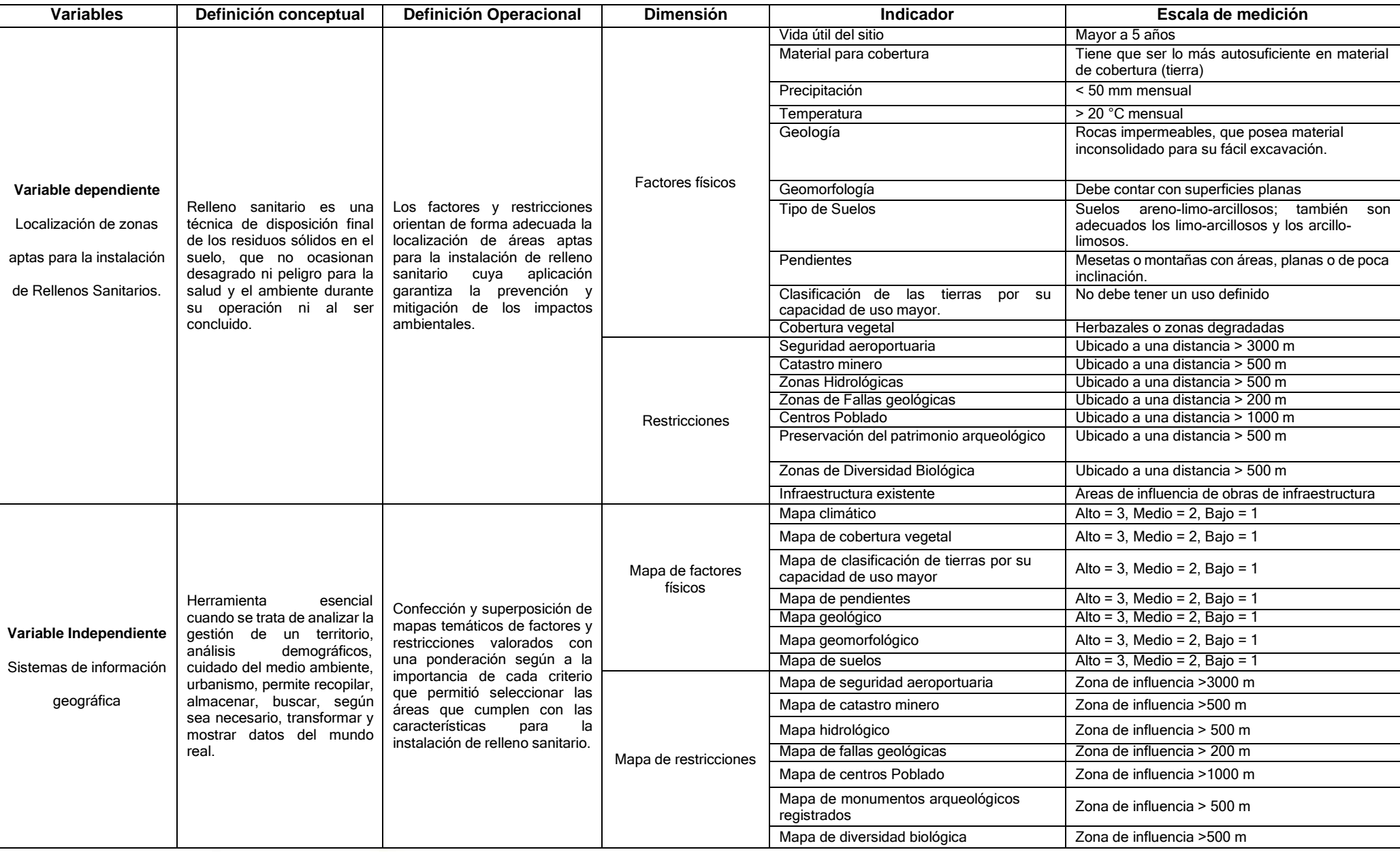

Jorge Rogelio Vargas Feb.<br>BIOLOGO<br>C.B.P. 7347 **TP** 

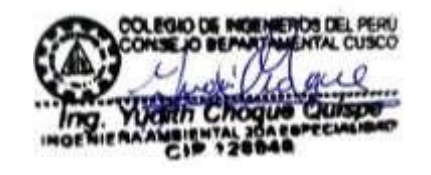

UNIVERSIDAD NACIONAL DE SAN ANTOIODE BAD DEL CUSCO **ESCUELA PROFESIONAL BE BIGLOGU** M SC BRO RODARD CHEVARRIA DEL PINO(P.P.)

65

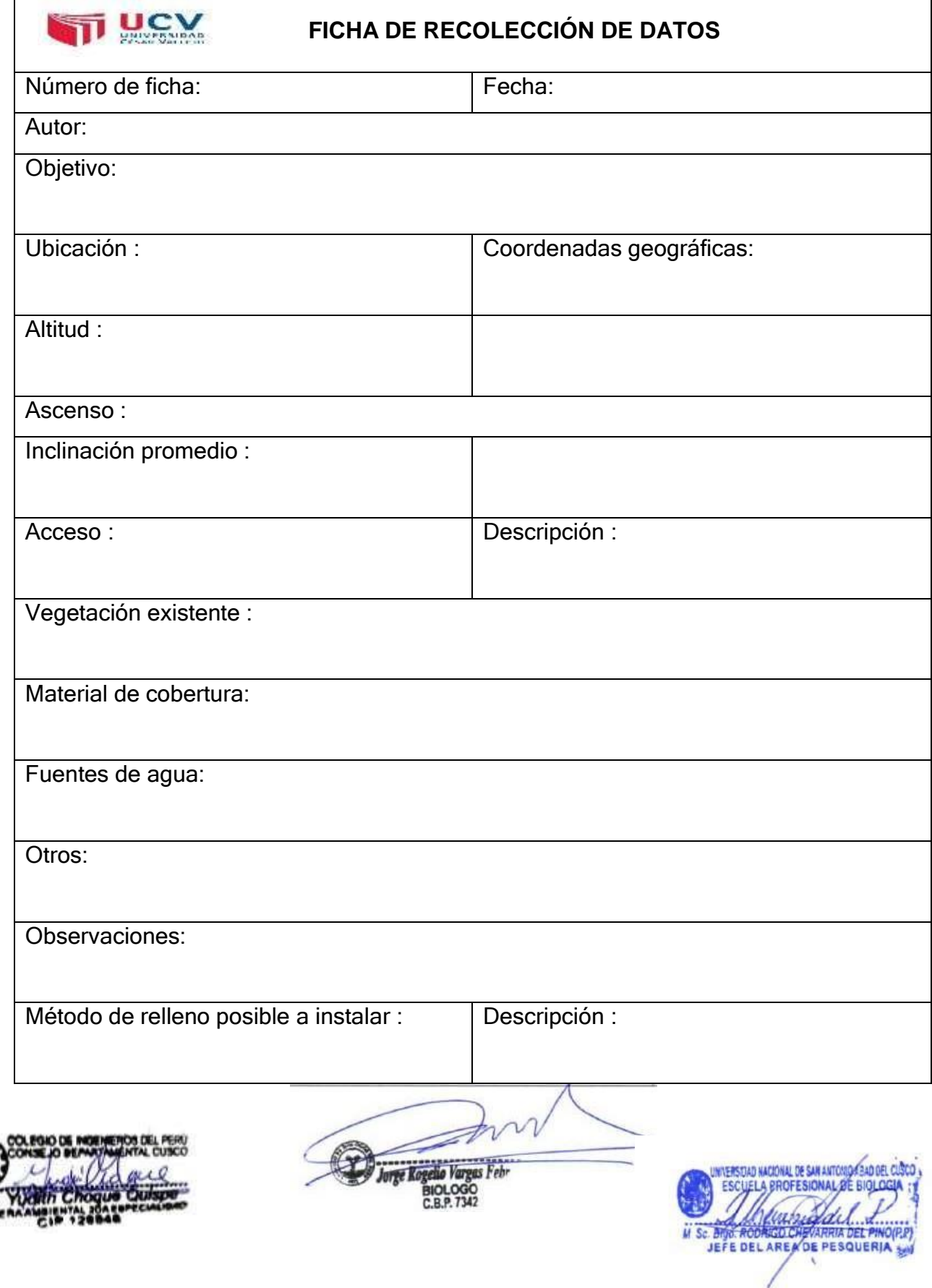

## **Anexo 3: Ficha de recolección de datos**

## **ANEXO 4: Validación de instrumento**

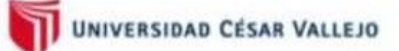

#### **VALIDACIÓN DE INSTRUMENTO**

#### $\mathbf{L}$ **DATOS GENERALES**

- 1.1. Apellidos y Nombres: M Sc. Rodrigo Chevarria del Pino
- 1.2. Cargo e institución donde labora: Universidad Nacional de San Antonio Abad del cusco
- 1.3. Especialidad o línea de investigación: Biología
- 1.4. Nombre del instrumento motivo de evaluación: Ficha de recolección de datos
- 1.5. Autor(A) de Instrumento: Giuliana Valeriana Uscamayta Maqque

#### ASPECTOS DE VALIDACIÓN П.

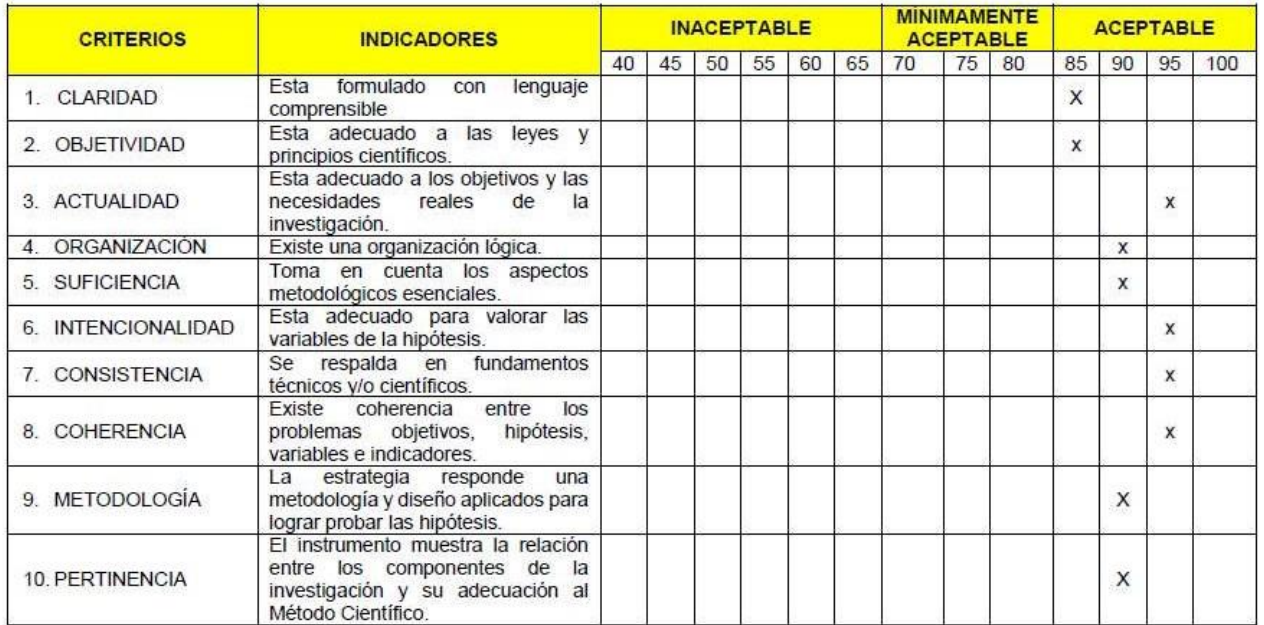

#### OPINIÓN DE APLICABILIDAD III.

- El Instrumento cumple con los requisitos para su aplicación. ÷
- El Instrumento no cumple con los requisitos para su aplicación. J.

PROMEDIO DE VALORACIÓN: IV.

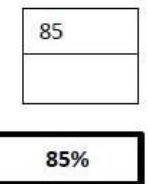

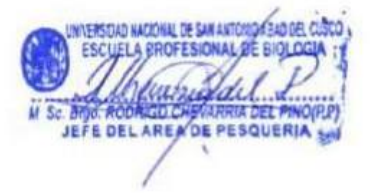

Cusco 28 de diciembre del 2020

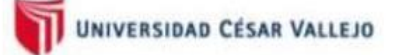

#### **VALIDACIÓN DE INSTRUMENTO**

#### V. **DATOS GENERALES**

- 5.1. Apellidos y Nombres: Mg. Jorge Rogelio Vargas Febres
- 5.2. Cargo e institución donde labora: Director de Manejo de Recursos Naturales PER IMA
- 5.3. Especialidad o línea de investigación: Magister en Ciencias con mención en Gerencia, Auditoria y Gestión Ambiental.
- 5.4. Nombre del instrumento motivo de evaluación: Ficha de recolección de datos
- 5.5. Autor(A) de Instrumento: Giuliana Valeriana Uscamayta Maqque

#### ASPECTOS DE VALIDACIÓN VI.

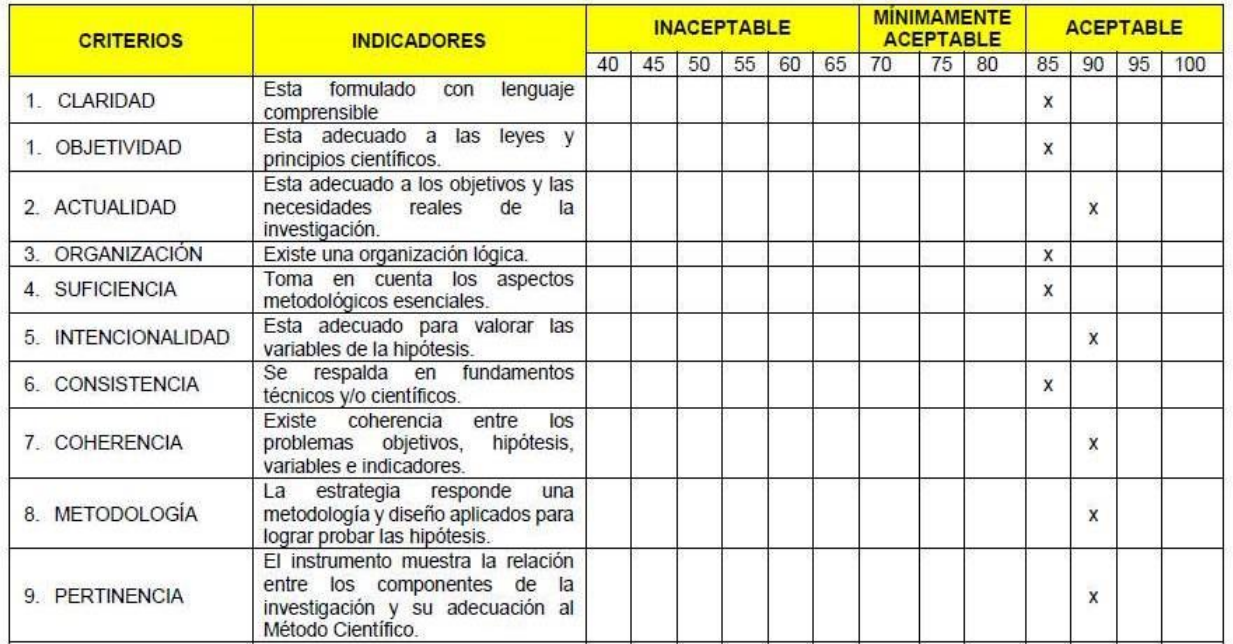

#### VII. OPINIÓN DE APLICABILIDAD

- El Instrumento cumple con los requisitos para su aplicación.
- El Instrumento no cumple con los requisitos para su aplicación. J.

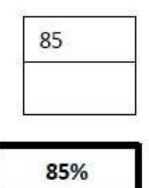

#### PROMEDIO DE VALORACIÓN: VIII.

Cusco 28 de diciembre del 2020

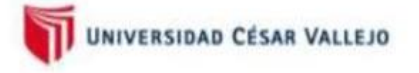

#### **VALIDACIÓN DE INSTRUMENTO**

#### IX. **DATOS GENERALES**

- 9.1. Apellidos y Nombres: Mg. Yudith Choque Quispe
- 9.2. Cargo e institución donde labora: Universidad Micaela Bastidas
- 9.3. Especialidad o línea de investigación: Ingeniero Ambiental
- 9.4. Nombre del instrumento motivo de evaluación: Ficha de recolección de datos
- 9.5. Autor(A) de Instrumento: Giuliana Valeriana Uscamayta Maqque

#### **X.** ASPECTOS DE VALIDACIÓN

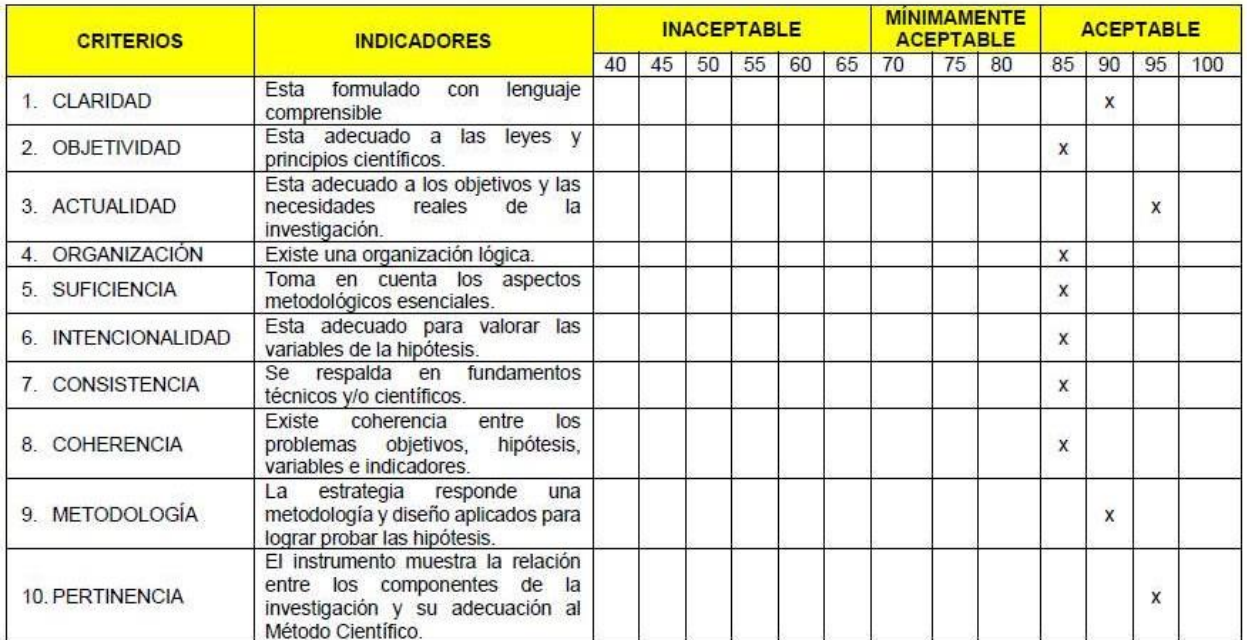

#### OPINIÓN DE APLICABILIDAD XI.

- El Instrumento cumple con los requisitos para su aplicación.
- El Instrumento no cumple con los requisitos para su aplicación.  $\omega$  .

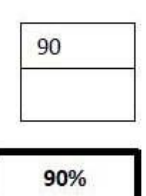

XII. PROMEDIO DE VALORACIÓN:

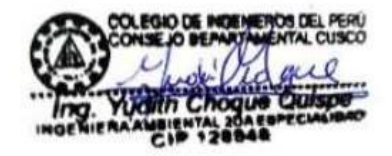

Cusco 21 de diciembre del 2020

## **Anexo 5: Calculo del área requerida para un relleno sanitario**

Los datos para el cálculo del área requerida para la instalación de rellenos sanitarios en la provincia del Cusco fueron obtenidos del PIGARS de la Provincia de Cusco (PIGARS, 2019 - 2023) y el INEI del censo 2017.

*Datos*

- Población actual en la provincia del Cusco = 447588 habitantes.
- Tasa de crecimiento promedio anual en la provincia de Cusco = 2.0 %.
- Producción per cápita = 0.8 Kg/hab/día.
- Vida útil del sitio = Desde 5 años a 10 años.

*Proyección de la población*

$$
Pr = p1(1 + 0.02)^2
$$

## **Tabla 22**

*Proyección de la Población de la Provincia del Cusco*

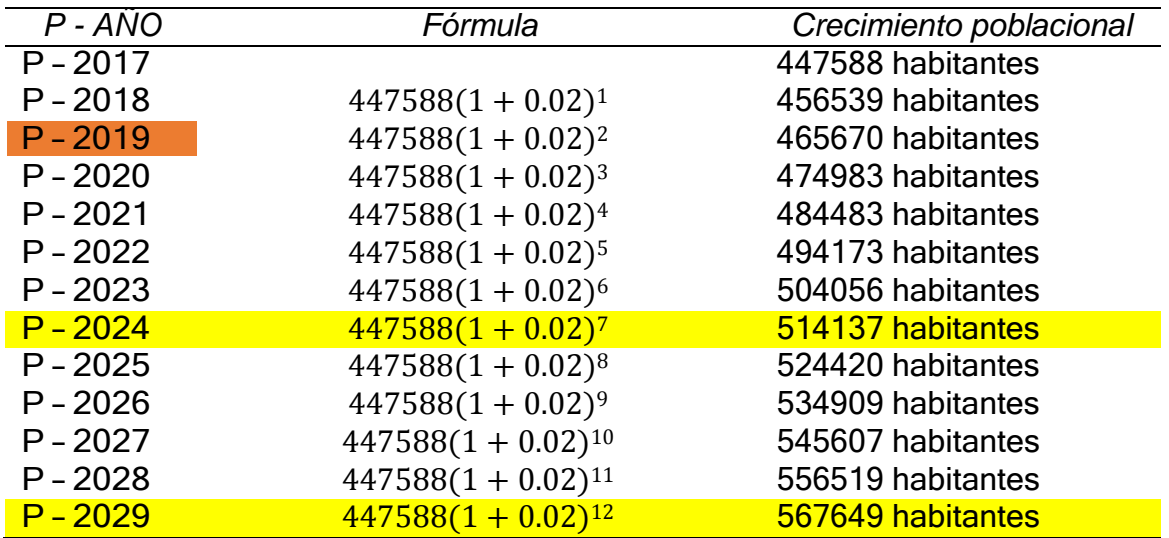

*La producción per cápita total de la Provincia del Cusco.*

Para hallar la GPC en kg/hab/día.

*Datos*

GPC total = 423.94 Tn /día

Población proyectada al 2017 = 447,588 habitante (último censo INEI)

 $GPC =$ 423.94 **h** dia 1000 kg ×  $1 T n$ = 423940 kg/dia

$$
GPC = \frac{423940 \, kg/dia}{447588 \, hab} = 0.9 \, kg/hab/dia
$$

## **Tabla 23**

*Producción per cápita*

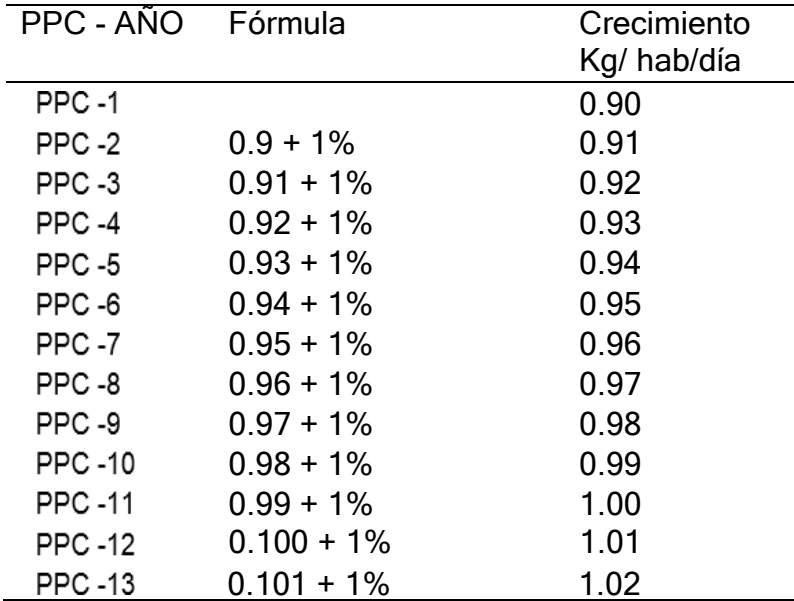

## *Cantidad de desechos sólidos*

La producción diaria se calcula a partir de la fórmula

 $\big|DS_d = \text{Pob x }$  ppc

La producción anual se calcula multiplicando la producción diaria de desechos sólidos por los 365 días del año.

$$
DS_a = \frac{DS_d}{dia} \times \frac{365 \text{ dias}}{a\text{ño}} \times \frac{1 \text{ ton}}{1000 \text{ kg}}
$$

## **Tabla 24**

*Producción Diaria de Desechos Sólidos y Producción Anual de Desechos Sólidos*

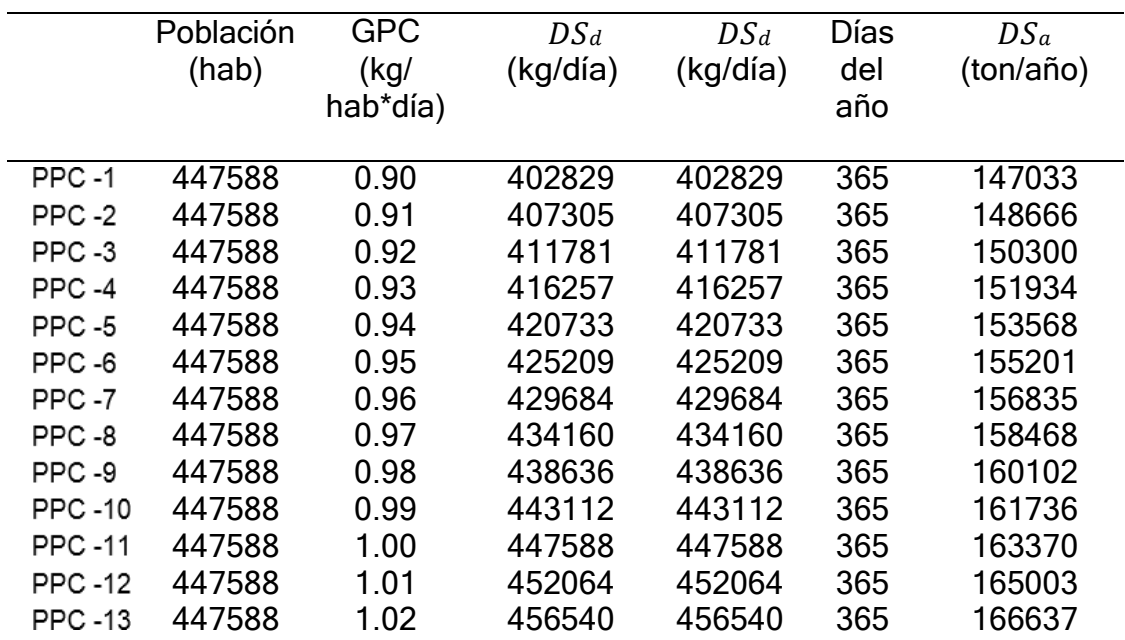

El volumen de los desechos sólidos en la Provincia del Cusco según el PIGARS 2019 – 2023 ES DE 199.83 (Kg/m3)

## **Tabla 25**

*Volumen Anual Compactado*

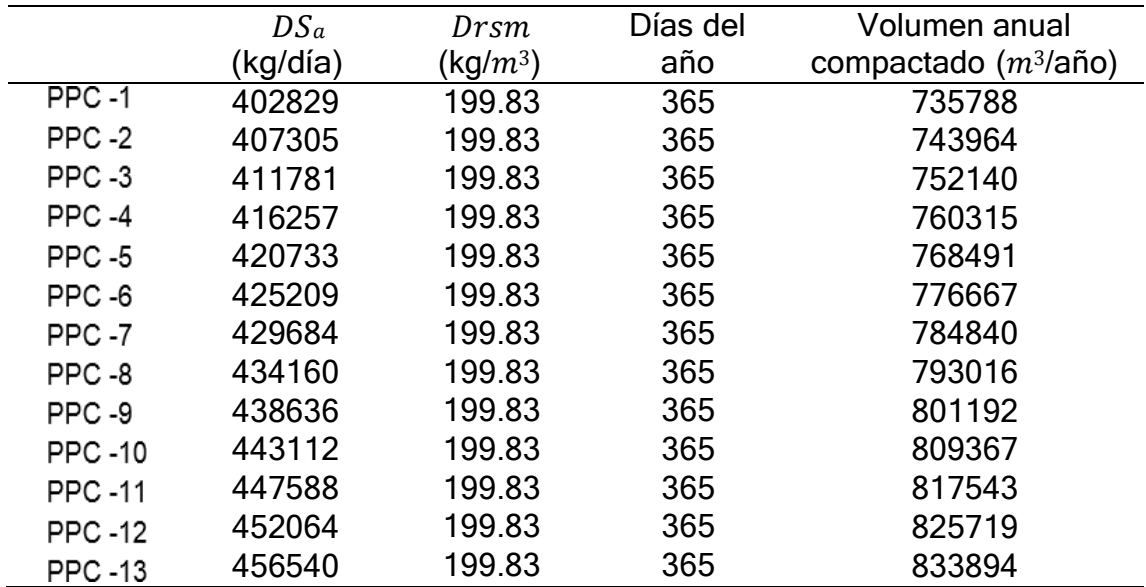

## **Tabla 26**

*Volumen del relleno sanitario estabilizado y Volumen del Relleno Sanitario*

*Volumen del relleno sanitario estabilizado*

mc = V anual de residuos compactado x 0,2

mc = material de cobertura equivale al 20 a 25% del volumen de los desechos recién compactados.

*Volumen del relleno sanitario*

 $VR_s$  = V anual estabilizado + mc

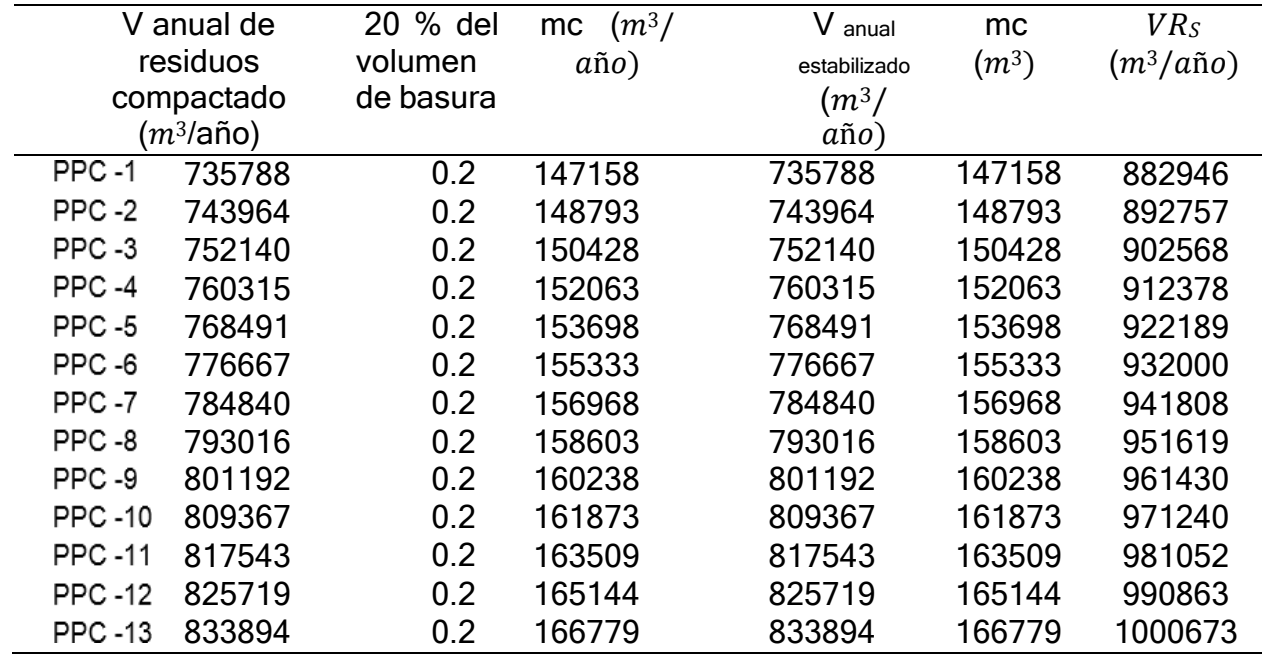

## *Cálculo del área requerida y Cálculo área total*

Cálculo del área por rellenar se asume una profundidad de 10 metros (teniendo en cuenta los limitantes como la distancia a aguas subterráneas).

$$
AR_S = \frac{VR_S}{HR_S}
$$

*Donde:*

 $AT=$  Área total requerida  $m^2$ 

F = Factor de aumento del área adicional requerida para las vías de penetración, áreas de retiro a linderos, caseta para portería e instalaciones sanitarias, patio de maniobras, etc. Este es entre 20 – 40 % del área que se deberá rellenar. En este caso, se asume 30 %.

$$
At = f x ARS
$$

## **Tabla 27**

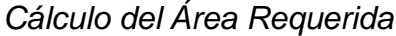

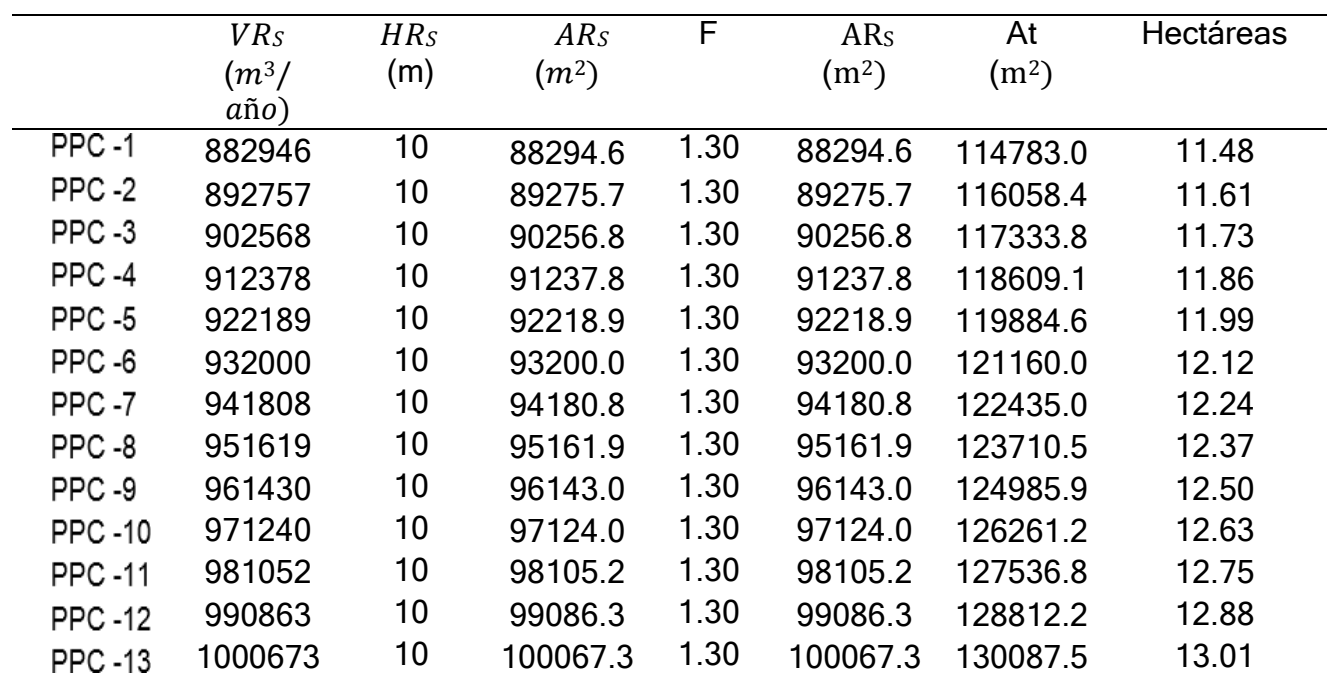

Se realizó la proyección de 10 años desde el 2019 al año 2026 con los datos del último censo que se realizó por el Instituto Nacional de Estadística e Informática (INEI – Censo 22/10/2017), la provincia del Cusco cuenta con 447 588 habitantes. Dentro de 5 años (2024) debería contar con un área de 12.37 hectáreas de disposición final de residuos sólidos para un total de 514137 habitantes habitantes y en el año (2029) con un área de 13.01 hectáreas para 567649 habitantes habitantes.

## **Anexo 6: Trabajo de salidas al campo**

## *Informe general salida de campo zona 01*

En el presente informe veremos una descripción detallada de la salida a campo realizada el 11 de agosto del 2019 a la zona 01 seleccionada como sitio con potencial medio para la instalación de rellenos sanitarios que se encuentra en el límite de la provincia de Paruro y el distrito de San Jerónimo.

## *Ubicación*

Está ubicado entre el límite de la provincia de Paruro y el distrito de San Jerónimo y próximo a la Comunidad Campesina de Suncco.

## *Coordenadas geográficas*

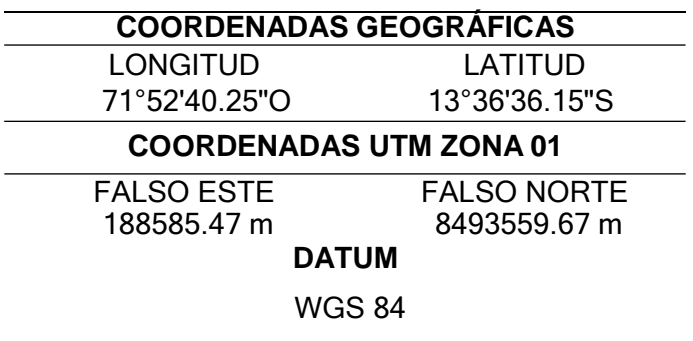

Fuente. Elaboración propia en base a los datos recogidos del Google Earth.

## *Acceso:*

La ruta más cercana es la pista nueva que lleva a Paruro, antes se contaba con una trocha que en la actualidad se encuentra abandonada y en mal estado, el tiempo de recorrido hasta llegar al área elegida fue de 43 minutos desde el punto de partida del paradero Amauta ubicado en la avenida de la cultura.

*Acceso*

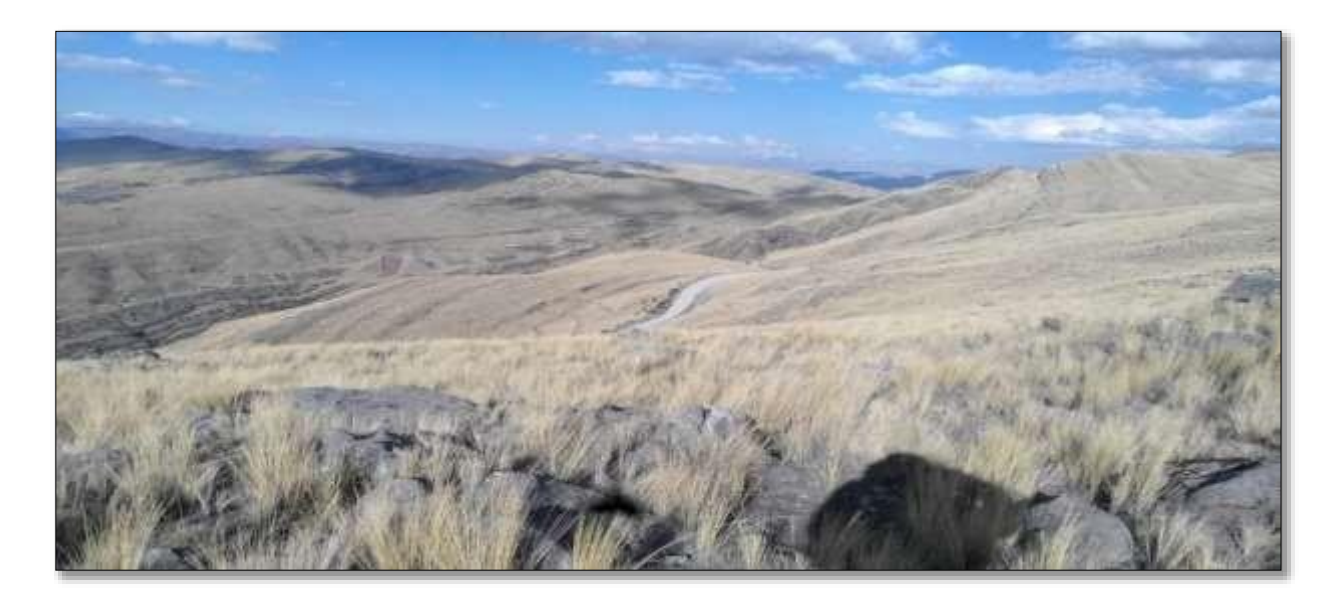

Fuente: Elaboración propia.

## *Observación*:

No se llegó al mismo punto de la coordenada seleccionada en el Google Earth por la poca accesibilidad que existe para llegar al punto seleccionado, pero sí, se llegó a las coordenadas más próximas al sitio con coordenadas X= 190404.00 m, Y= 8492785.00 m, desde este punto se procedió a la captura de imágenes.

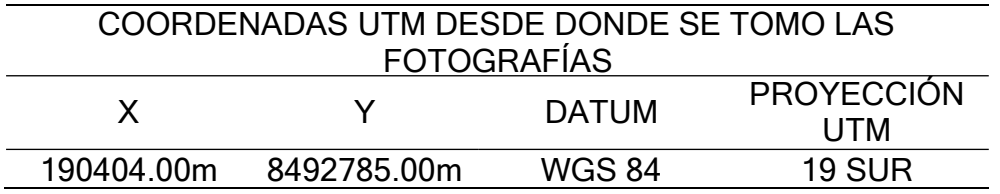

Fuente. Elaboración propia en base a los datos recogidos en camp

*Mapa de Ubicación Zona 01*

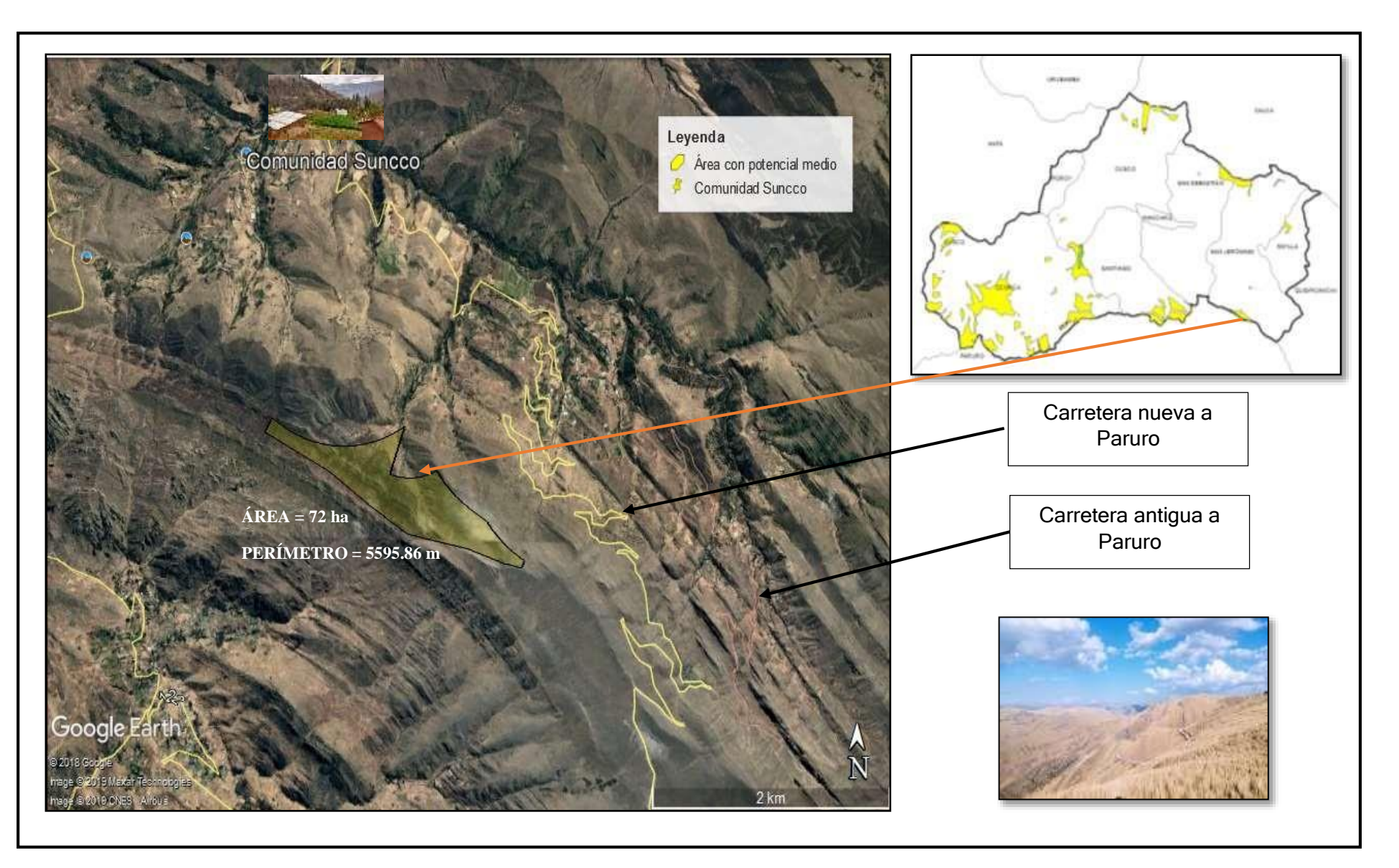

Fuente: Elaboración propia.

## *Vegetación existente*

En cuanto a la vegetación se encontró abundante ichu, paja brava que es un pasto del altiplano andino.

## **Figura 14**

*Vegetación Existente*

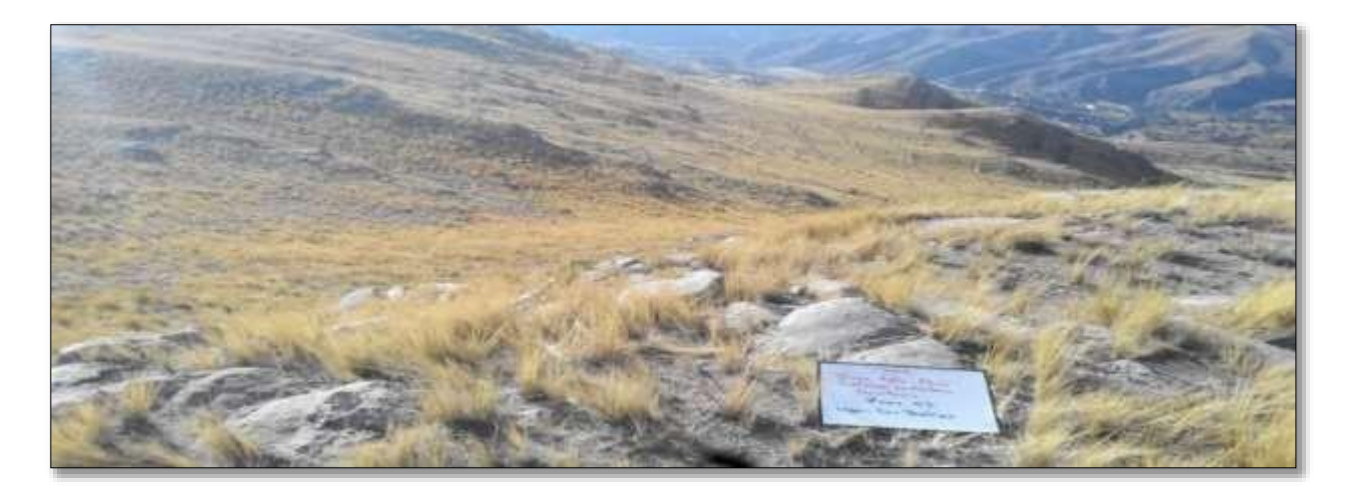

Fuente: Elaboración propia.

Área seleccionada con potencial medio para la instalación de rellenos sanitarios (límite entre la provincia de Paruro y el distrito de San Jerónimo)

## **Figura 15**

*Área 01 Seleccionada con Potencial Medio para la Instalación de Rellenos Sanitarios*

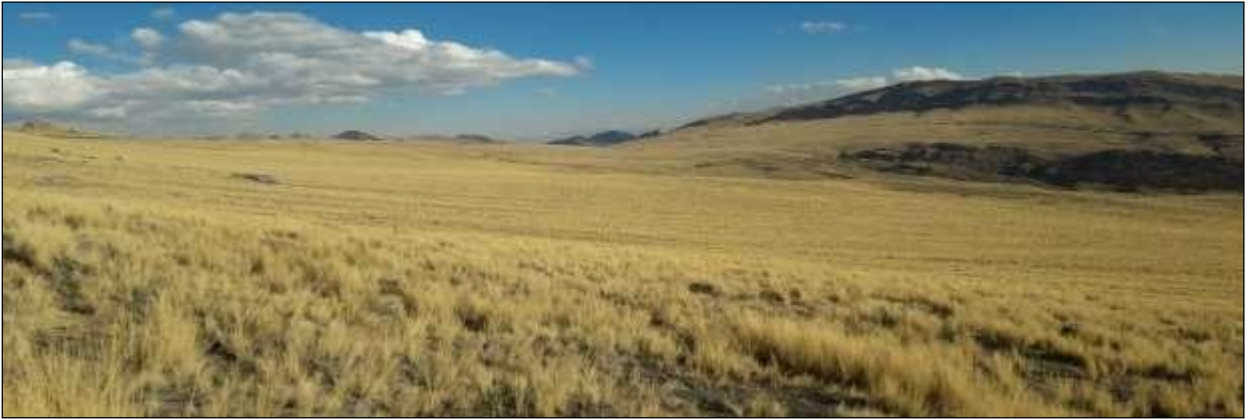

Fuente: Elaboración propia.

## *Informe general salida de campo zona 02*

En el presente informe veremos una descripción detallada realizada el 23 de octubre del 2019 a la zona 02 elegida como sitio con potencial medio para la instalación de rellenos sanitarios que está ubicada en el límite entre la Provincia de Calca y los distritos de San jerónimo y San Sebastián.

## *Ubicación*

Está ubicado entre límite de la Provincia de Calca y los distritos de San jerónimo

## *Coordenadas geográficas:*

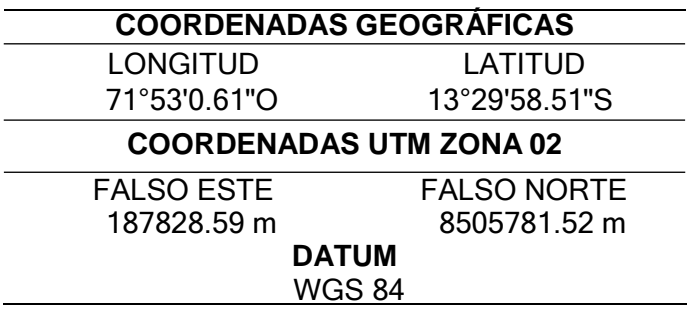

Fuente. Elaboración propia en base a los datos recogidos del Google Earth.

## *Acceso:*

Se accedió al área por la ruta más cercana que es la Trocha carrozable San Jerónimo – Huaccoto, el tiempo de recorrido hasta llegar al sitio fue de 45 minutos en camioneta, al llegar a la comunidad de Huaccoto se restringe el paso a los visitantes con una cadena colocada en cada extremo de dos troncos de madera, se nos informó por parte de un poblador que sí, se desea pasar se tiene que conversar con el presidente de la comunidad, debido a que cuentan con la actividad económica de picapedreros y extracción de piedras en la cantera ubicada en la Comunidad Campesina de Huaccoto.

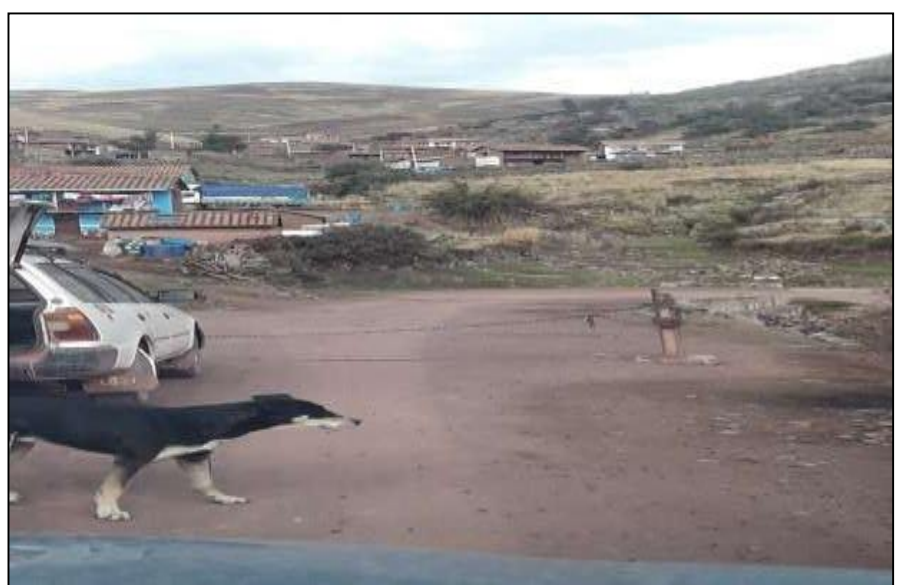

*Paso Restringido que Continua la Trocha Carrozable*

Fuente: Elaboración propia.

## *Plan de Acción*

*Observación*:

No se llegó al mismo punto de la coordenada seleccionada en el Google Earth, debido a la restricción por parte de la población de Huaccoto, sin embargo, se observó el área seleccionada con potencial medio ya que se optó por caminar y llegar a un punto próximo al sitio seleccionado y lograr la captura de imágenes.

## *Coordenadas UTM desde donde se capturo las imágenes*

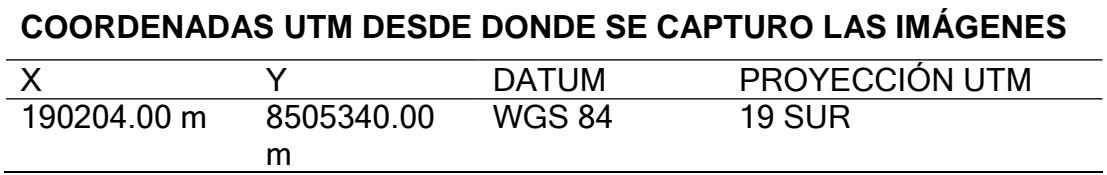

Fuente. Elaboración propia en base a los datos recogidos en campo

*Mapa de Ubicación Zona 02*

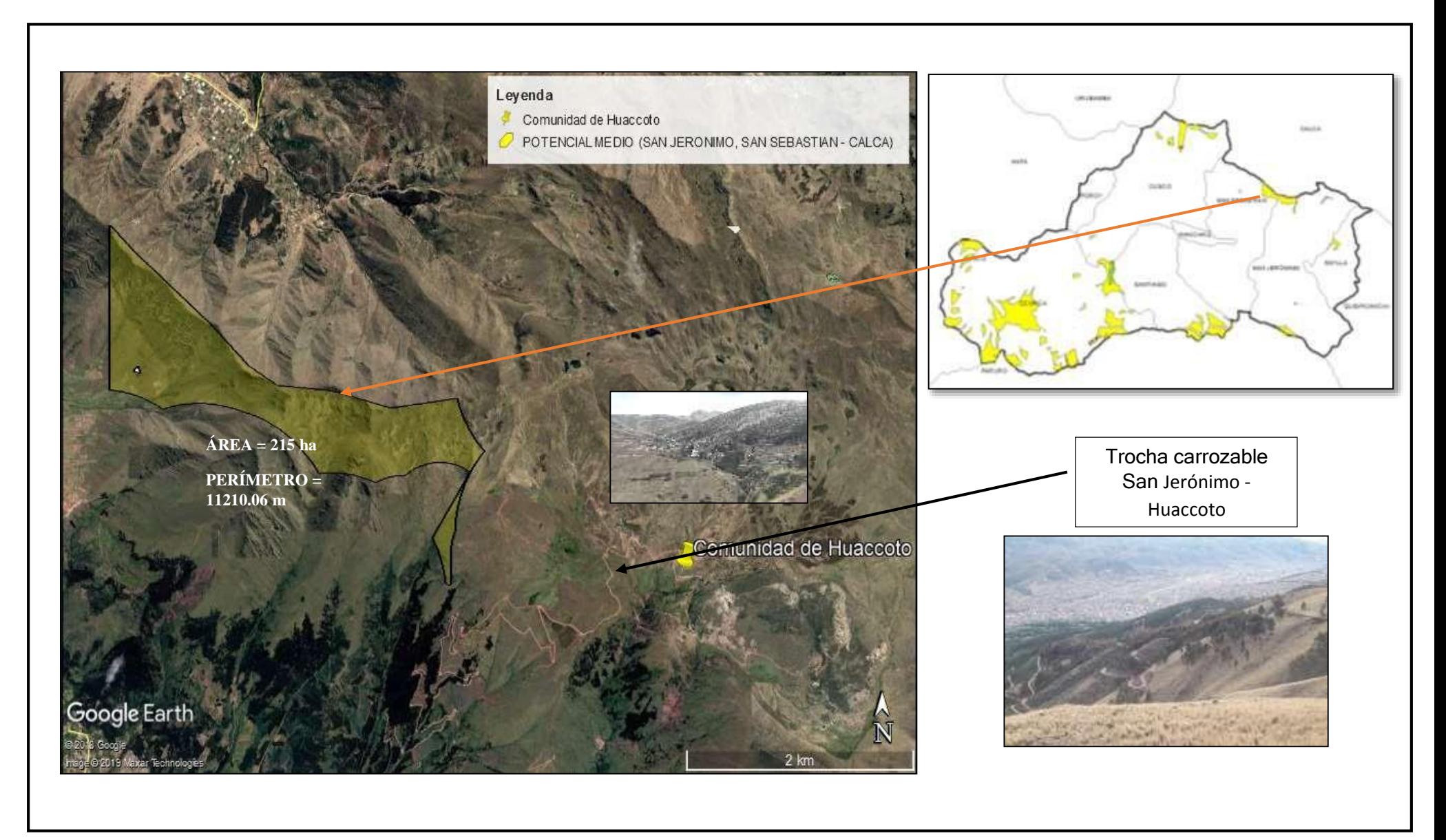

Fuente: Elaboración propia.

## *Vegetación existente*

En cuanto a la vegetación se encontró abundante ichu, paja brava que es un pasto del altiplano andino y algunas especies de espinos los cuales lograron sobrevivir a los recientes incendios forestales. La gran parte de la vegetación fue destruida.

## **Figura 18**

*Vegetación Existente*

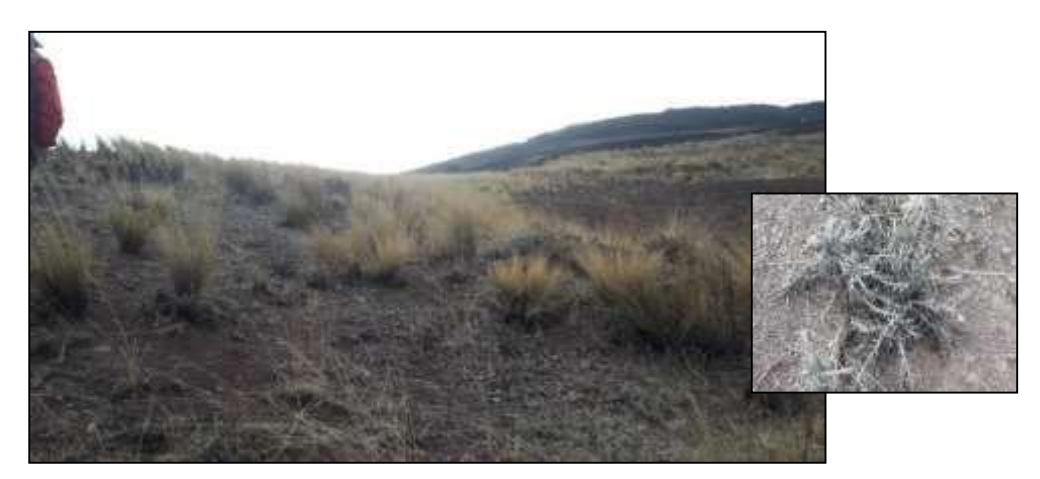

Fuente: Elaboración propia.

## *Fuentes de agua existente*

En todo el recorrido hacia la comunidad de Huaccoto, se observó pequeñas fuentes de agua y canaletas las cuales abastecen a la población de la comunidad, sin embargo no afecta al área de estudio seleccionada como medio potencial, debido a que el Decreto Legislativo Nº 1278 "Ley de Gestión Integral de Residuos Sólidos" y la Guía de diseño, construcción, operación, mantenimiento y cierre de relleno sanitario mecanizado del MINAM indica que la distancia mínima entre el área seleccionada y los cuerpos de agua debe ser de 500 metros.

Área seleccionada con potencial medio para la instalación de rellenos sanitarios (límite entre la provincia de Calca y los distritos de San Jerónimo y San Sebastián)

## **Figura 19**

*Área 02 Seleccionada con Potencial Medio para la Instalación de Rellenos Sanitarios*

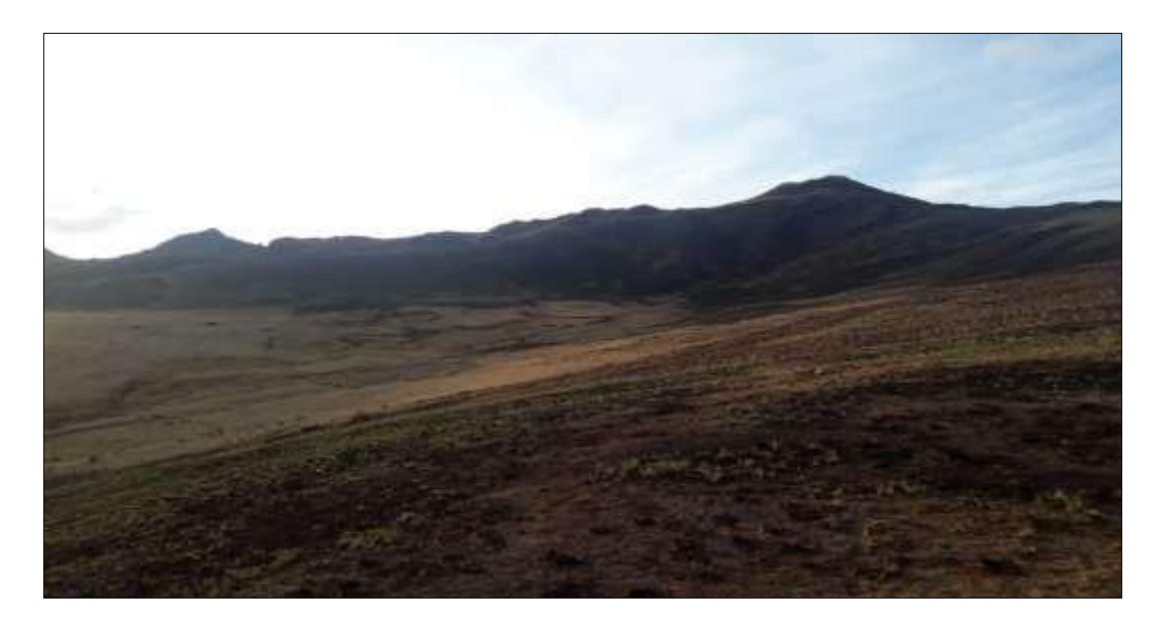

## **Figura 20**

*Altitud y Ascenso*

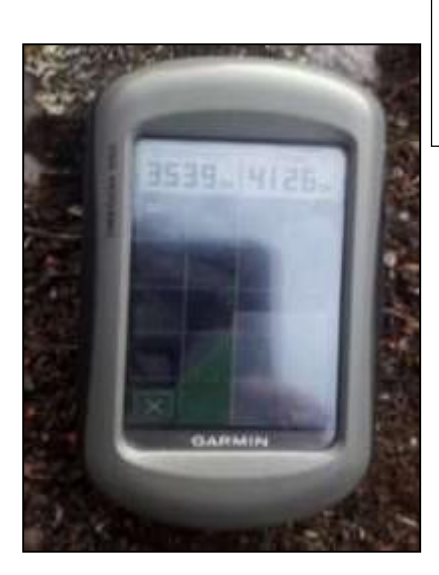

Fuente: Elaboración propia.

ALTITUD: 4126 m.s.n.m. ASCENSO TOTAL: 3539 metros

## *Informe general salida de campo zona 03*

En el presente informe veremos una descripción detallada realizada el 09 de noviembre del 2019 a la zona 03 elegida como sitio con potencial medio para la instalación de rellenos sanitarios que se encuentra en el límite de la provincia de Paruro y el distrito de Santiago.

## *Ubicación*

Está ubicado entre el límite de la provincia de Paruro y el distrito de Santiago y próximo a la Comunidad Campesina de Occopata.

*Coordenadas geográficas:*

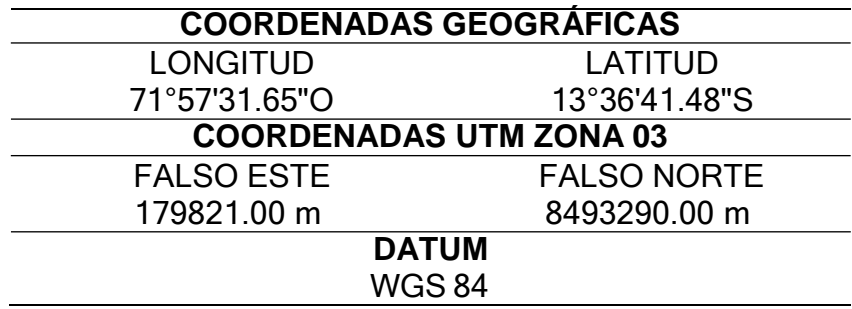

Fuente. Elaboración propia en base a los datos recogidos del Google Earth.

## *Acceso*:

La ruta más cercana es la carretera a Paruro, se encuentra asfaltada y en buenas condiciones, el tiempo de recorrido hasta llegar al punto fue de 43 minutos en camioneta, desde el paradero Amauta ubicado en la avenida de la cultura.

*Carretera a Paruro*

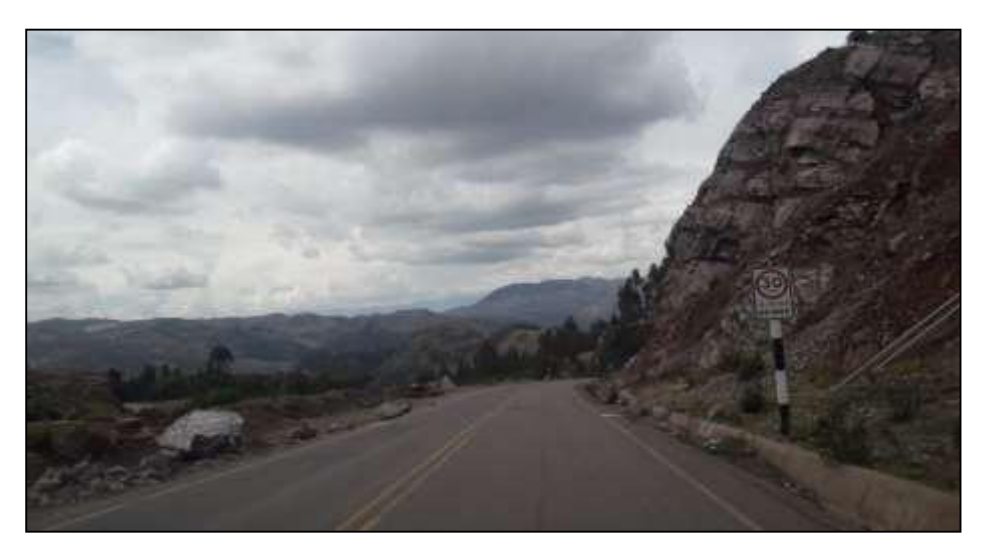

Fuente: Elaboración propia.

## *Plan de Acción*

Con la camioneta se llegó hasta un punto de la carretera para después comenzar a caminar hasta llegar a las coordenadas establecidas.

Se continuó caminando 1 kilómetro hasta llegar al punto de las coordenadas, y desde ese punto (X= 190404.00 m, Y= 8492785.00 m) se procedió a tomar fotografías.

Se puede observar en la fotografía la carretera que lleva a Paruro, así mismo en el trayecto se ve la presencia de algunos campesinos de la comunidad de Occopata los cuales realizan la actividad de agricultura, también invernaderos para cultivos de fresas.

El tiempo de viaje fue de 43 minutos desde el punto de partida el paradero Amauta.

*Mapa de Ubicación Zona 03*

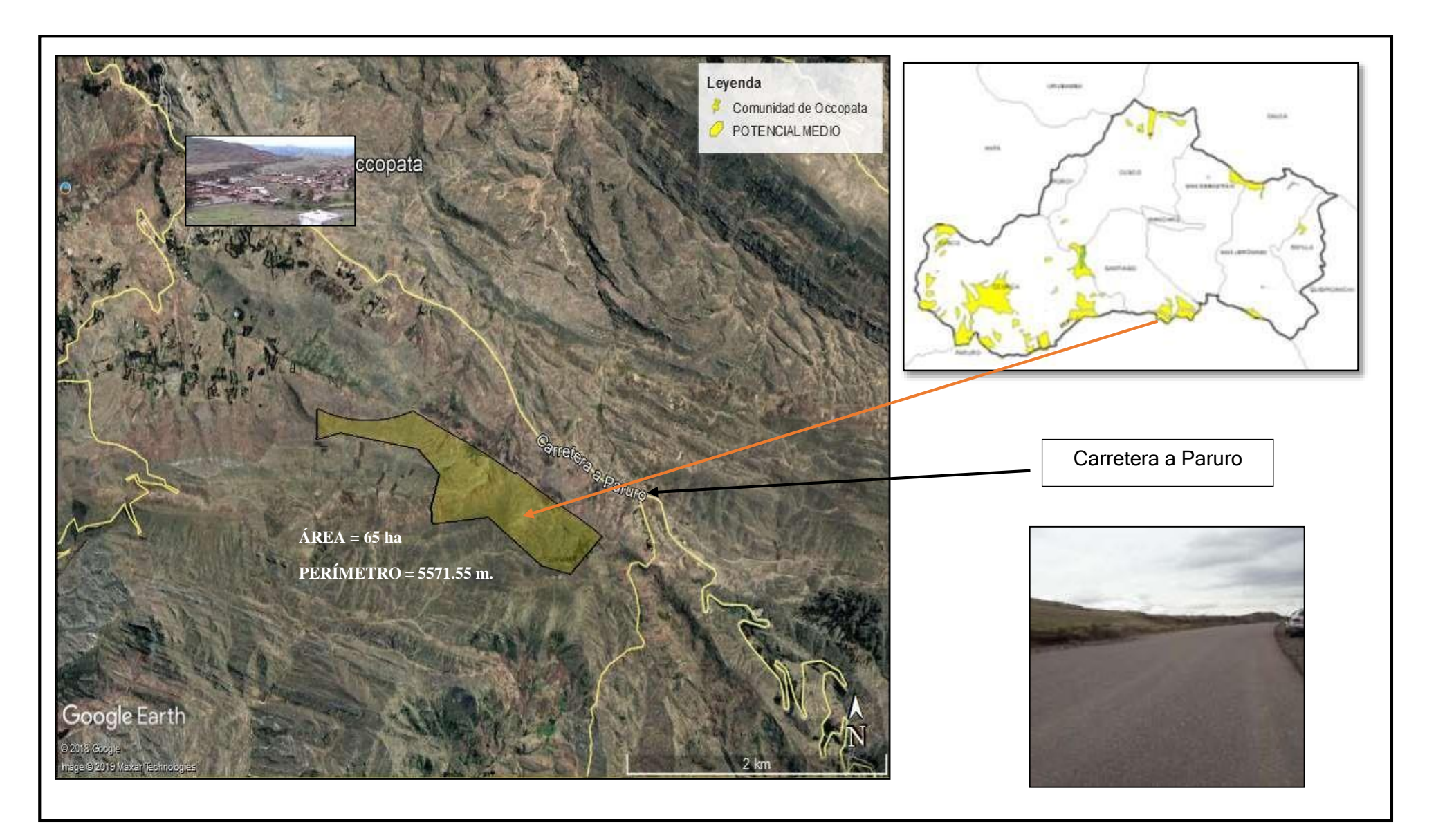

## *Vegetación existente*

En cuanto a la vegetación se encontró cactus, espinos, diferentes tipos de musgos y abundante ichu, paja brava que es un pasto del altiplano andino.

## **Figura 23**

*Vegetación Existente*

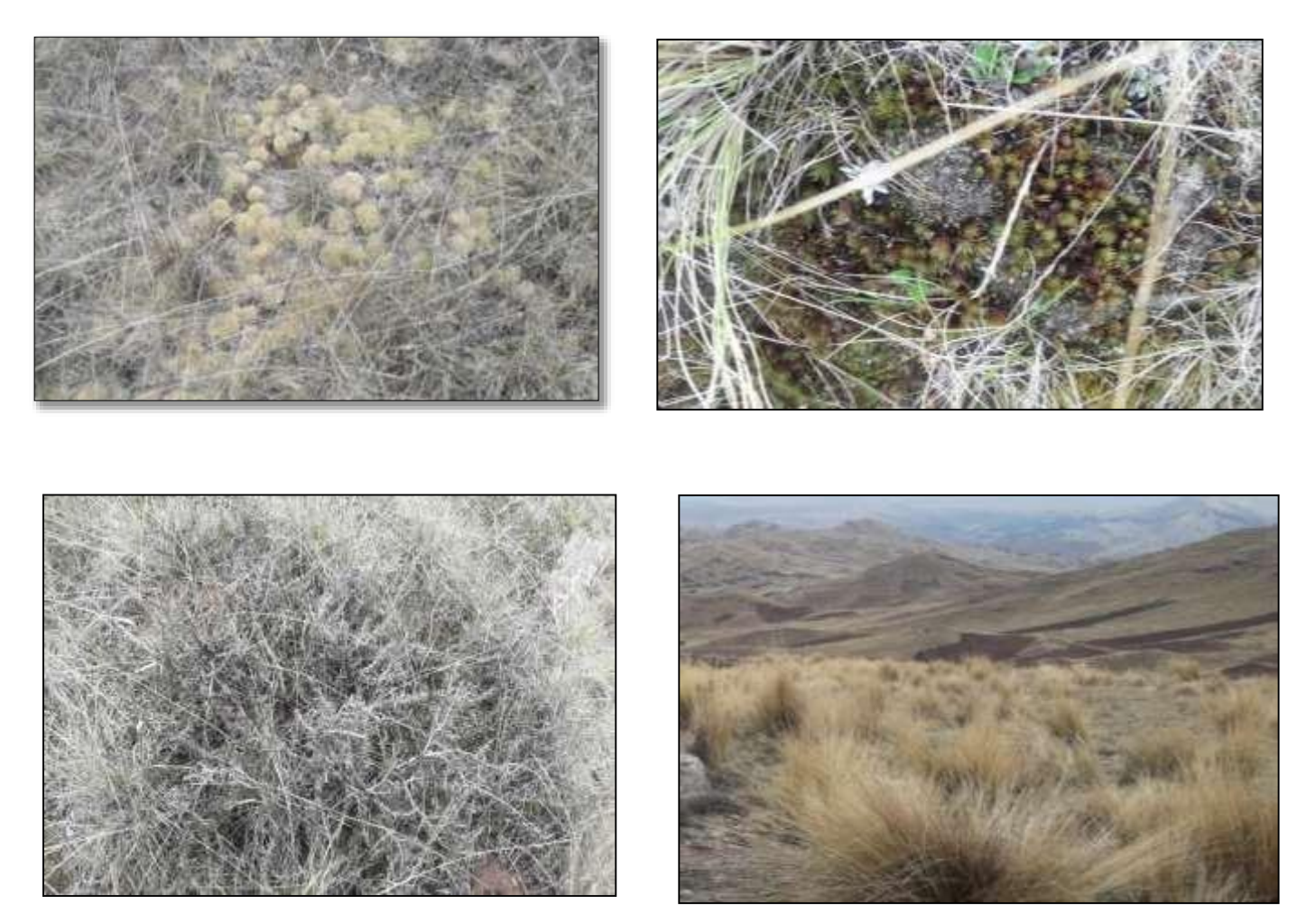

Fuente: Elaboración propia. *Obervaciones*:

En el área seleccionada con potencial medio, se observó la presencia de parcelas de agricultura estacionaria de papa y zanjas de infiltración realizadas por parte de los pobladores de la comunidad de Occopata.

*Zanjas de Infiltración.*

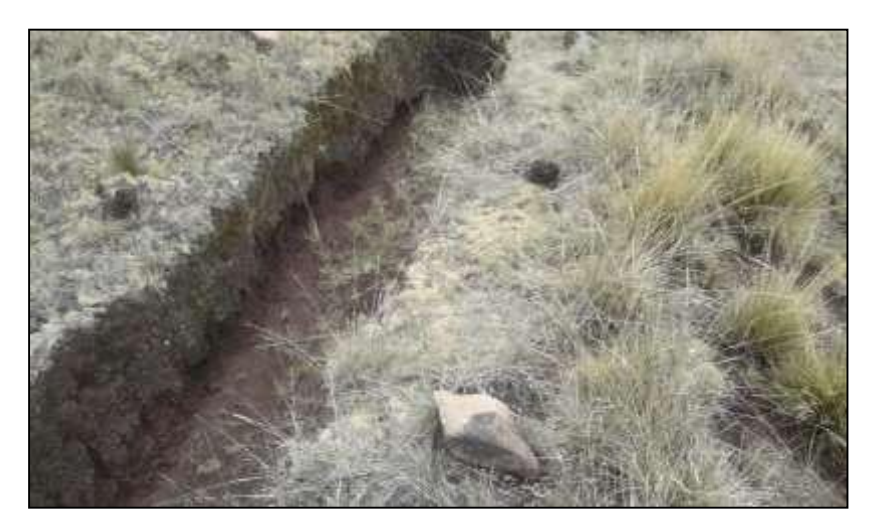

Fuente: Elaboración propia.

# **Figura 25**

*Parcelas de Agricultura Estacionaria de papa.*

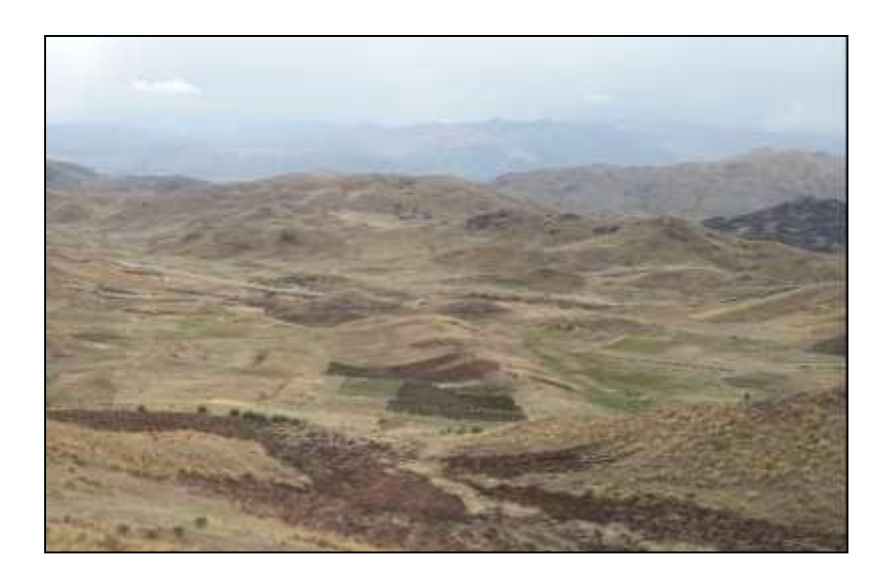

Fuente: Elaboración propia.

*Área seleccionada con potencial medio para la instalación de rellenos sanitarios (límite entre la provincia de Paruro y el distrito de Santiago)*

## *Figura 26*

*Área 03 Seleccionada con Potencial Medio para la Instalación de Rellenos Sanitarios*

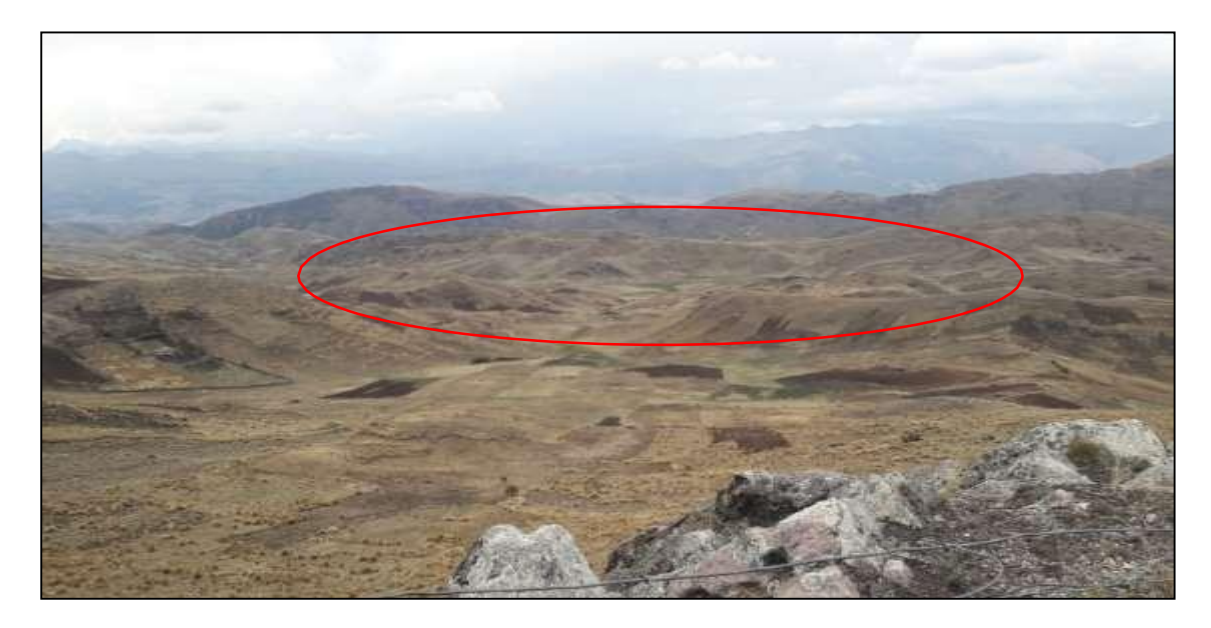

Fuente: Elaboración propia.

## **Figura 27**

*Altitud y Ascenso*

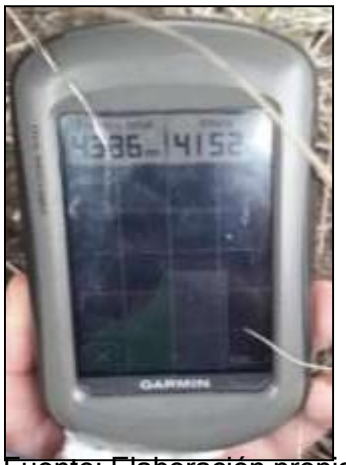

Fuente: Elaboración propia.

ALTITUD: 4152 m.s.n.m.

ASCENSO TOTAL: 4386 metros

## *Informe general salida de campo zona 04.*

En el presente informe veremos una descripción detallada realizada el 24 de noviembre del 2019 a la zona 04 elegida como sitio, con potencial medio para la instalación de rellenos sanitarios que se encuentra ubicado en el distrito de Ccorca.

## *Ubicación*

Está ubicado en el distrito de Ccorca, próximo a las Comunidades de Mantuclla y Cusibamba.

## *Coordenadas geográficas*

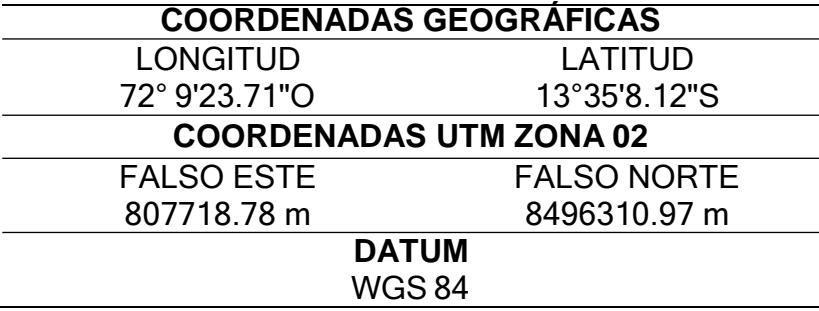

Fuente. Elaboración propia en base a los datos recogidos del Google Earth.

## *Acceso*:

Se accedió al área por la carretera nacional Cusco- Abancay Puquio hasta el kilómetro 936 para tomar el desvió de la carretera departamental Izcuchaca – Cotabambas, hasta el kilómetro 10, se desvía a la trocha carrozable que lleva a las comunidades de Mantoclla y Cusibamaba, el tiempo de recorrido hasta llegar al kilómetro 17 de la carreta fue de una hora y media en camioneta, para luego caminar un tramo de un kilómetro doscientos metros hasta llegar al punto de las coordenadas desde donde se tomaron fotografías del área seleccionada con medio potencial para la instalación de rellenos sanitarios.

Carretera departamental Izcuchaca – Cotabambas

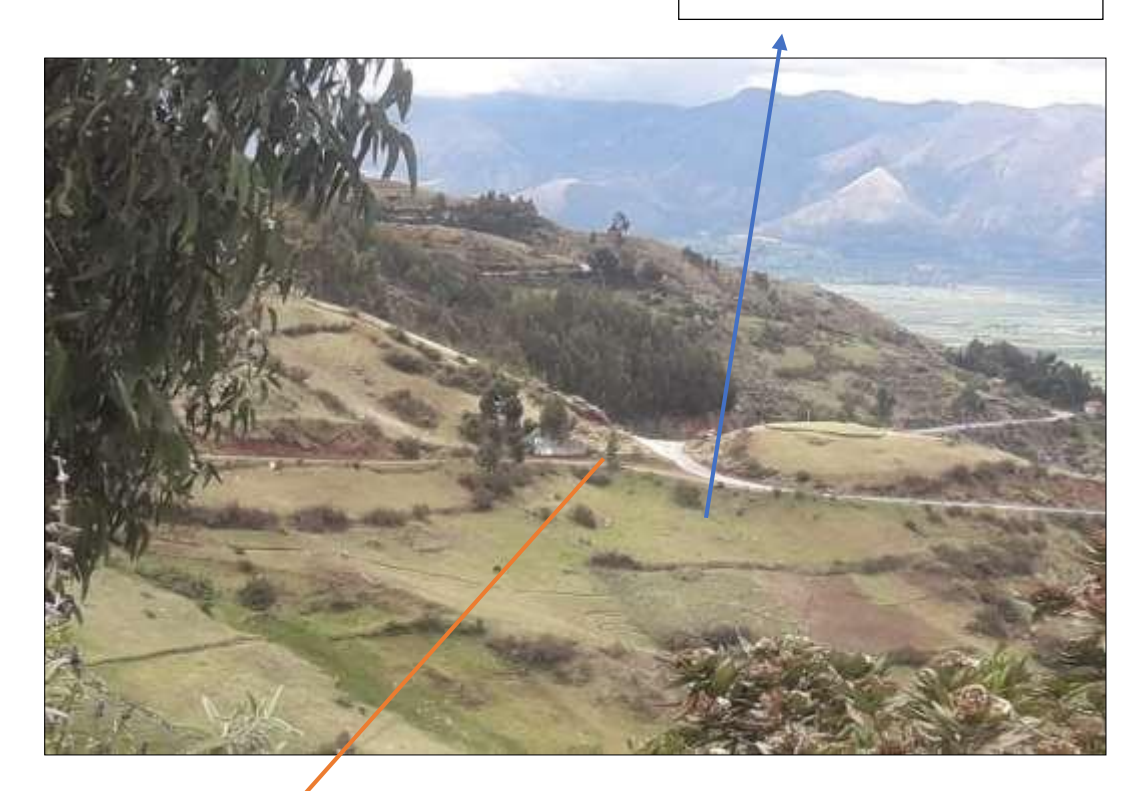

Fuente: Elaboración propia.

Kilómetro 10, se desvía a la trocha carrozable que lleva a las comunidades de Mantoclla y Cusibamaba

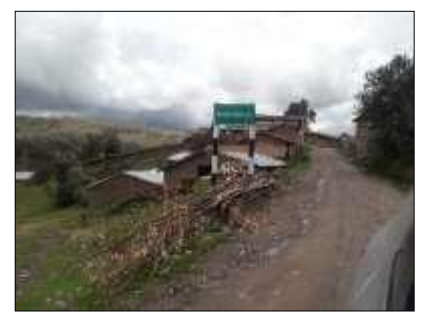

## *Plan de Acción*

*Observación*:

No se llegó al mismo punto de la coordenada seleccionada en el Google Earth por la poca accesibilidad, pero sí, se llegó a las coordenadas más próximas al sitio X= 808206.00 m, Y= 8496308.00 m, desde este punto se procedió a la captura de imágenes.

### *Punto de coordenada*

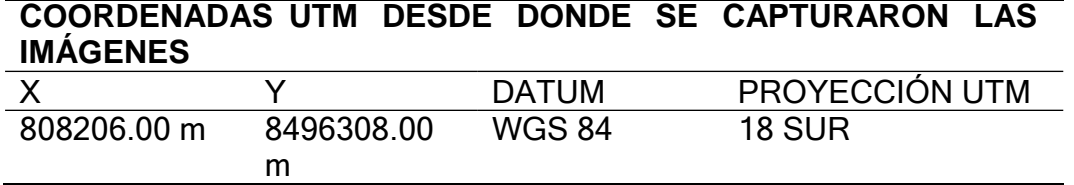

Fuente. Elaboración propia en base a los datos recogidos en campo.

Con la camioneta se llegó hasta un punto de la trocha carrozable, para después comenzar a caminar 1 kilómetro hasta llegar a las coordenadas establecidas y proceder a tomar fotografías.

## **Figura 28**

*Punto de la Trocha Carrozable*

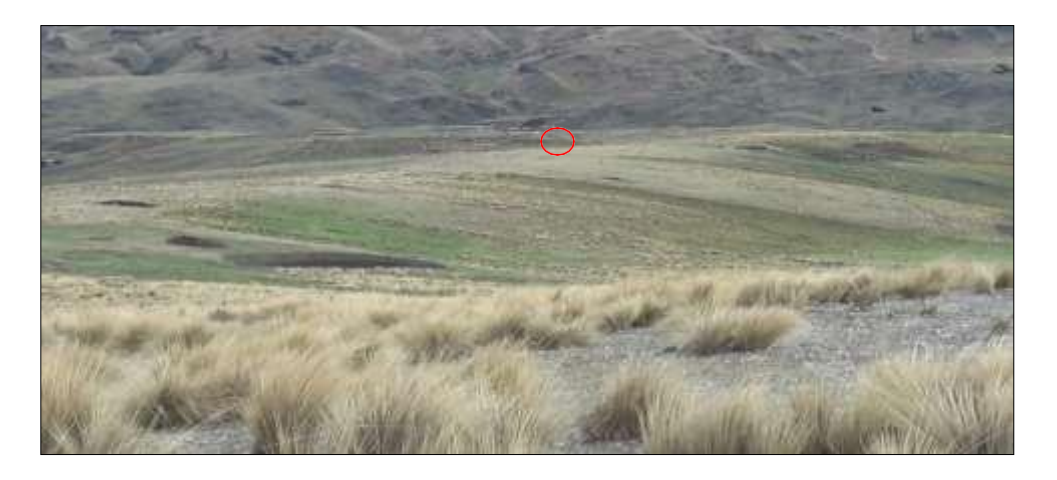

Fuente: Elaboración propia.

Punto desde donde se procedió a la captura de imágenes, coordenadas (X = 808206.00 m, Y = 8496308.00 m).

*Mapa de Ubicación Zona 04*

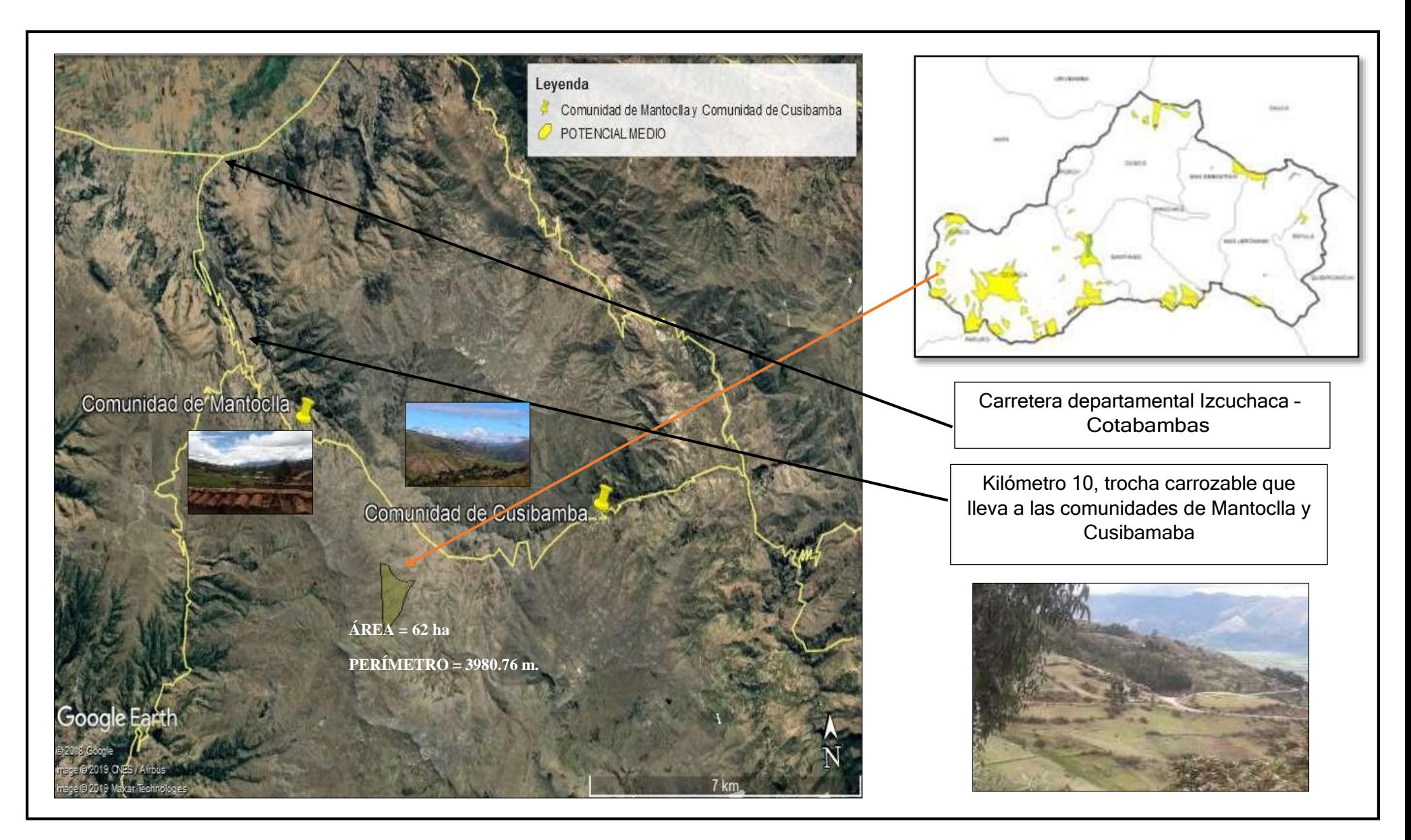

## *Vegetación existente*

En cuanto a la vegetación existente se encontró abundate ichu, paja brava que es un pasto del altiplano andino

## **Figura 30**

*Ichu, paja brava*

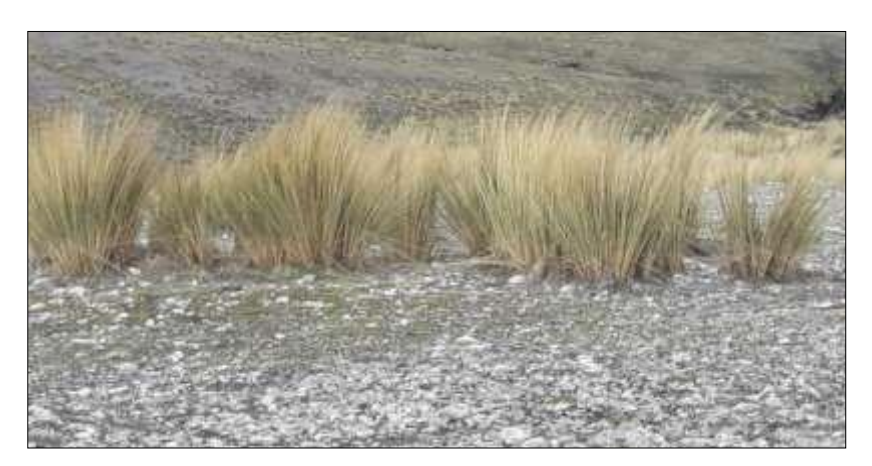

Fuente: Elaboración propia.

## *Fuentes de agua existente*

En el área selecciona se observó cursos de agua (riachuelos), que no se encontró al momento de realizar el trabajo de pre – campo (gabinete), el área no es considerada para la instalación de rellenos sanitarios porque es una restricción la presencia de fuentes de agua. Guía del MINAM indica que la distancia mínima entre el área seleccionada y los cuerpos de agua deben ser de 500 metros.

*Fuentes de Agua*

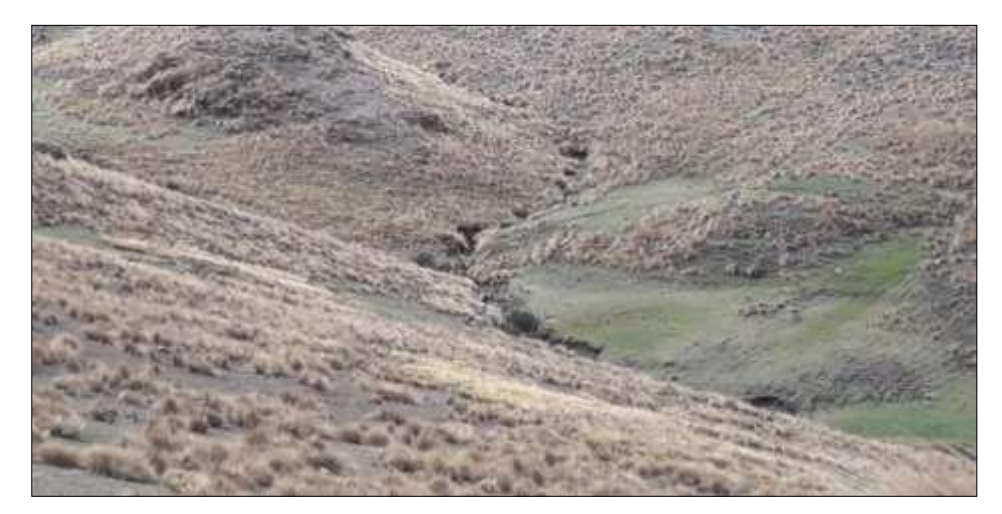

Fuente: Elaboración propia.

Área seleccionada con potencial medio para la instalación de rellenos sanitarios distrito de Ccorca (entre las comunidades de Mantoclla y Cusibamba)

## **Figura 32**

*Área 04 Seleccionada con Potencial Medio para la Instalación de Rellenos Sanitarios*

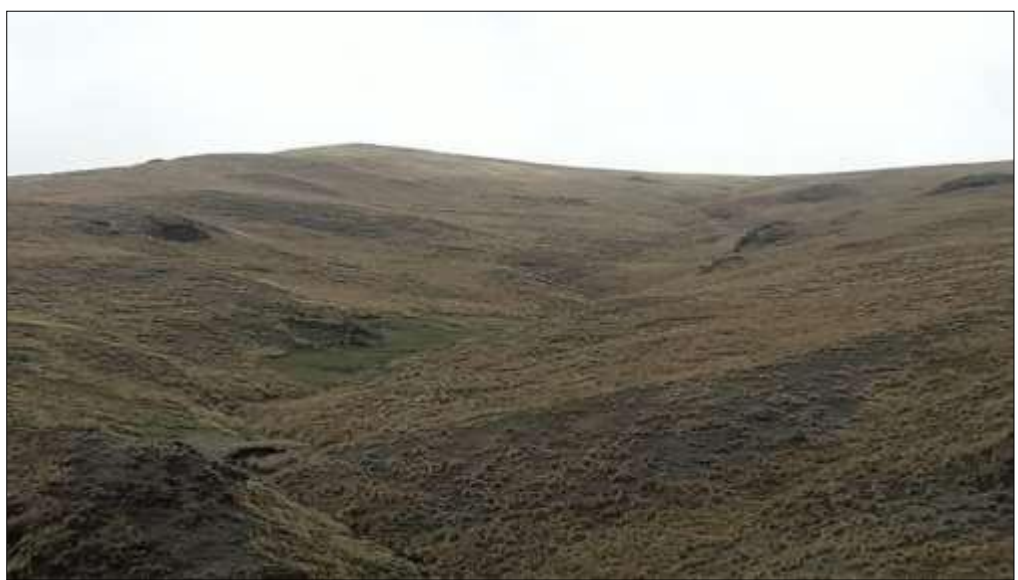

Fuente: Elaboración propia.

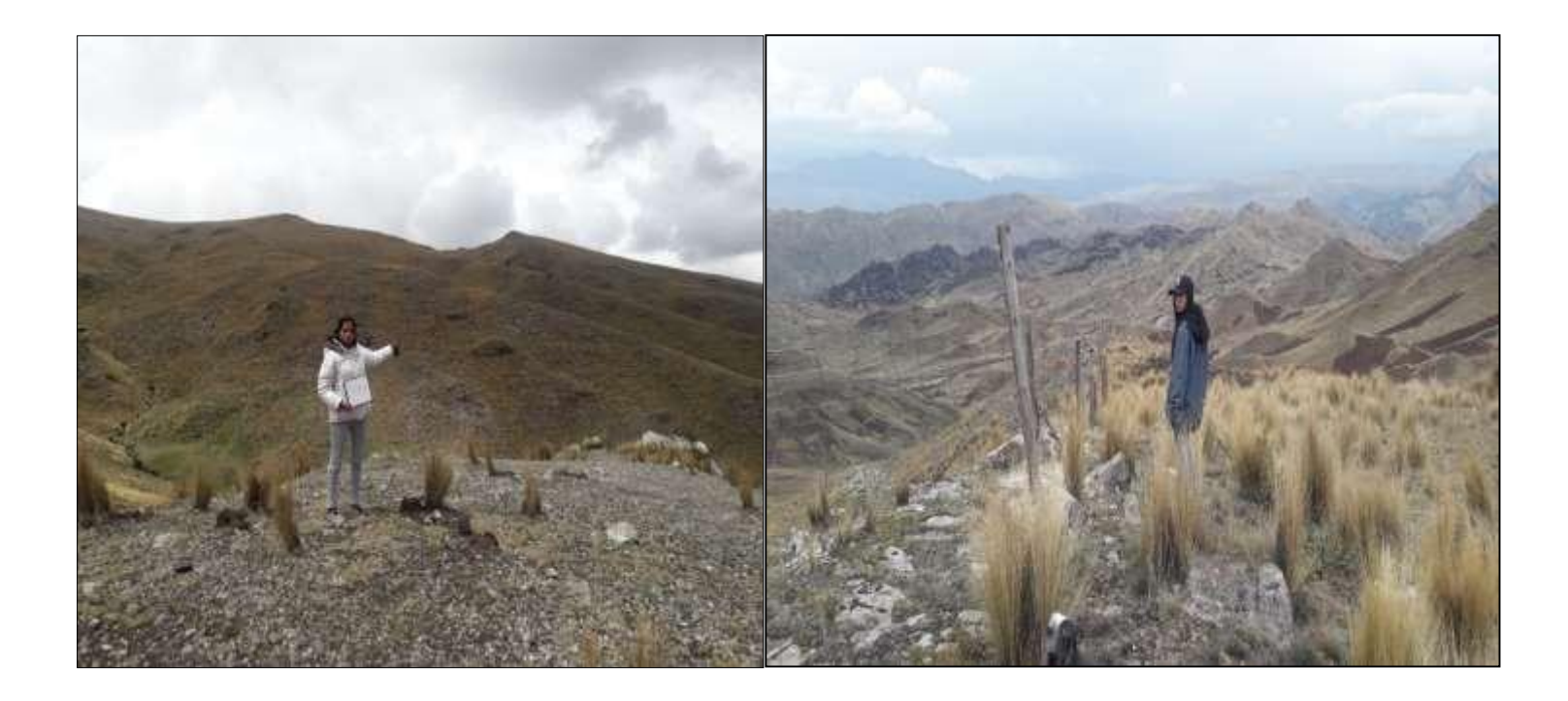

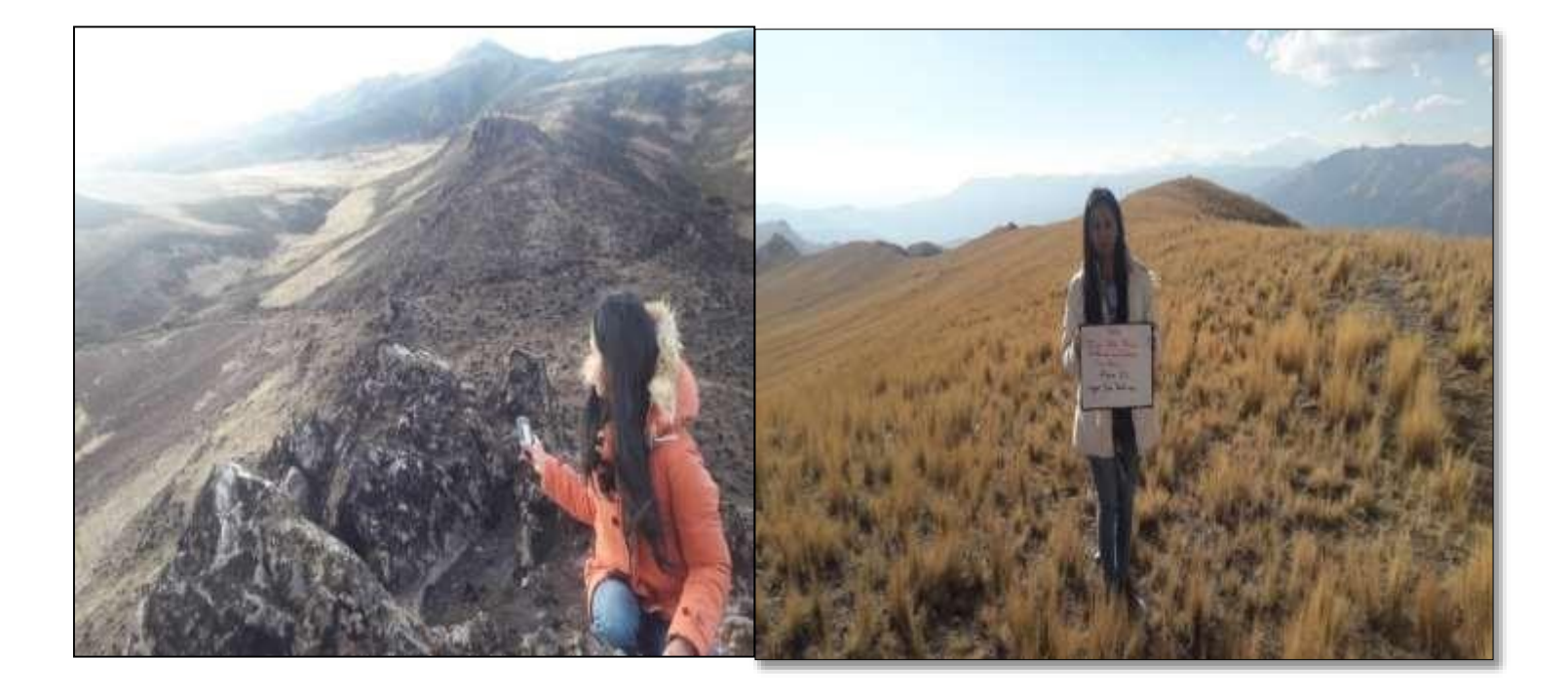

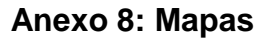

## **Distritos de la provincia del Cusco (población y muestra de la investigación)**

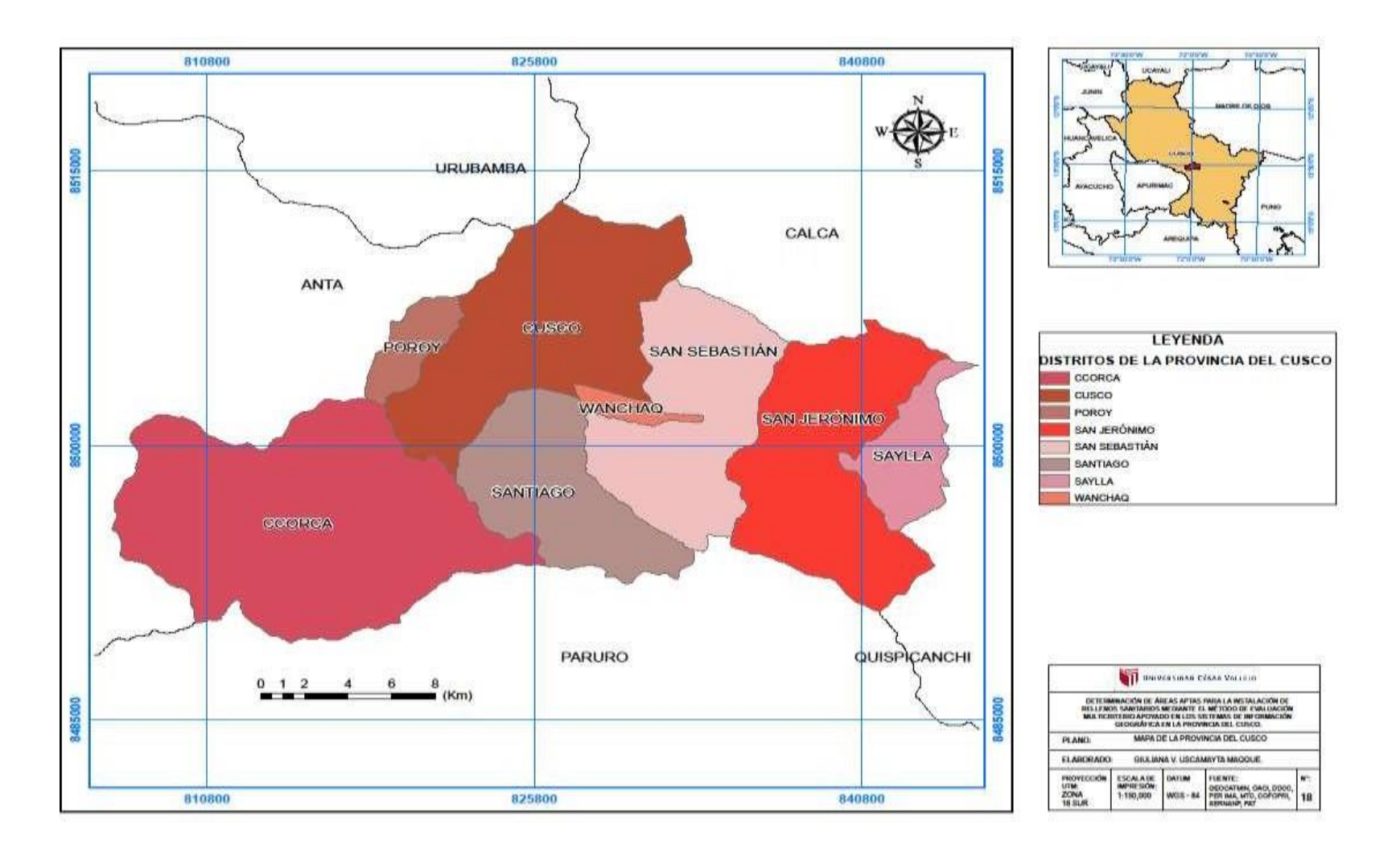
840800 810800 825800 **Service** 8515000 8515000 **URUBAMBA** CALCA ↬  $-2$ **ANTA LEYENDA** N SEBASTIAN Centros poblados  $\blacksquare$ Vías Nacionales Vias Departamentales **RONIMO** Vías Vecinales 880000 Rios SAYI Curvas Nivel Lagos Provincia del Cusco CORCA **NTIAGO** PARURO QUISPICANCHI I UNIVERSIDAD CESAR VALLETO C)  $\Omega$  $(Km)$ DETERMINATION DE ANEAS APTAS PARA LA MISTALACIÓN DE<br>RELLENOS SANTARROS MEGNATE EL MÉTODO DE EVALUACIÓN<br>MILLINSRENDO APOYADO EN LOS SOS ELEMAS DE MEGNAMENON<br>MILLINSRENDO APOYADO EN LA PROVINCIA DEL CUSOS 8485000 PLANO: MAPA BASE ELABORADO: GILLIANA V. USCAMAYTA MAGGUE ESCALA DE<br>IMPRESIÓN:<br>1:150,000 FUCKER:<br>GEOGATMIN, OACI, ODDC,<br>PER NAA, MTC, COFORIU,<br>BEOGARY, PRT PROVECCIÓN<br>UTME<br>ZONA<br>10 SILIR **ATIN** 810800 825800 840800 NGS - 84

#### **Mapa base de la provincia del Cusco**

01

#### **Mapa de factores**

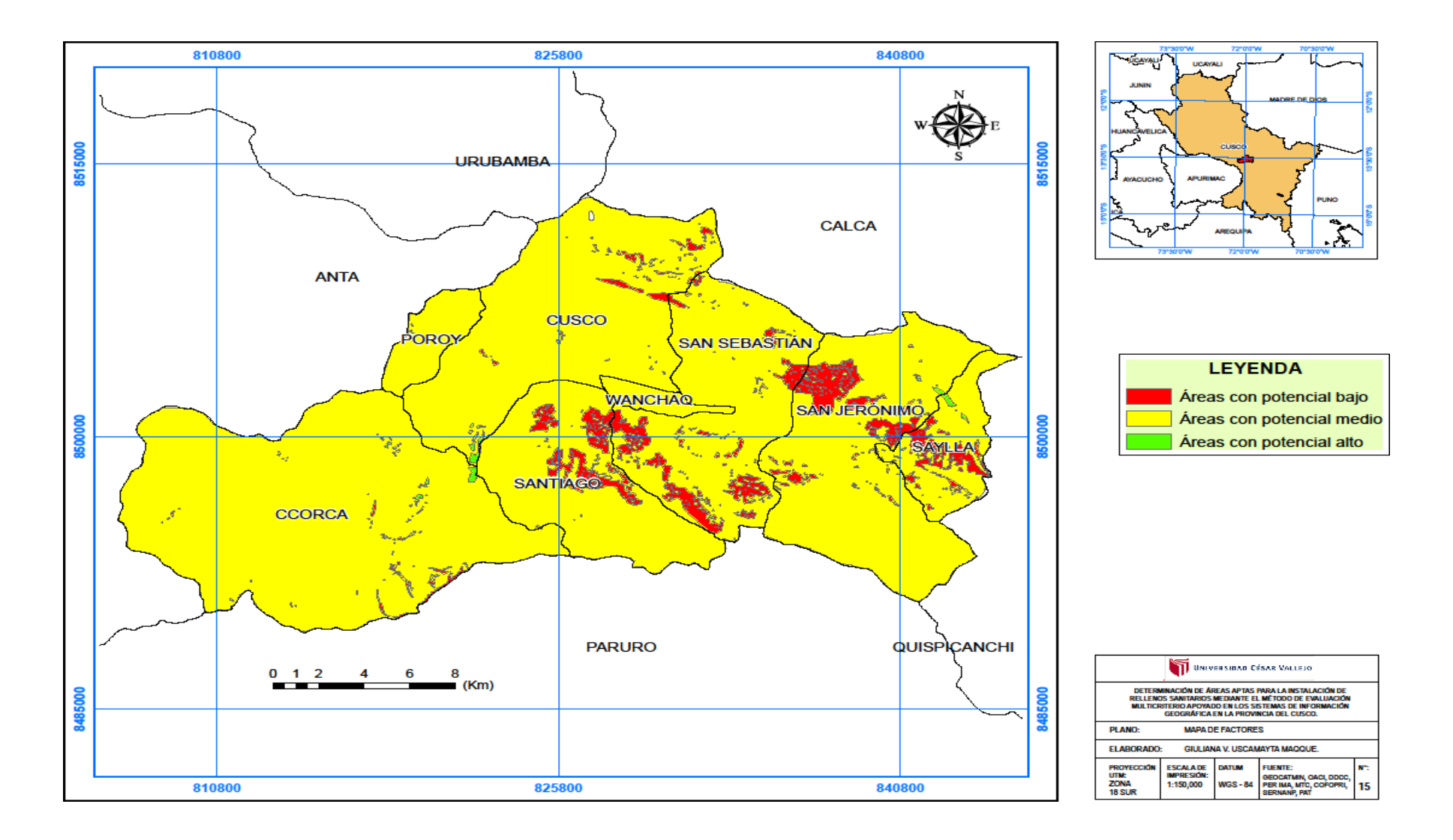

**Mapa de restricciones**

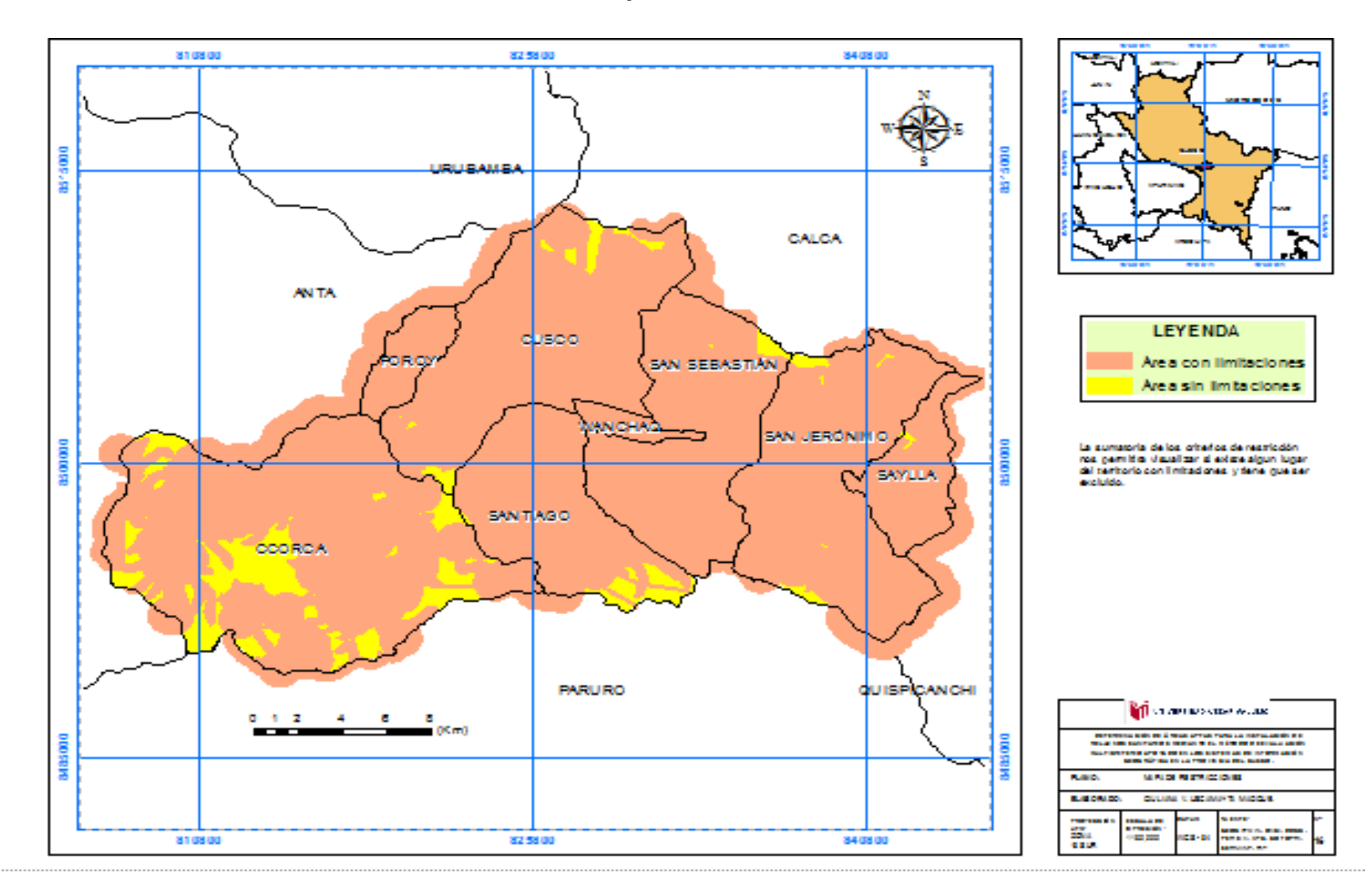

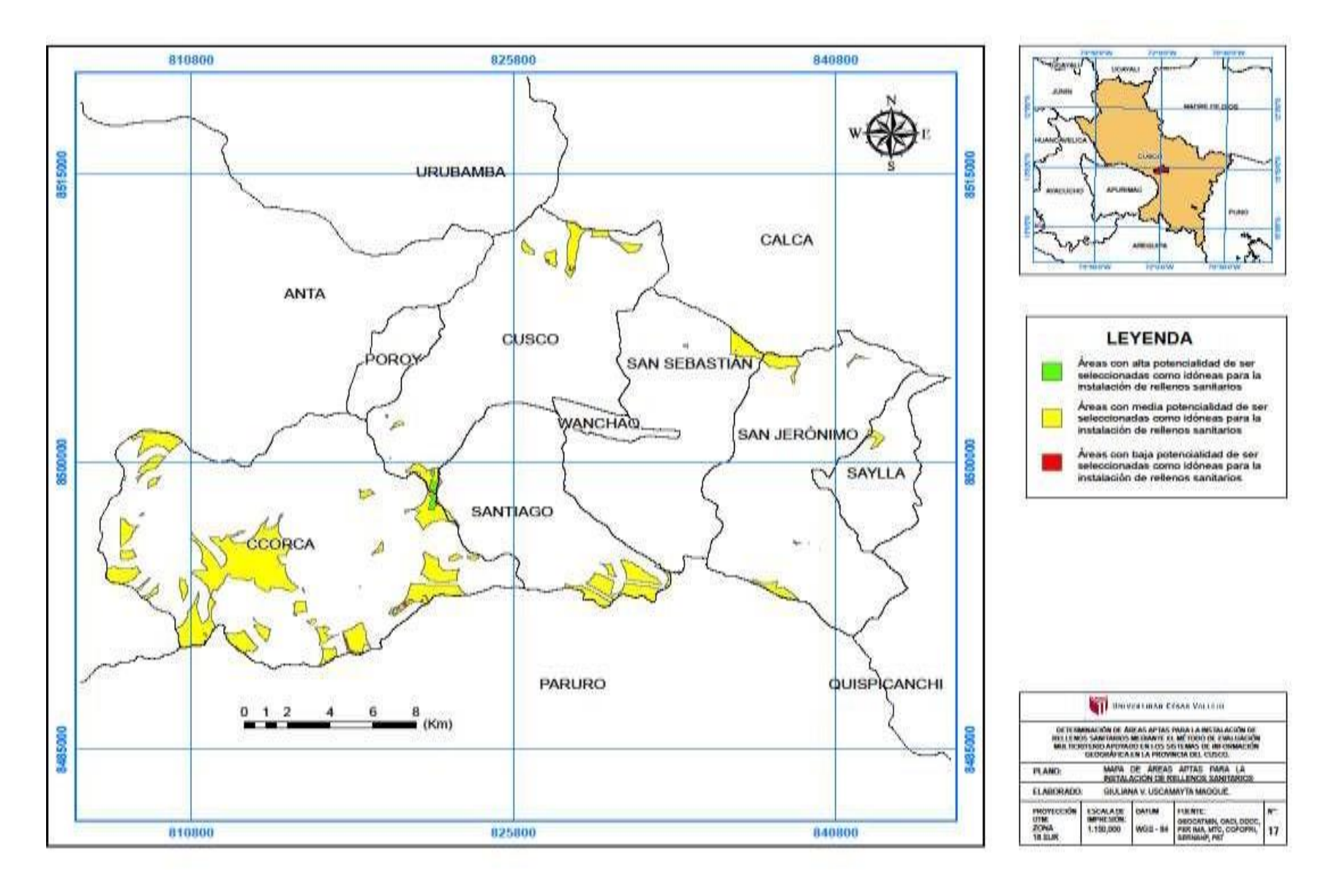

## **Mapa de áreas aptas para la instalación de rellenos sanitarios en la provincia del Cusco**

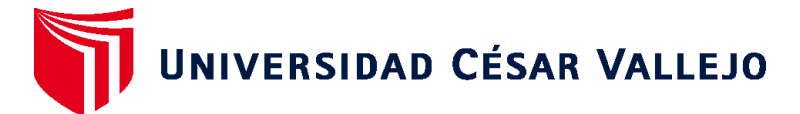

# **FACULTAD DE INGENIERÍA Y ARQUITECTURA ESCUELA PROFESIONAL DE INGENIERÍA AMBIENTAL**

## **Declaratoria de Originalidad del Autor**

Yo, USCAMAYTA MAQQUE GIULIANA VALERIANA estudiante de la FACULTAD DE INGENIERÍA Y ARQUITECTURA de la escuela profesional de INGENIERÍA AMBIENTAL de la UNIVERSIDAD CÉSAR VALLEJO SAC - LIMA ESTE, declaro bajo juramento que todos los datos e información que acompañan la Tesis titulada: "Determinación de áreas aptas para la instalación de rellenos sanitarios mediante los sistemas de información geográfica, apoyado en la técnica de evaluación multicriterio en la provincia del Cusco.", es de mi autoría, por lo tanto, declaro que la Tesis:

- 1. No ha sido plagiada ni total, ni parcialmente.
- 2. He mencionado todas las fuentes empleadas, identificando correctamente toda cita textual o de paráfrasis proveniente de otras fuentes.
- 3. No ha sido publicada, ni presentada anteriormente para la obtención de otro grado académico o título profesional.
- 4. Los datos presentados en los resultados no han sido falseados, ni duplicados, ni copiados.

En tal sentido asumo la responsabilidad que corresponda ante cualquier falsedad, ocultamiento u omisión tanto de los documentos como de la información aportada, por lo cual me someto a lo dispuesto en las normas académicas vigentes de la Universidad César Vallejo.

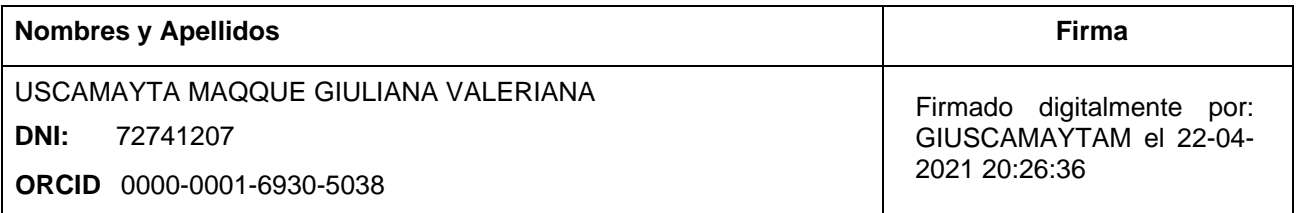

Código documento Trilce: INV - 0149157

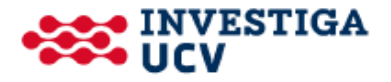